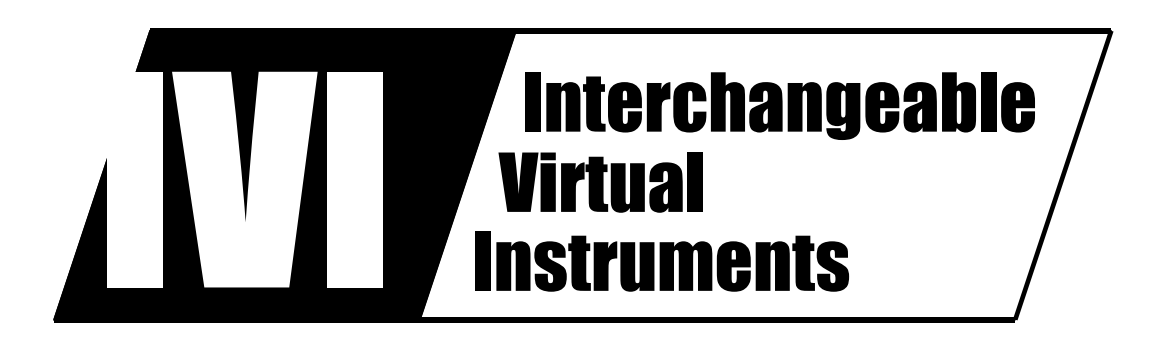

# **IVI-4.2: IviDmm Class Specification**

October 14, 2016 Edition Revision 4.1

# **Important Information**

The IviDmm Class Specification (IVI-4.2) is authored by the IVI Foundation member companies. For a vendor membership roster list, please visit the IVI Foundation web site at www.ivifoundation.org, or contact the IVI Foundation.

The IVI Foundation wants to receive your comments on this specification. See the IVI Foundation **web site** for contact information.

#### **Warranty**

The IVI Foundation and its member companies make no warranty of any kind with regard to this material, including, but not limited to, the implied warranties of merchantability and fitness for a particular purpose. The IVI Foundation and its member companies shall not be liable for errors contained herein or for incidental or consequential damages in connection with the furnishing, performance, or use of this material.

#### **Trademarks**

Product and company names listed are trademarks or trade names of their respective companies.

No investigation has been made of common-law trademark rights in any work.

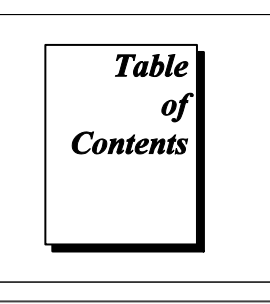

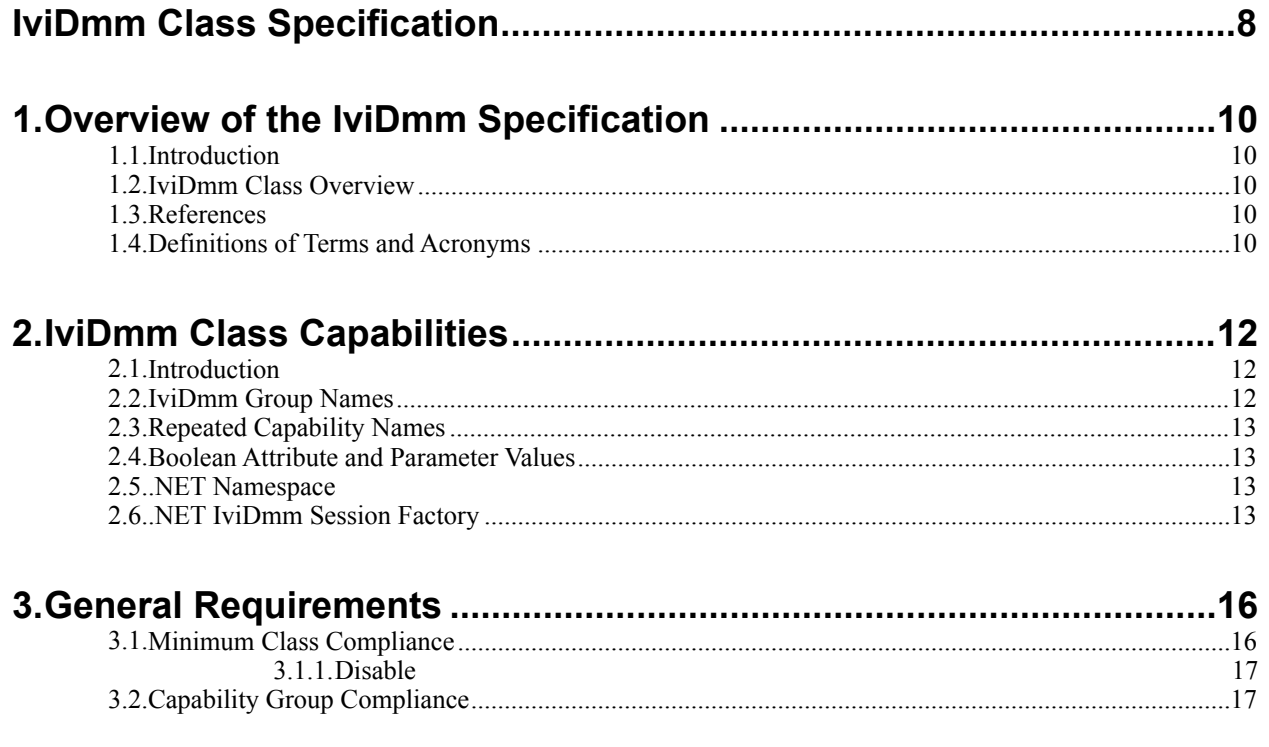

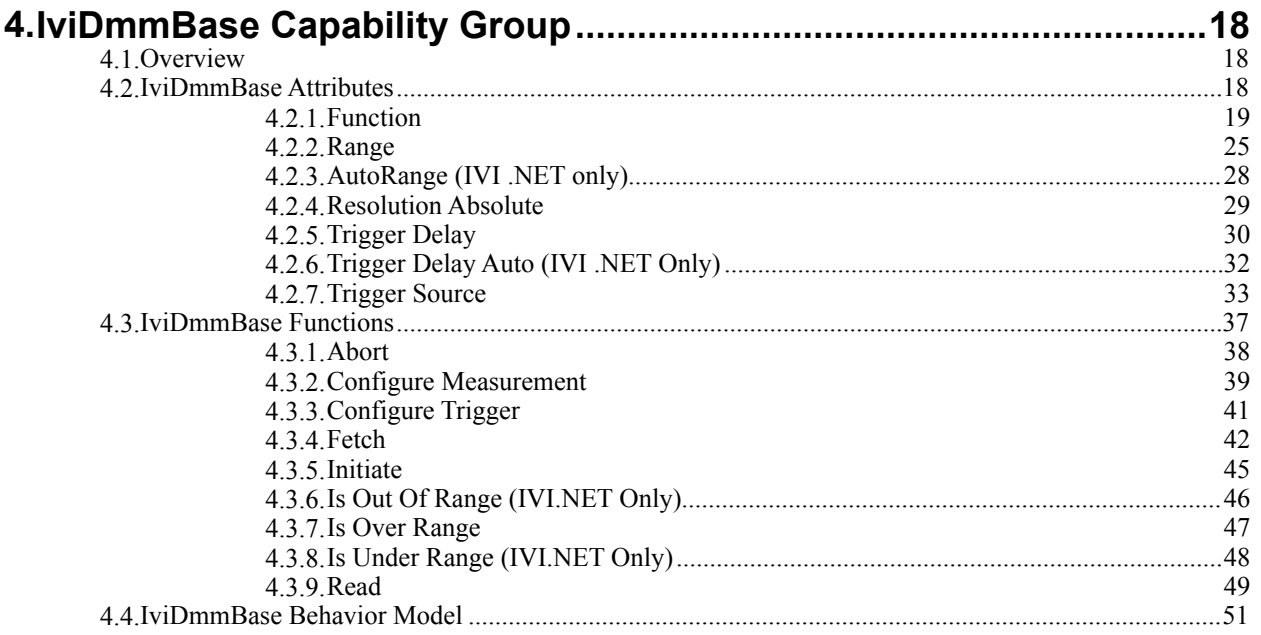

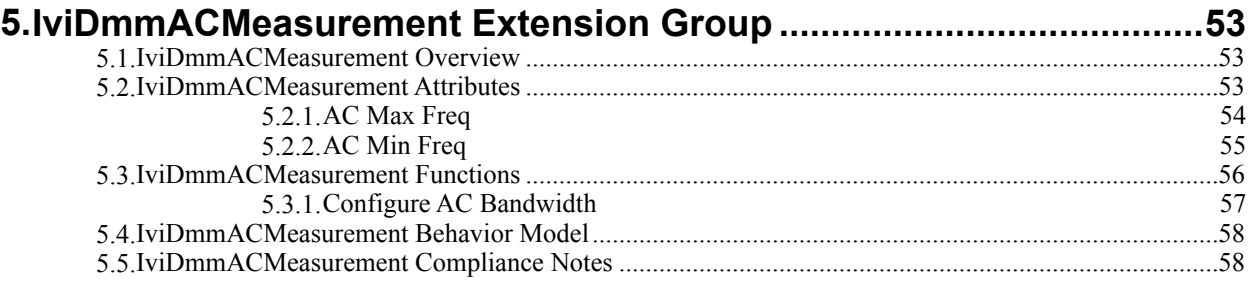

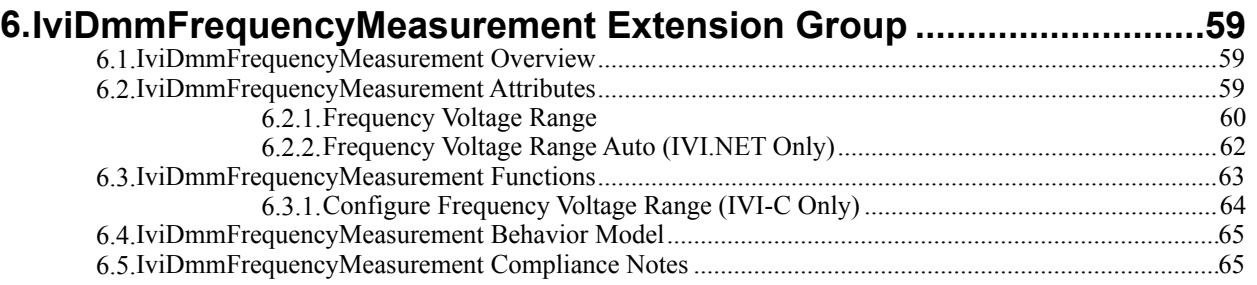

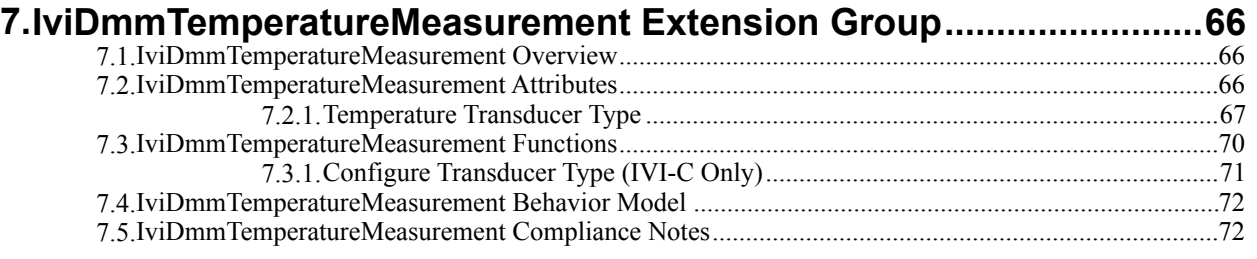

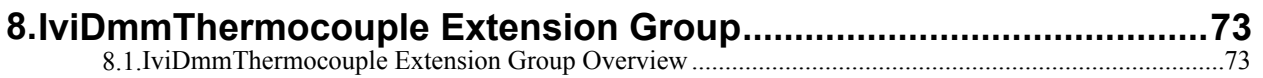

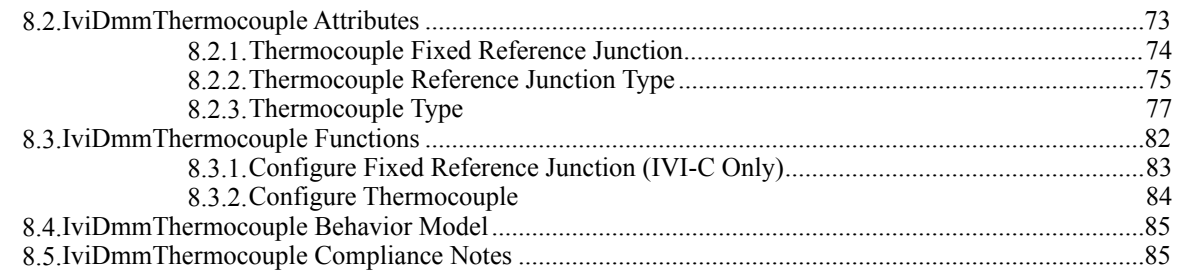

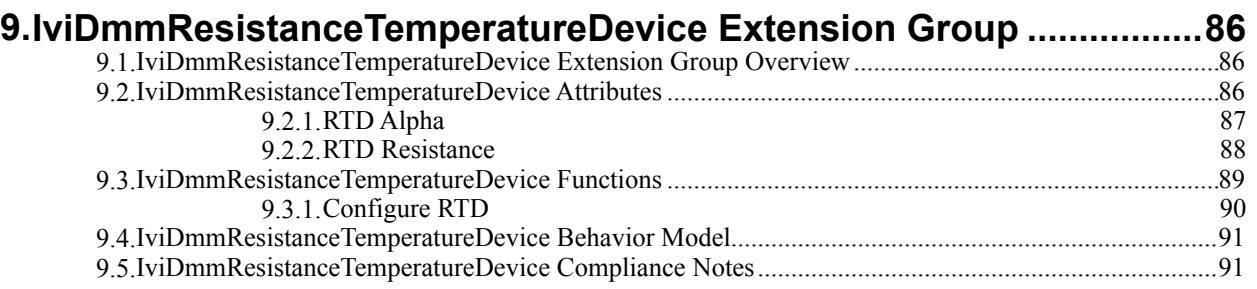

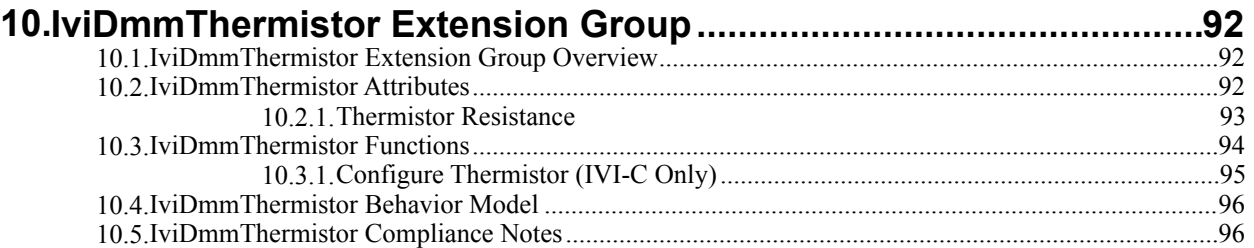

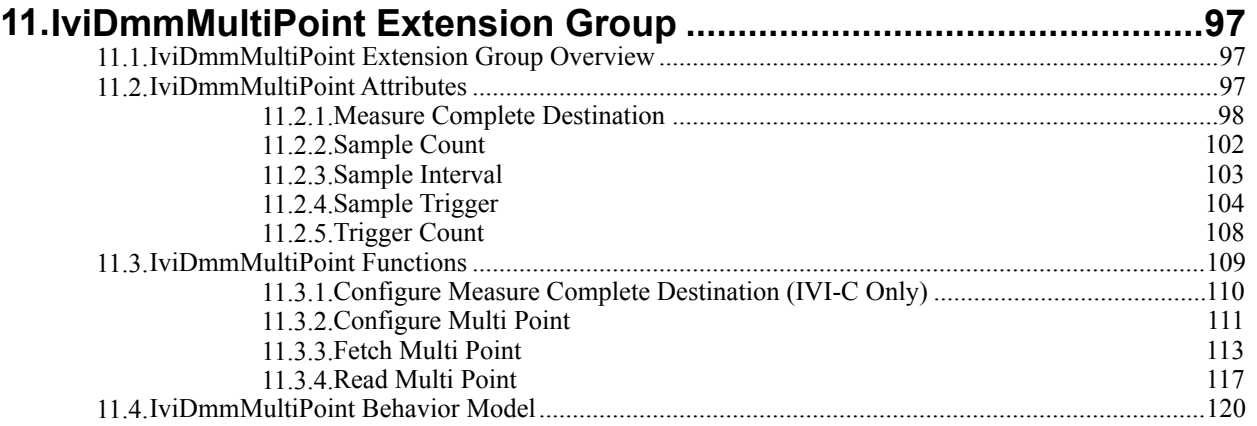

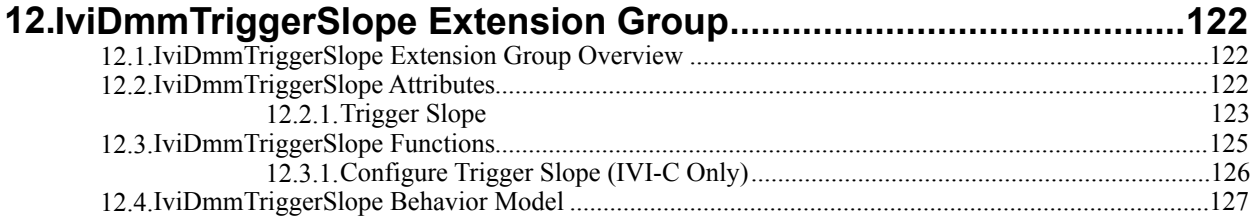

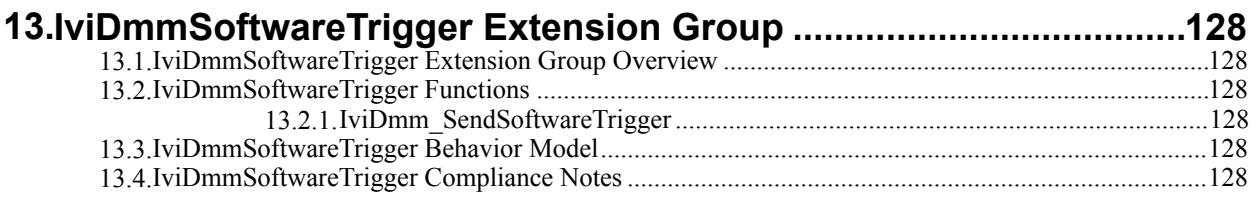

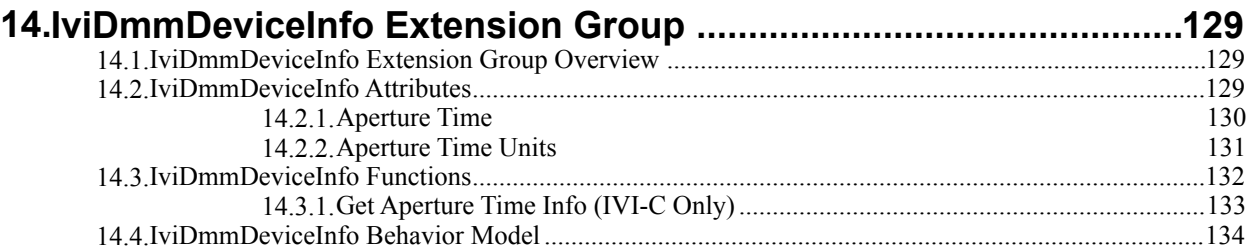

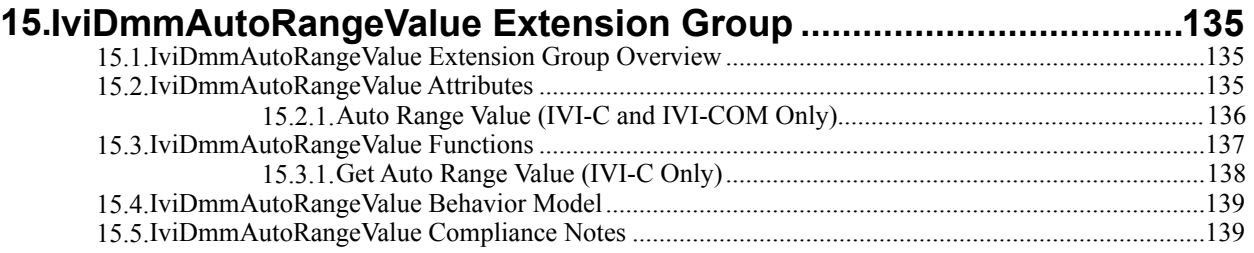

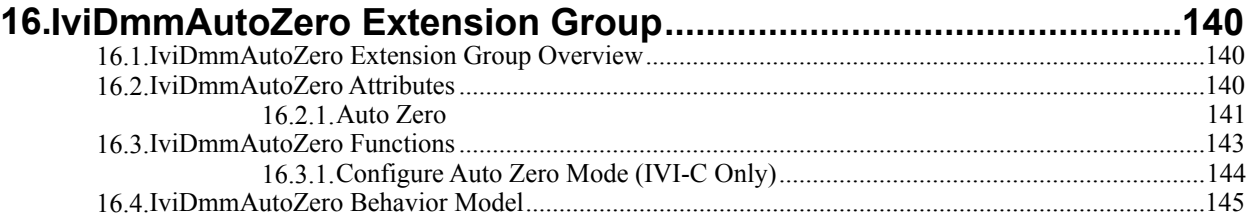

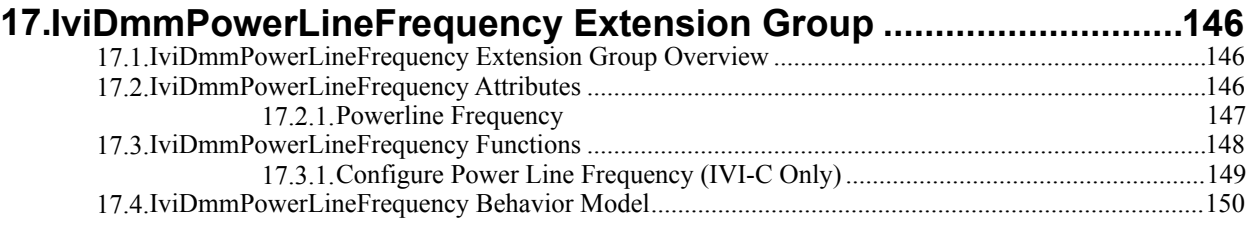

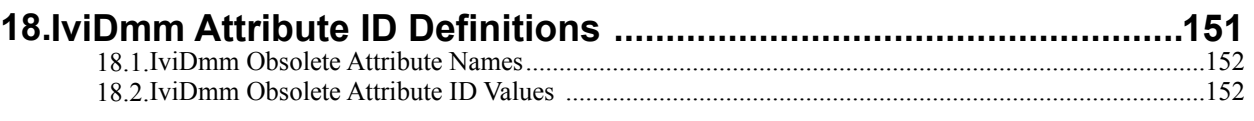

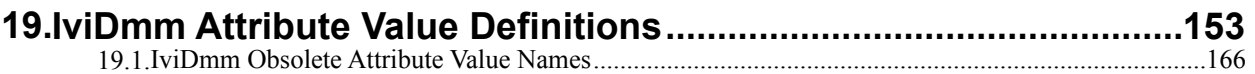

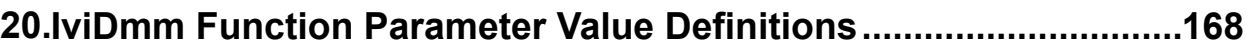

# **21.IviDmm Error, Completion Code, and Exception Class Definitions ... 169**

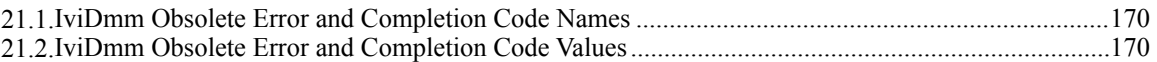

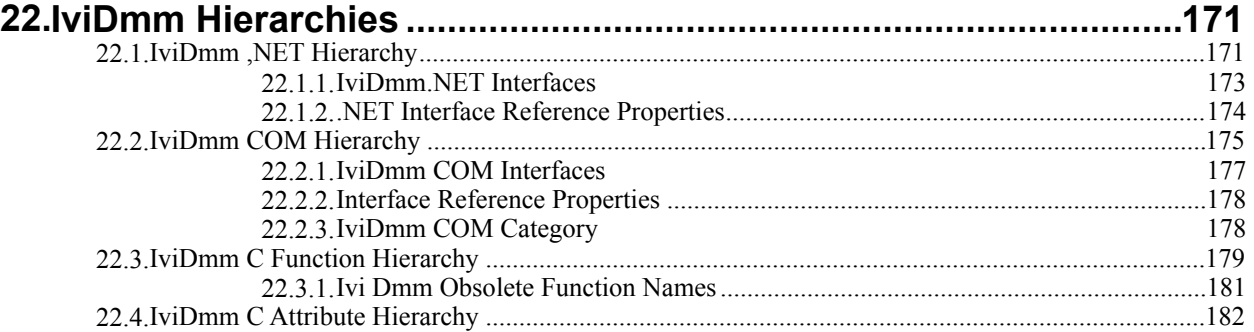

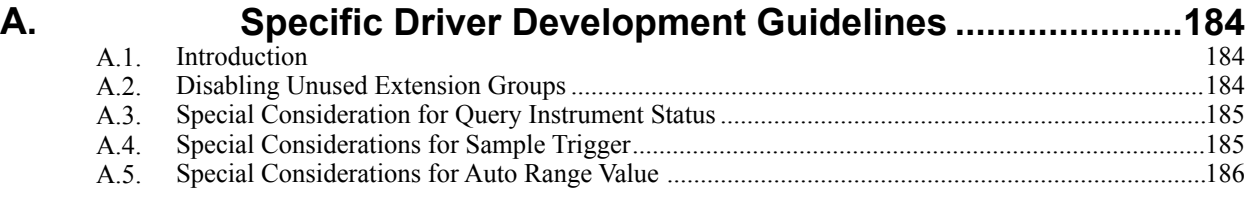

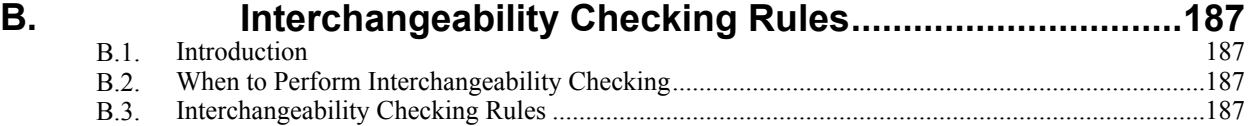

# **IviDmm Class Specification**

# **IviDmm Revision History**

This section is an overview of the revision history of the IviDmm specification.

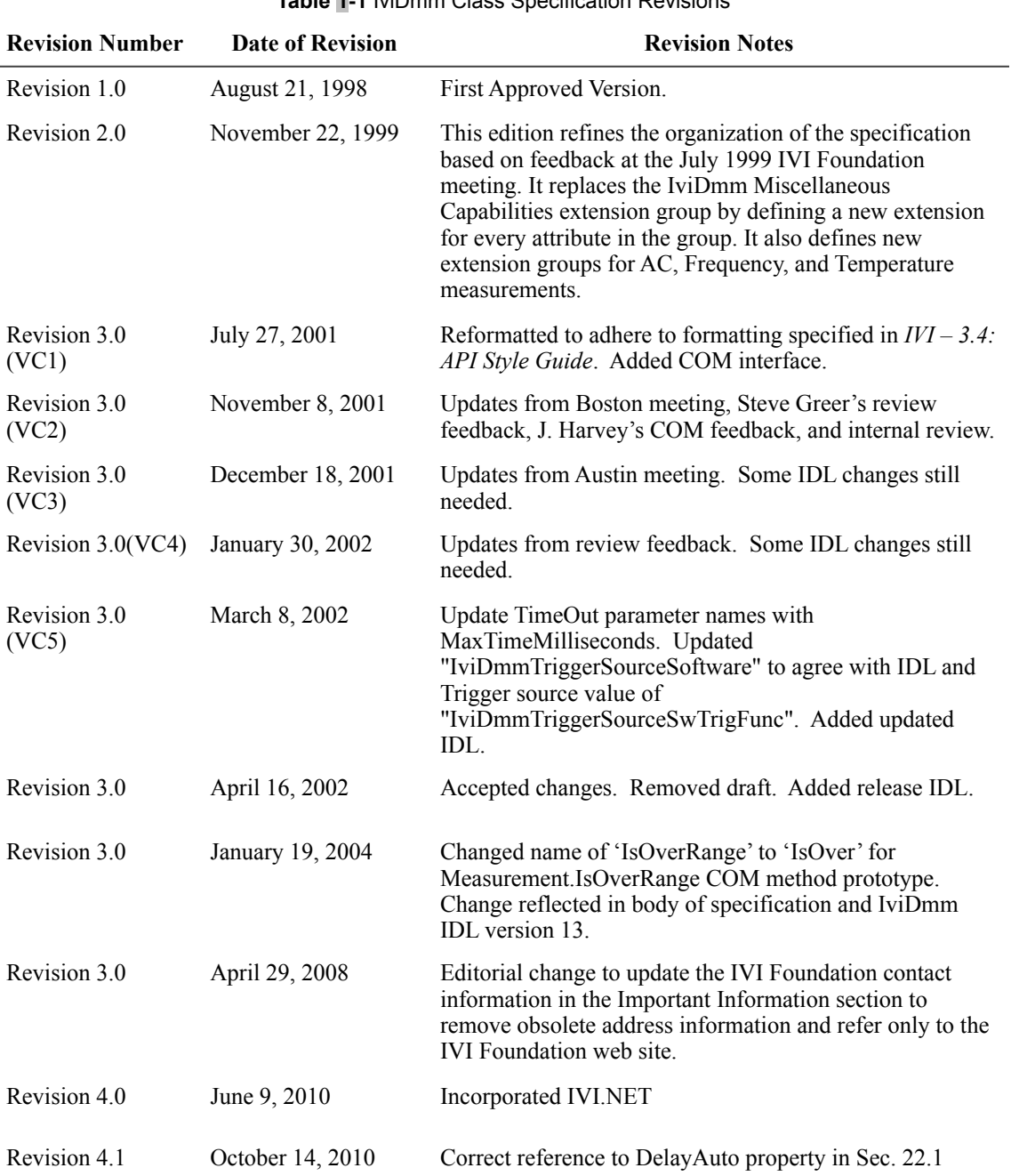

## **Table 1-1** IviDmm Class Specification Revisions

#### **Table 1-1** IviDmm Class Specification Revisions

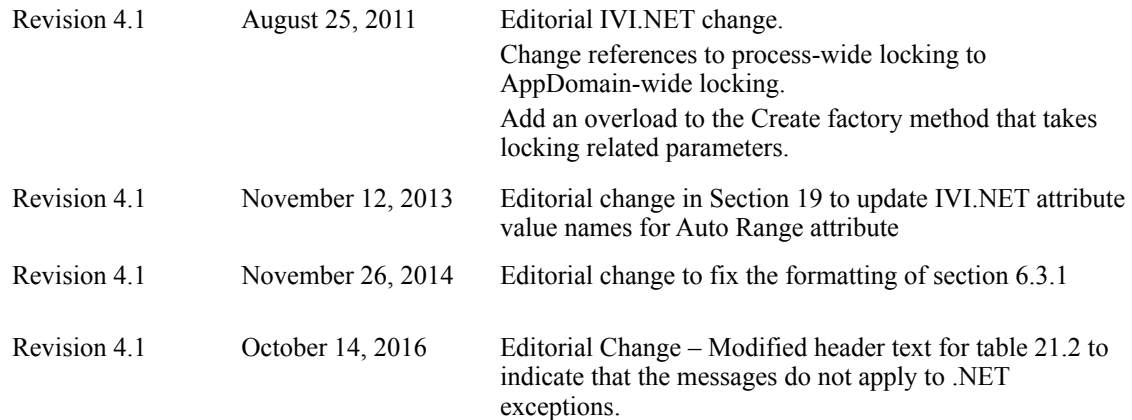

### **API Versions**

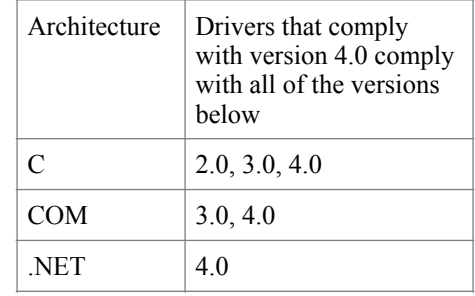

<u> 1990 - Johann John Stone, markin f</u>

Drivers that comply with this version of the specification also comply with earlier, compatible, versions of the specification as shown in the table above. The driver may benefit by advertising that it supports all the API versions listed in the table above.

# **1.Overview of the IviDmm Specification**

## *1.1.Introduction*

This specification defines the IVI class for digital multimeters (DMMs). The IviDmm class is designed to support the typical DMM as well as common extended functionality found in more complex instruments. This section summarizes the *IviDmm Class Specification* and contains general information that the reader might need in order to understand, interpret, and implement aspects of this specification. These aspects include the following:

- IviDmm class overview
- The definitions of terms and acronyms
- References

## *1.2.IviDmm Class Overview*

This specification defines the IVI class for digital multimeters (DMMs). The IviDmm class is designed to support the typical DMM as well as common extended functionality found in more complex instruments. The IviDmm class conceptualizes a DMM as an instrument that can measure scalar quantities of an input signal and can be applied to a wide variety of instruments. Typically the measured quantity is a voltage (AC and DC), current, or resistance. However, the IviDmm class can support instruments that measure other quantities such as temperature and frequency etc.

The IviDmm class is divided into a base capability group and several extension groups. The base capability group is used to configure a DMM for a typical measurement (this includes setting the measurement function, desired range, desired resolution, and trigger source), initiating that measurement, and returning a measured value. The IviDmm base capability group is described in Section 4, *IviDmmBase Capability Group*.

Many DMMs support measurement types that require additional parameters to be configured, such as the minimum and maximum frequency of the input signal for AC measurements. The IviDmm class defines extension groups for each measurement type that requires these additional parameters.

The IviDmm class also defines an extension group called IviDmmMultiPoint. The IviDmmMultiPoint extension group is used to configure DMMs that can acquire multiple measurements based on multiple triggers and take multiple measurements per trigger. This type of instrument used in conjunction with a scanner is typically used to implement a scanning DMM. The IviDmmMultiPoint extensions are described in Section 11, *IviDmmMultiPoint Extension Group*.

In addition, the IviDmm class defines extension groups that configure advanced settings such as auto-zero and power line frequency, or return additional information about the current state of the instrument such as aperture time. These extension groups are defined in Sections 12 through 17.

# *1.3.References*

Several other documents and specifications are related to this specification. These other related documents are as follows:

- IVI-3.1: Driver Architecture Specification
- IVI-3.2: Inherent Capabilities Specification
- IVI-3.3: Standard Cross Class Capabilities Specification
- IVI-3.18: IVI.NET Utility Classes and Interfaces Specification
- IVI- 5.0: Glossary

# *1.4.Definitions of Terms and Acronyms*

This section defines terms and acronyms that are specific to the IviDmm class.

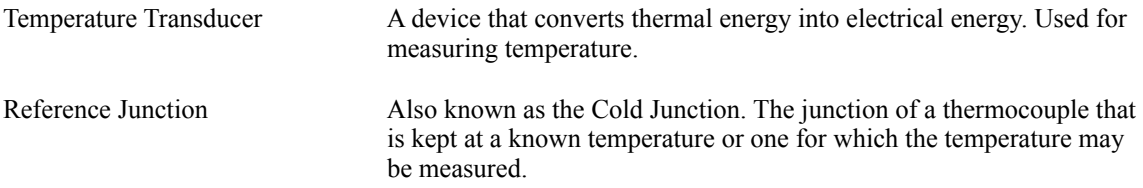

Refer to *IVI–5.0: Glossary* for a description of more terms used in this specification.

# **2.IviDmm Class Capabilities**

# *2.1.Introduction*

The IviDmm specification divides DMM capabilities into a base capability group and multiple extension capability groups. Each capability group is discussed in a separate section. This section defines names for each capability group and gives an overview of the information presented for each capability group.

# *2.2.IviDmm Group Names*

The capability group names for the IviDmm class are defined in the following table. The Group Name is used to represent a particular capability group and is returned as one of the possible group names from the Class Group Capabilities attribute.

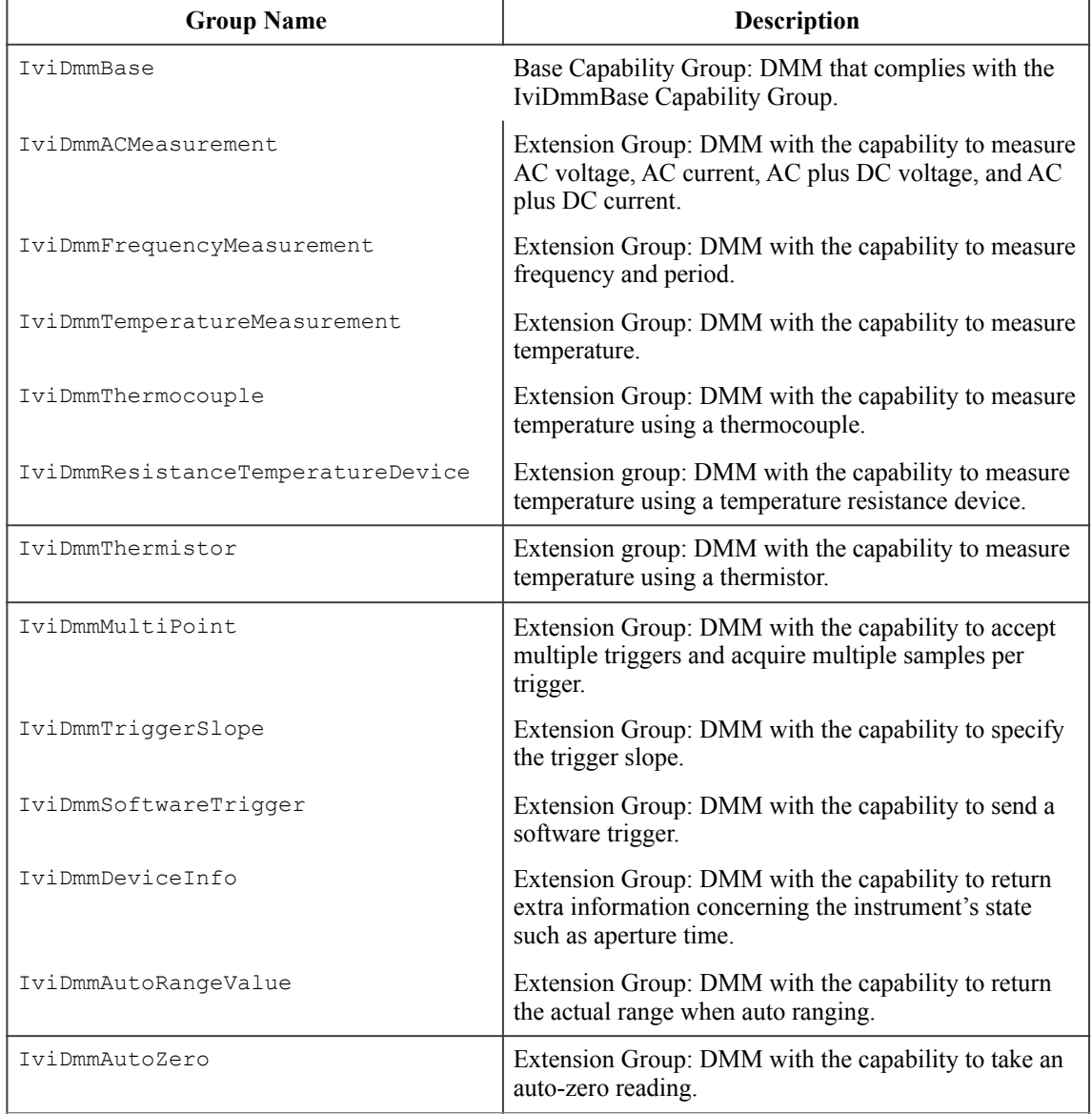

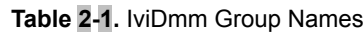

#### **Table 2-1.** IviDmm Group Names

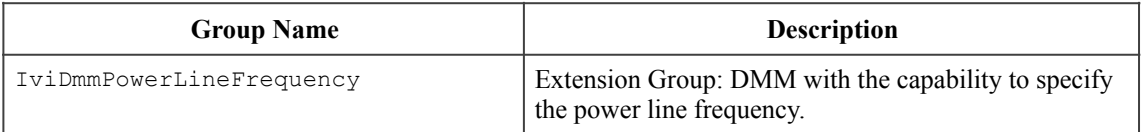

### *2.3.Repeated Capability Names*

The IviDmm Class Specification does not define repeated capabilities.

#### *2.4.Boolean Attribute and Parameter Values*

This specification uses True and False as the values for Boolean attributes and parameters. The following table defines the identifiers that are used for True and False in the IVI.NET, IVI-COM, and IVI-C architectures.

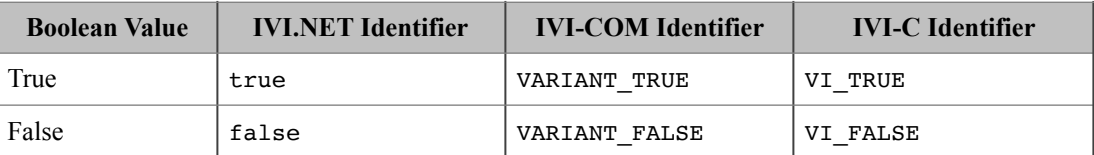

#### *2.5..NET Namespace*

The .NET namespace for the IviDmm class is  $Ivi$ . Dmm.

### *2.6..NET IviDmm Session Factory*

The IviDmm .NET assembly contains a factory method called Create for creating instances of IviDmm class-compliant IVI.NET drivers from driver sessions and logical names. Create is a static method accessible from the static IviDmm class.

Refer to *IVI-3.5: Configuration Server Specification* for a description of how logical names and session names are defined in the configuration store.

Refer to Section 8, *IVI.NET Specific Driver Constructor*, of *IVI-3.2: Inherent Capabilities Specification*, for more details on how the idQuery, reset, and options parameters affect the instantiation of the driver.

Refer to Section 4.3.11, *Multithread Safety*, of *IVI-3.1: Driver Architecture Specification* for a complete description of IVI.NET driver locking. Refer to Section 8, Table 8.2 *Required Lock Type Behavior for Drivers With the Same Access Key*, of *IVI-3.2, Inherent Capability Specification*, for an explanation of how the values for lockType and accessKey are used to determine the kind of multithreaded lock to use for the driver instance.

#### **.NET Method Prototype**

```
IIviDmm Ivi.Dmm.Create(String name); 
IIviDmm Ivi.Dmm.Create(String name, 
                         Boolean idQuery, 
                         Boolean reset); 
IIviDmm Ivi.Dmm.Create(String name, 
                         Boolean idQuery, 
                         Boolean reset, 
                         String options);
```

```
IIviDmm Ivi.Dmm.Create(String resourceName, 
                  Boolean idQuery, 
                  Boolean reset, 
                  LockType lockType, 
 String accessKey, 
String options);
```
#### **Parameters**

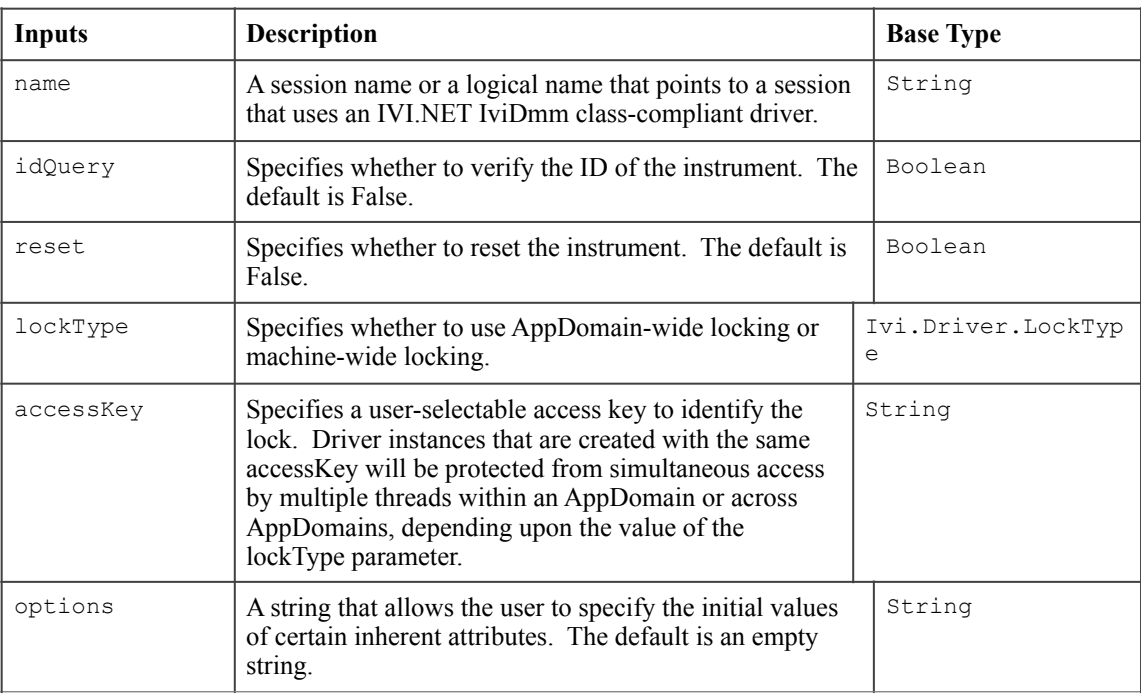

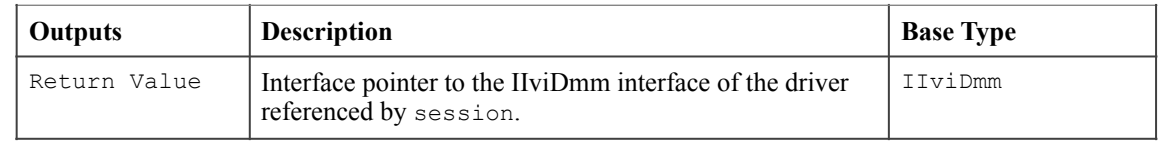

## **Defined Values**

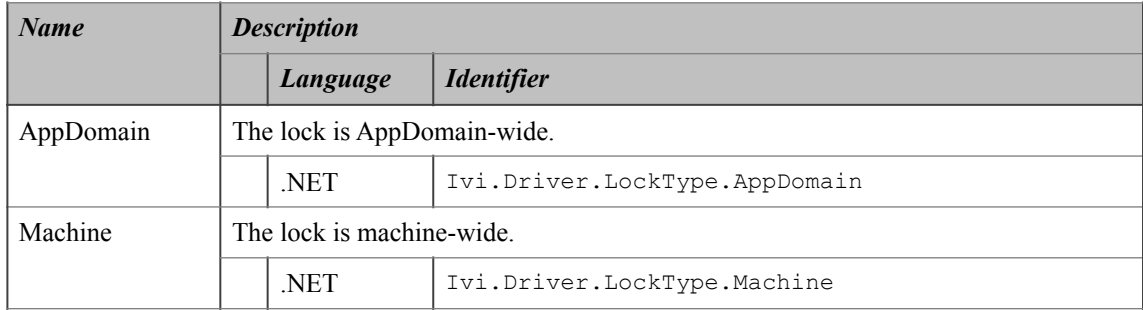

#### **.NET Exceptions**

The *IVI-3.2: Inherent Capabilities Specification* defines general exceptions that may be thrown, and warning events that may be raised, by this method.

#### **Usage**

To create a driver that implements the IviDmm instrument class API from the logical name "My LogicalName" use the following:

IIviDmm dmm = IviDmm.Create("MyLogicalName");

In this case, the ID of the instrument will not be verified, the instrument will not be reset, and options will be supplied from the configuration store and/or driver defaults.

# **3.General Requirements**

This section describes the general requirements a specific driver must meet in order to be compliant with this specification. In addition, it provides general requirements that specific drivers must meet in order to comply with a capability group, attribute, or function.

# *3.1.Minimum Class Compliance*

To be compliant with the IviDmm Class Specification, an IVI specific driver shall conform to all of the requirements for an IVI class-compliant specific driver as specified in *IVI-3.1: Driver Architecture Specification,* implement the inherent capabilities that *IVI-3.2: Inherent IVI Capabilities Specification* defines, and implements the IviDmmBase capability group.

# 3.1.1.Disable

Refer to *IVI-3.2: Inherent Capabilities Specification* for the prototype of this function. The IviDmm specification does not define additional requirements on the Disable function.

# *3.2.Capability Group Compliance*

*IVI-3.1: Driver Architecture Specification* defines the general rules for a specific driver to be compliant with a capability group.

# **4.IviDmmBase Capability Group**

# *4.1.Overview*

The IviDmmBase Capability Group supports DMMs that take a single measurement at a time. The IviDmmBase Capability Group defines attributes and their values to configure the type of measurement and how the measurement is to be performed. These attributes include the measurement function, range, resolution, and trigger source. The IviDmmBase capability group also includes functions for configuring the DMM as well as initiating and retrieving measurements.

# *4.2.IviDmmBase Attributes*

The IviDmmBase capability group defines the following attributes:

- Function
- Range
- Resolution Absolute
- Trigger Delay
- Trigger Source

This section describes the behavior and requirements of each attribute. The actual value for each attribute ID is defined in Section 18, *IviDmm Attribute ID Definitions.* 

# 4.2.1.Function

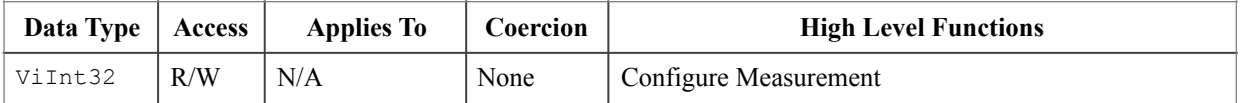

#### **.NET Property Name**

MeasurementFunction

#### **.NET Enumeration Name**

Ivi.Dmm.MeasurementFunction

#### **COM Property Name**

Function

#### **COM Enumeration Name**

IviDmmFunctionEnum

#### **C Constant Name**

IVIDMM\_ATTR\_FUNCTION

#### **Description**

Specifies the measurement function.

The value of this attribute determines the units for the Range and Resolution Absolute attributes, and the measurement values that are returned by the Read, Read Multiple Point, Fetch, and Fetch Multiple Point functions.

**Defined Values** 

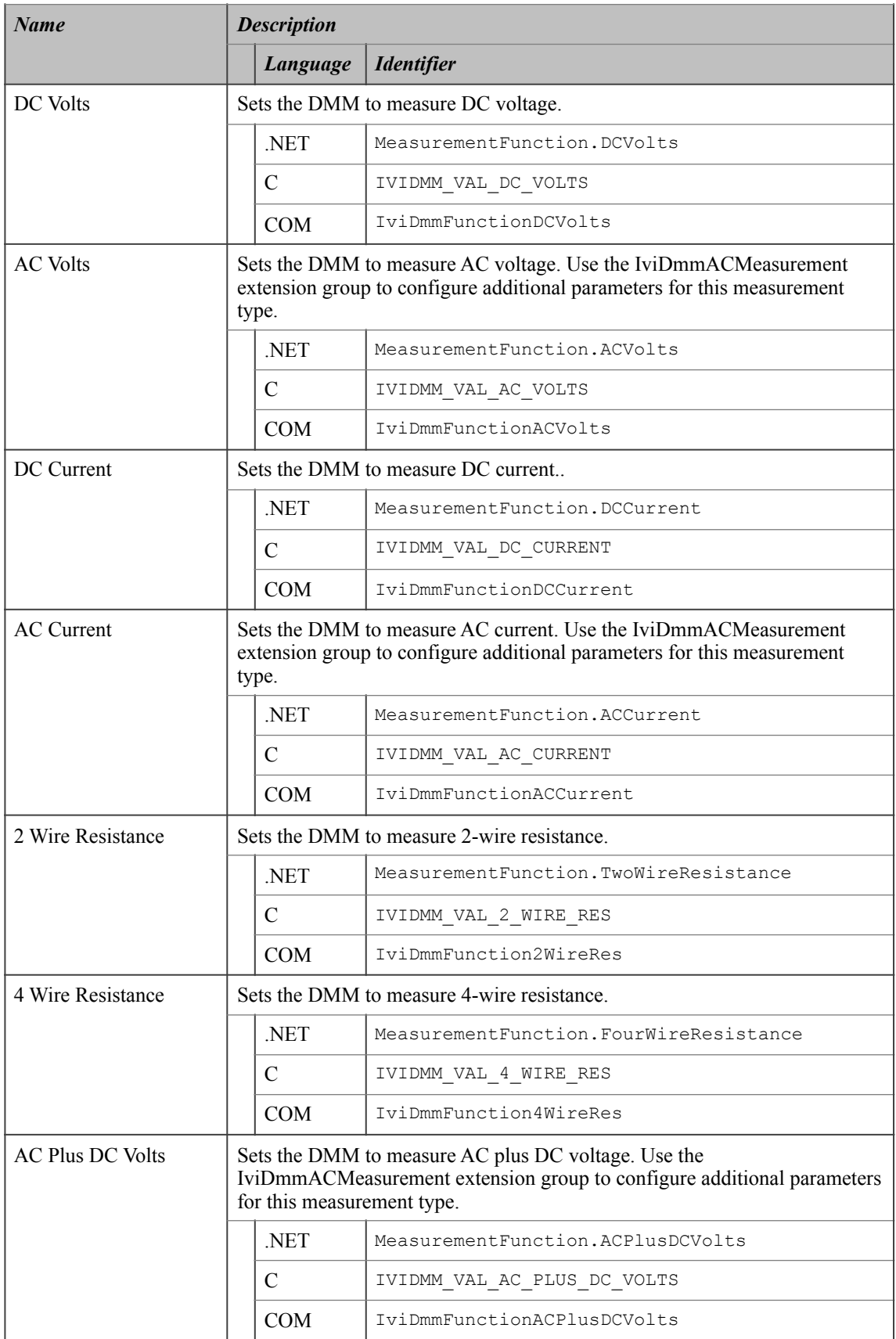

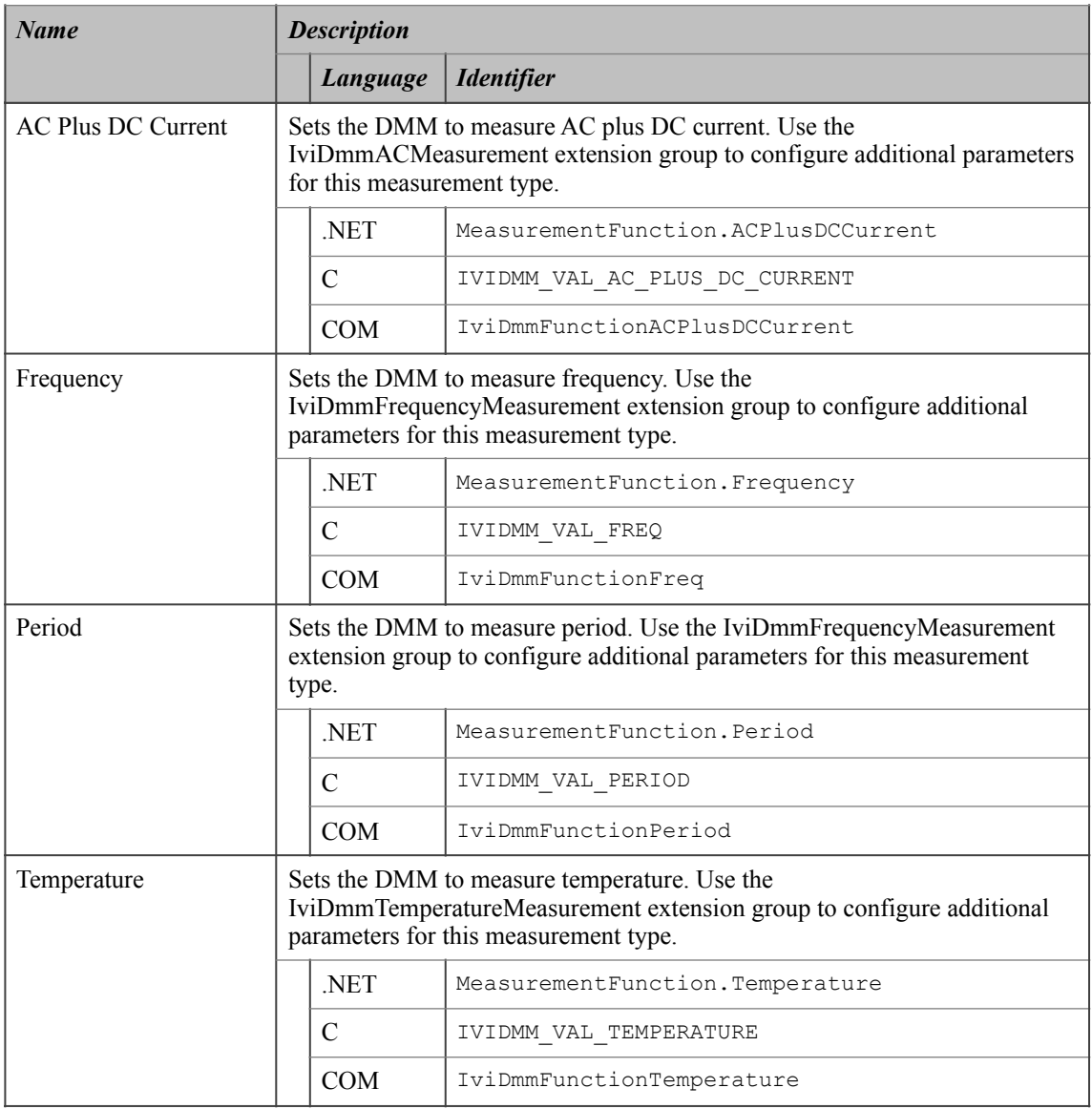

#### **.NET Exceptions**

The *IVI-3.2: Inherent Capabilities Specification* defines general exceptions that may be thrown, and warning events that may be raised, by this property.

#### **Compliance Notes**

1. If an IviDmm specific driver implements any of the defined values in the following table, it shall also implement the corresponding capability group:

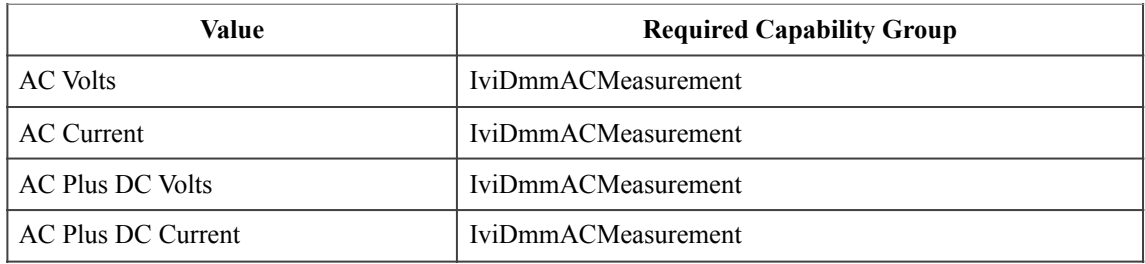

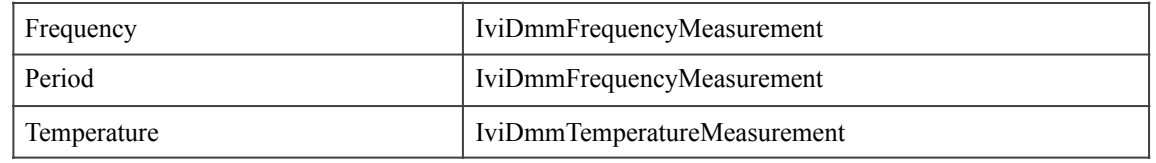

- 2. If an IVI-C IviDmm specific driver defines additional values for this attribute, the actual values shall be greater than or equal to Function Specific Extension Base.
- 3. If an IVI-C IviDmm class driver defines additional values for this attribute, the actual values shall be greater than or equal to Function Class Extension Base and less than Function Specific Extension Base.
- 4. When an IVI-COM specific driver implements this attribute with additional elements in its instrument specific interfaces, it is recommended that the actual values of the additional elements be greater than or equal to Function Specific Extension Base.

See Section 19, *Attribute Value Definitions*, for the definitions of Function Specific Extension Base and Function Class Extension Base.

#### 4.2.2.Range

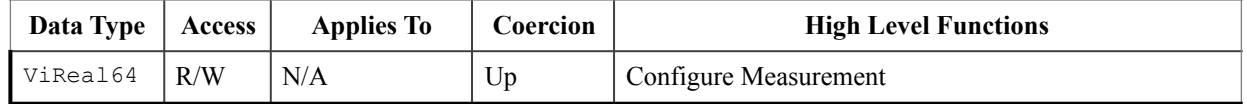

#### **.NET Property Name**

Range

#### **COM Property Name**

Range

#### **C Constant Name**

IVIDMM\_ATTR\_RANGE

#### **Description**

The behavior is different for IVI-C/IVI-COM and IVI.NET as follows:

- IVI-C/IVI-COM Specifies the measurement range. Positive values represent the absolute value of the maximum measurement expected. The specific driver is expected to coerce this value to the appropriate range for the instrument. Negative values represent the Auto Range mode.
- IVI.NET Specifies the measurement range. Querying this value will return the range corresponding to the maximum input value based on the rest of the instrument configuration. Setting this property sets AutoRange to Auto.Off If the property is set to a negative value and that negative value is valid for the current function (for instance DC Volts) the instrument will configure to measure that value.

There is a dependency between the Range attribute and the Resolution Absolute attribute. The allowed values of Resolution Absolute attribute depend on the Range attribute.

Typically, when the value of the Range attribute changes, the instrument settings that correspond to the Resolution Absolute attribute change as well. This is true regardless of how the change of measurement range occurs.

There are two possible ways that the measurement range can change. The application program can set the value of the Range attribute. Or, the instrument changes the measurement range because Range attribute is set to Auto Range On and the input signal changes. In both cases, the instrument resolution is likely to change.

The value of the Function attribute determines the units for this attribute. The following table shows the defined values for the Function attribute and the corresponding units for the Range attribute.

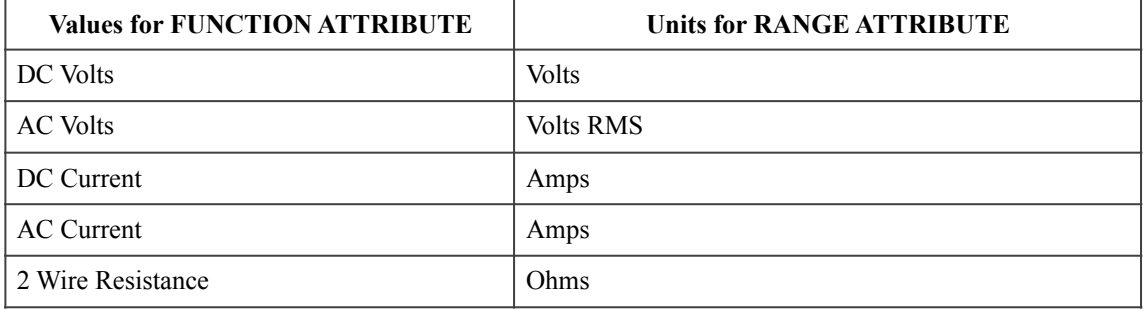

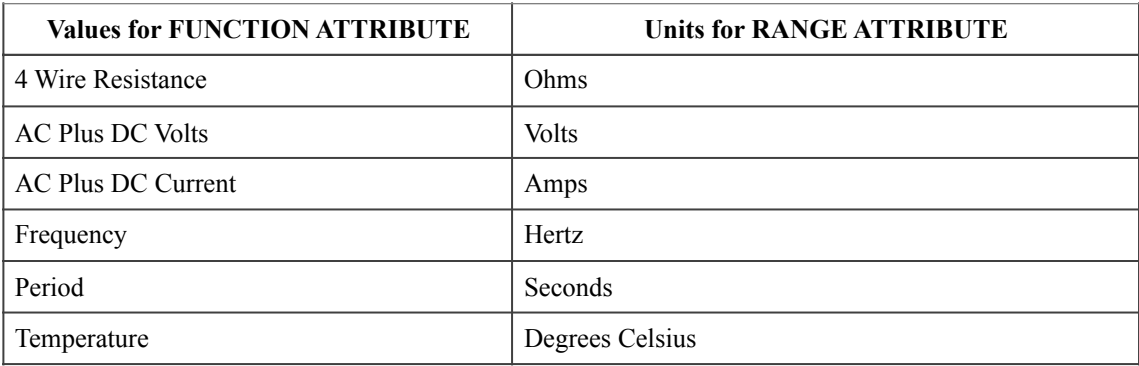

#### **Defined Values**

There are no defined values for IVI.NET

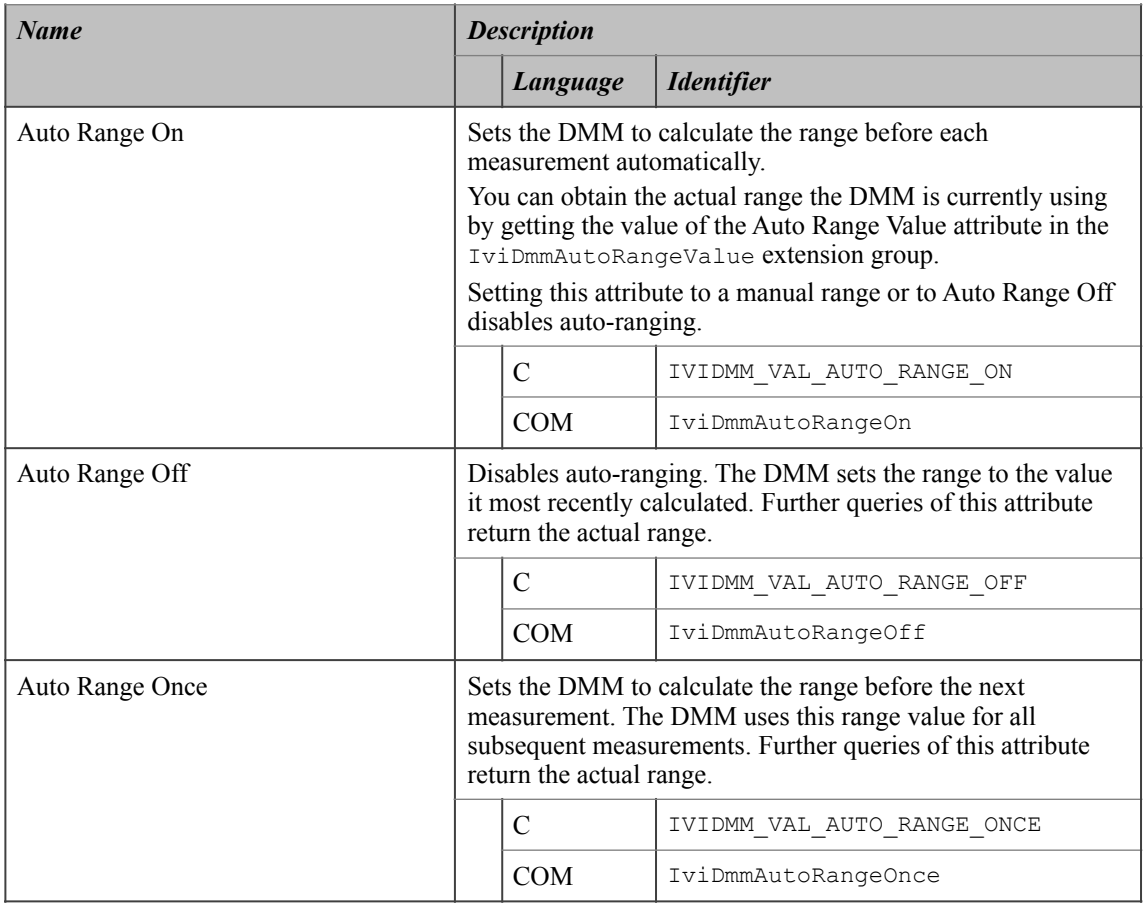

#### **.NET Exceptions**

The *IVI-3.2: Inherent Capabilities Specification* defines general exceptions that may be thrown, and warning events that may be raised, by this property.

#### **Compliance Notes**

1. If an IVI-C IviDmm specific driver defines additional values for this attribute, the magnitude of the actual values shall be greater than or equal to Range Specific Extension Base.

- 2. If an IVI-C IviDmm class driver defines additional values for this attribute, the magnitude of the actual values shall be greater than or equal to Range Class Extension Base and less than Range Specific Extension Base.
- 3. When an IVI-COM specific driver implements this attribute with additional elements in its instrument specific interfaces, it is recommended that the actual values of the additional elements be greater than or equal to Range Specific Extension Base.

See Section 19, *Attribute Value Definitions*, for the definitions of Range Specific Extension Base and Range Class Extension Base.

# 4.2.3.AutoRange (IVI .NET only)

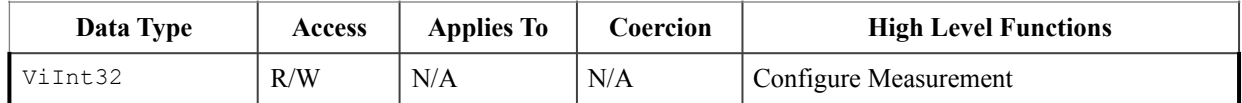

#### **.NET Property Name**

AutoRange

#### **.NET Enumeration Name**

Auto

#### **COM Property Name**

N/A

#### **C Constant Name**

 $N/A$ 

#### **Description**

Specifies if the instrument sets the range of the instrument automatically, as described in the following table.

Note that IVI-COM and IVI-C achieve this behavior by setting Range to defined values.

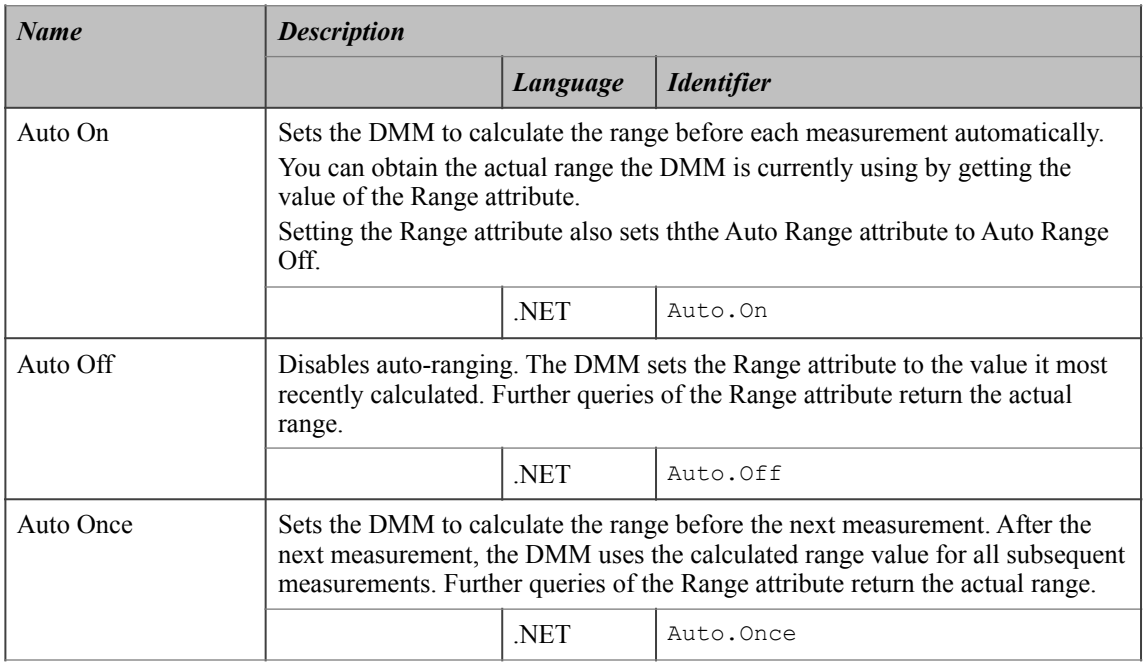

#### **.NET Exceptions**

The *IVI-3.2: Inherent Capabilities Specification* defines general exceptions that may be thrown, and warning events that may be raised, by this property.

## 4.2.4.Resolution Absolute

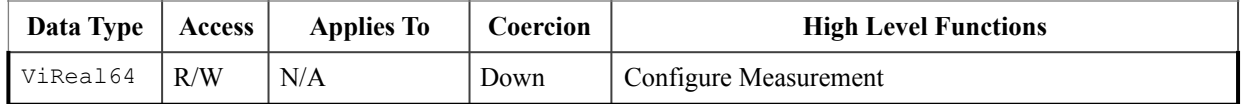

#### **.NET Property Name**

Resolution

#### **COM Property Name**

Resolution

#### **C Constant Name**

IVIDMM\_ATTR\_RESOLUTION\_ABSOLUTE

#### **Description**

Specifies the measurement resolution in absolute units.

The value of the Function attribute determines the units for this attribute. The following table shows the defined values for the Function attribute and the corresponding units for the Resolution Absolute attribute.

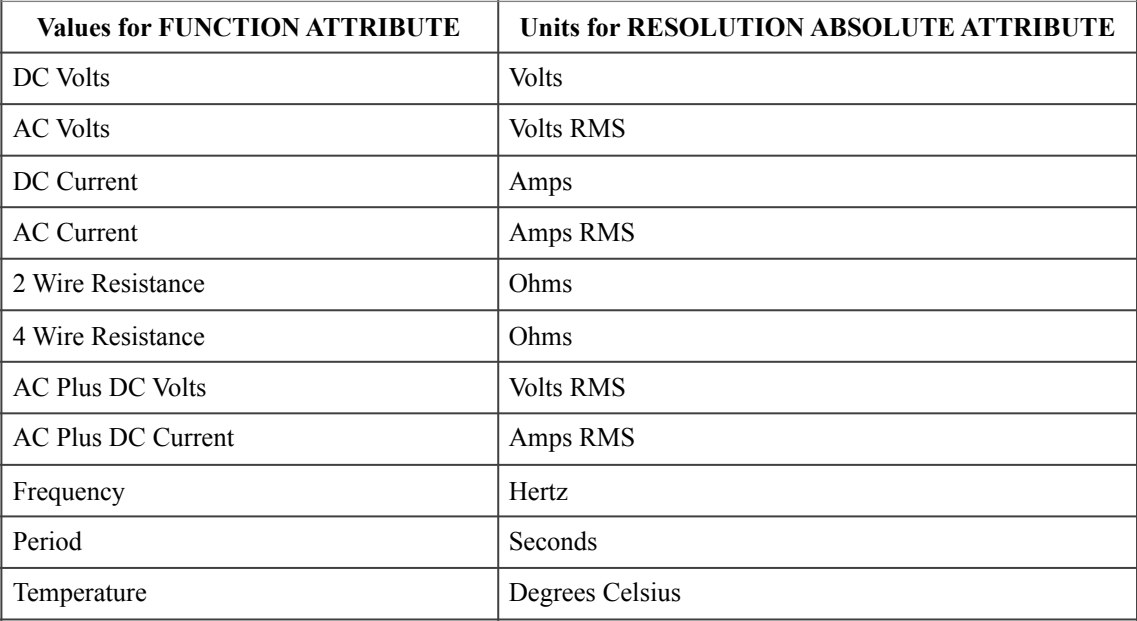

#### **.NET Exceptions**

The *IVI-3.2: Inherent Capabilities Specification* defines general exceptions that may be thrown, and warning events that may be raised, by this property.

## 4.2.5.Trigger Delay

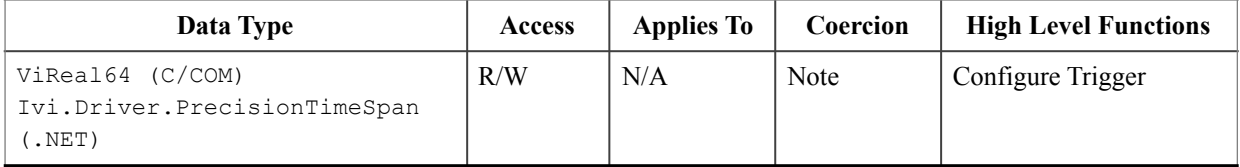

#### **Note**

Many DMMs have a small, non-zero value as the minimum value for this attribute. To configure the instrument to use the shortest trigger delay, the user can specify a value of zero for this attribute. Therefore, the specific driver must coerce any value between zero and the minimum value to the minimum value. No other coercion is allowed on this attribute.

#### **.NET Property Name**

Trigger.Delay

#### **COM Property Name**

Trigger.Delay

#### **C Constant Name**

IVIDMM\_ATTR\_TRIGGER\_DELAY

#### **Description**

Specifies the length of time between when the DMM receives the trigger and when it takes a measurement.

The Trigger Delay is an explicit delay to take place between the instrument trigger event and the initiation of the measurement. This is typically used to account for settling in the signal path. When Auto Delay is set to on, the instrument selects an appropriate settling time for this configuration.

The behavior is different for IVI-C/IVI-COM and IVI.NET as follows:

- IVI-C/IVI-COM Use positive values to set the trigger delay in seconds. Negative values are reserved for the auto delay mode.
- IVI.NET The PrecisionTimeSpan units are implicit in the definition of PrecisionTimeSpan. Negative values do not have a special meaning but could be used to represent pre-trigger configurations. Setting this property also sets the Trigger Delay Auto attribute to false.

#### **Defined Values**

IVI.NET does not have defined values.

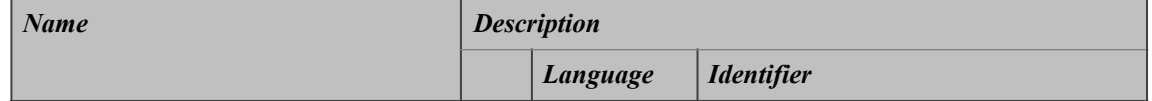

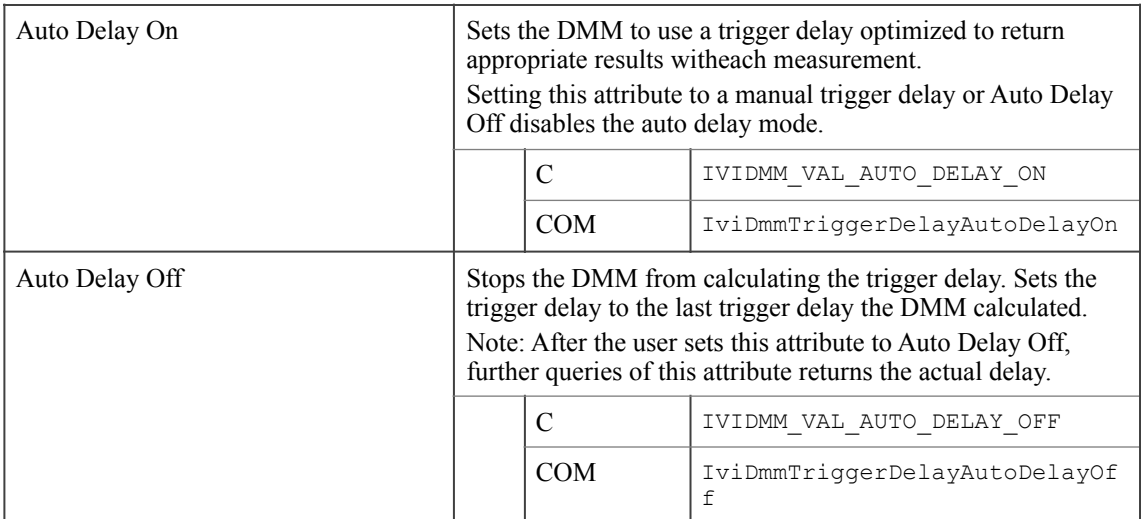

#### **.NET Exceptions**

The *IVI-3.2: Inherent Capabilities Specification* defines general exceptions that may be thrown, and warning events that may be raised, by this property.

#### **Compliance Notes**

- 1. If an IVI-C IviDmm specific driver defines additional values for this attribute, the magnitude of the actual values shall be greater than or equal to Trigger Delay Specific Extension Base.
- 2. If an IVI-C IviDmm class driver defines additional values for this attribute, the magnitude of the actual values shall be greater than or equal to Trigger Delay Class Extension Base and less than Trigger Delay Specific Extension Base.
- 3. When an IVI-COM specific driver implements this attribute with additional elements in its instrument specific interfaces, it is recommended that the actual values of the additional elements be greater than or equal to Trigger Delay Specific Extension Base.

See Section 19, *Attribute Value Definitions*, for the definitions of Trigger Delay Specific Extension Base and Trigger Delay Class Extension Base.

# 4.2.6.Trigger Delay Auto (IVI .NET Only)

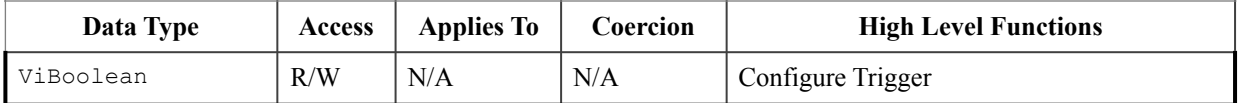

#### **.NET Property Name**

Trigger.DelayAuto

#### **COM Property Name**

N/A

#### **C Constant Name**

N/A

#### **Description**

If this attribute is True, the driver sets the DMM to use a trigger delay optimized to return appropriate results with each measurement.

If this attribute is False, the driver disables automatic calculation of trigger delay, and the value of the Delay attribute is used.

The actual trigger delay the DMM is currently using can be determined from the Trigger Delay attribute.

Setting the Trigger Delay attribute also sets the Trigger Delay Auto attribute to false.

Note that IVI-COM and IVI-C achieve this behavior by setting the Trigger Delay attribute to defined values.

#### **.NET Exceptions**

The IVI-3.2: Inherent Capabilities Specification defines general exceptions that may be thrown, and warning events that may be raised, by this property.

### 4.2.7.Trigger Source

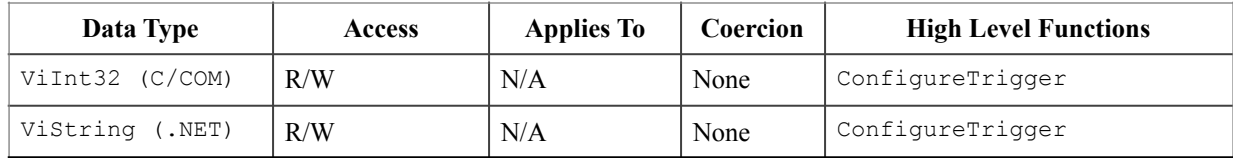

#### **.NET Property Name**

Trigger.Source

#### **COM Property Name**

Trigger.Source

#### **COM Enumeration Name**

IviDmmTriggerSourceEnum

#### **C Constant Name**

IVIDMM\_ATTR\_TRIGGER\_SOURCE

#### **Description**

Specifies the trigger source.

#### **Defined Values**

In IVI.NET the trigger source is a string. If an IVI driver supports a trigger source and the trigger source is listed in IVI-3.3 *Cross Class Capabilities Specification,* Section 3, then the IVI driver shall accept the standard string for that trigger source. This attribute is case insensitive, but case preserving. That is, the setting is case insensitive but when reading it back the programmed case is returned. IVI specific drivers may define new trigger source strings for trigger sources that are not defined by IVI-3.3 *Cross Class Capabilities Specification* if needed.

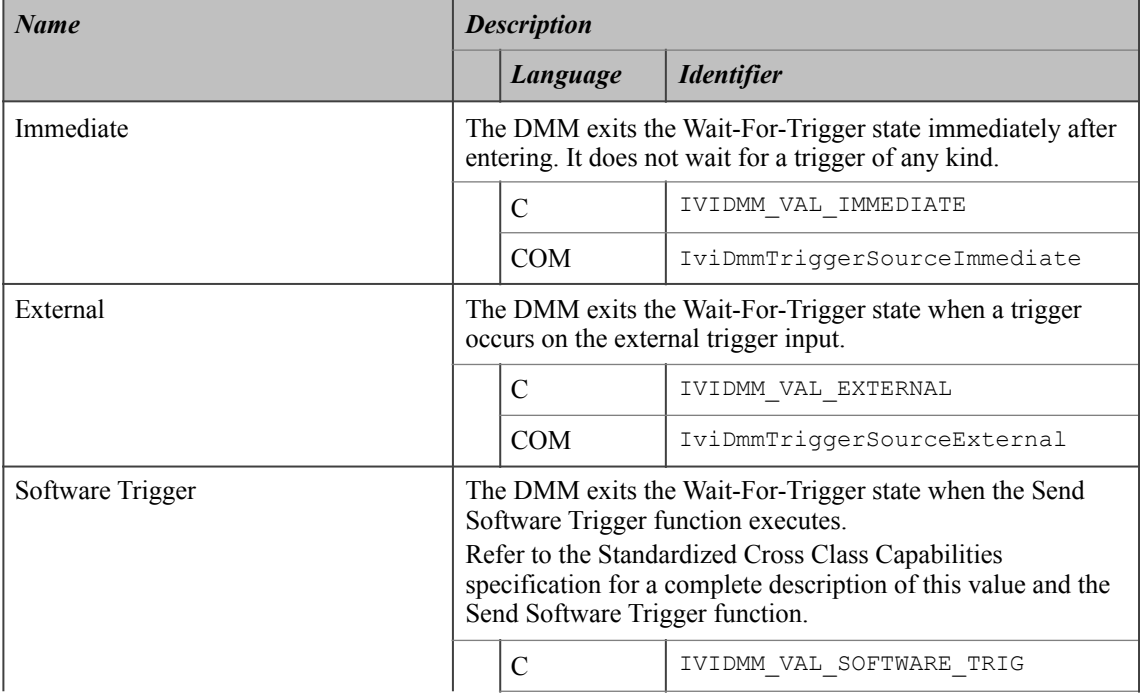

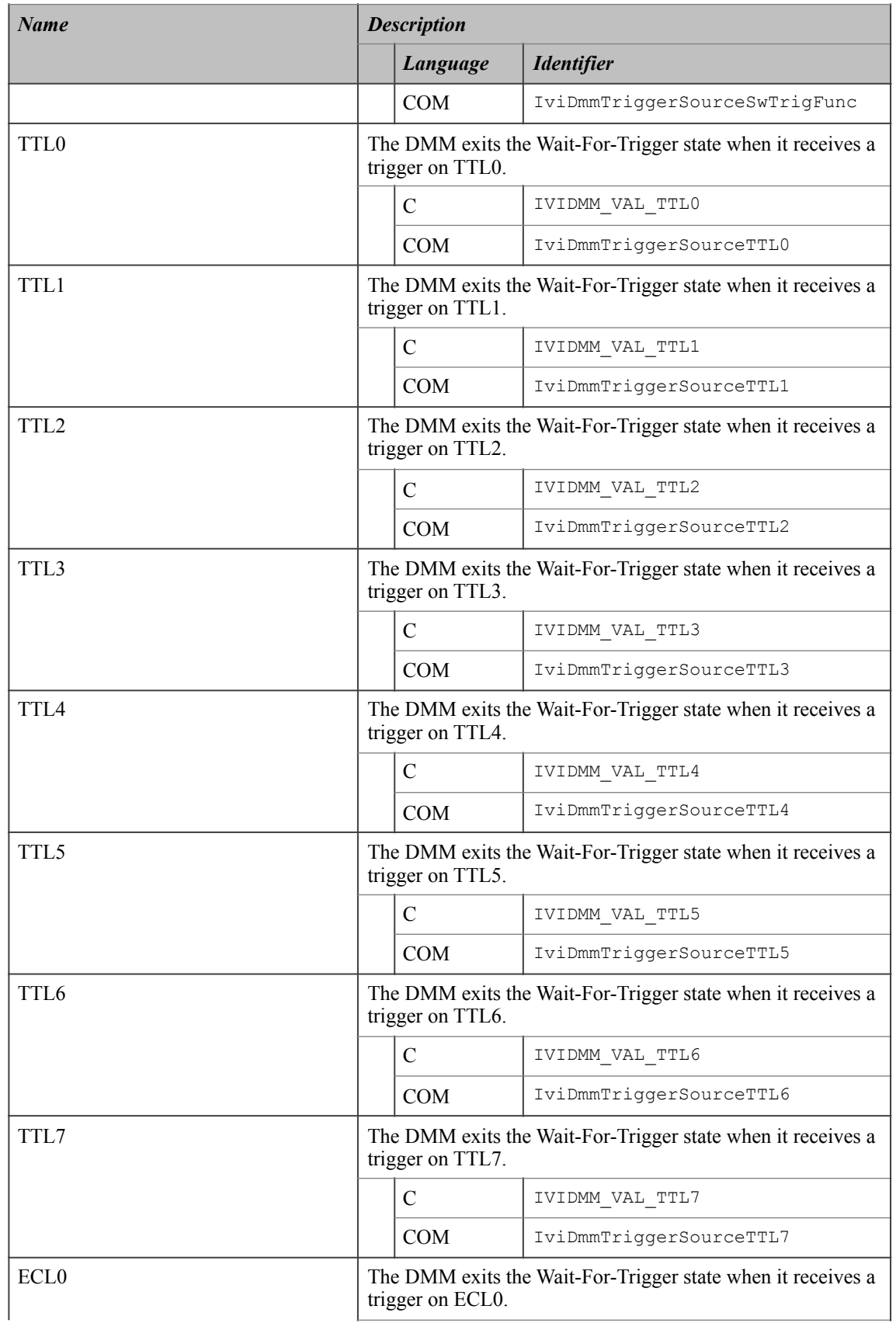

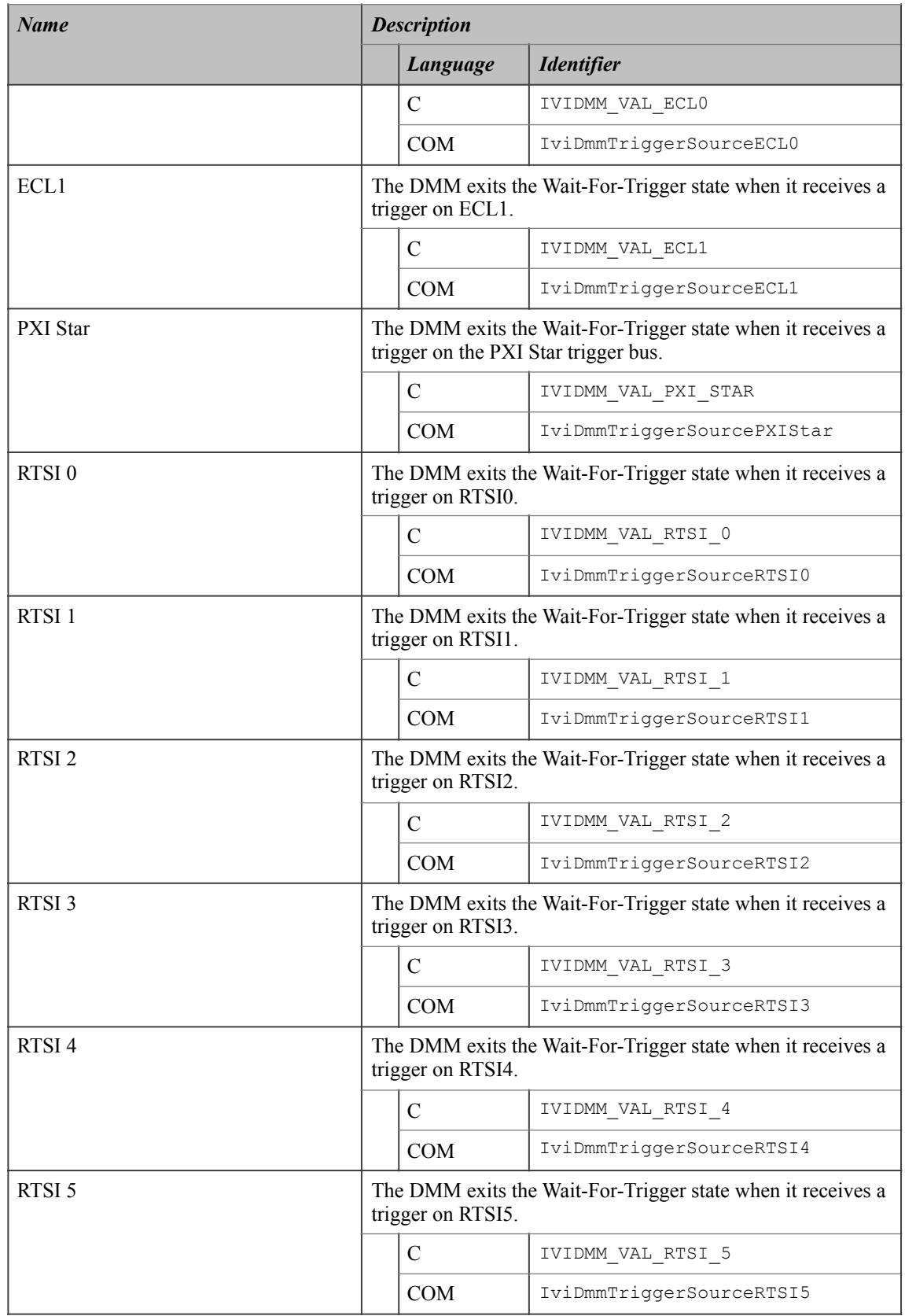

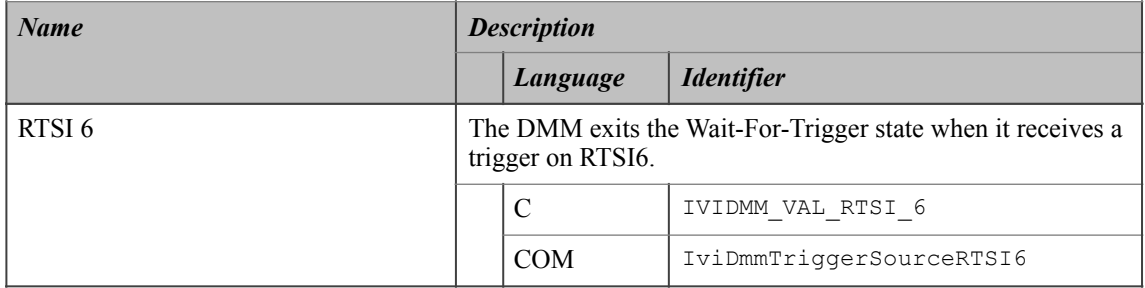

#### **.NET Exceptions**

The *IVI-3.2: Inherent Capabilities Specification* defines general exceptions that may be thrown, and warning events that may be raised, by this method.

#### **Compliance Notes**

1. If an IviDmm specific driver implements any of the defined values in the following table, it shall also implement the corresponding capability group:

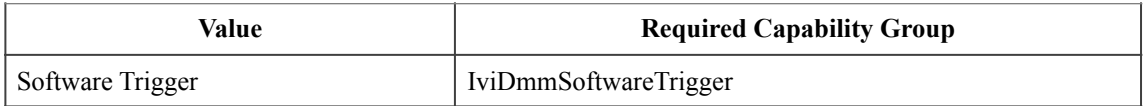

- 2. If an IVI-C IviDmm specific driver defines additional values for this attribute, the actual values shall be greater than or equal to Trigger Source Specific Extension Base.
- 3. If an IVI-C IviDmm class driver defines additional values for this attribute, the actual values shall be greater than or equal to Trigger Source Class Extension Base and less than Trigger Source Specific Extension Base.
- 4. When an IVI-COM specific driver implements this attribute with additional elements in its instrument specific interfaces, it is recommended that the actual values of the additional elements be greater than or equal to Trigger Source Specific Extension Base.

See Section 19, *Attribute Value Definitions*, for the definitions of Trigger Source Specific Extension Base and Trigger Source Class Extension Base.
## *4.3.IviDmmBase Functions*

The IviDmmBase capability group defines the following functions:

- Abort
- Configure Measurement
- Configure Trigger
- Fetch
- Initiate
- Is Out Of Range (IVI.NET Only)
- Is Over Range
- Is Under Range (IVI.NET Only)
- Read

This section describes the behavior and requirements of each function.

## 4.3.1.Abort

#### **Description**

This function aborts a previously initiated measurement and returns the DMM to the idle state.

This function does not check the instrument status. Typically, the end-user calls this function only in a sequence of calls to other low-level driver functions. The sequence performs one operation. The end-user uses the low-level functions to optimize one or more aspects of interaction with the instrument. To check the instrument status, call the Error Query function at the conclusion of the sequence.

#### **.NET Method Prototype**

void Measurement.Abort();

#### **COM Method Prototype**

HRESULT Measurement.Abort();

#### **C Prototype**

ViStatus IviDmm\_Abort (ViSession Vi);

#### **Parameters**

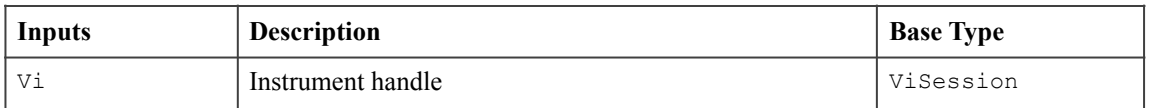

#### **Return Values (C/COM)**

The *IVI-3.2: Inherent Capabilities Specification* defines general status codes that this function can return.

#### **.NET Exceptions**

## 4.3.2.Configure Measurement

#### **Description**

This function configures the common attributes of the DMM. These attributes include the measurement function, maximum range, and the resolution of the DMM.

If the value of the range parameter is Auto Range On, then the resolution parameter is ignored and the Resolution Absolute attribute is not set.

#### **.NET Method Prototypes**

```
void Configure(MeasurementFunction measurementFunction, 
                Auto autoRange,
                Double resolution); 
void Configure(MeasurementFunction measurementFunction, 
                Double range,
                Double resolution);
```
### **COM Method Prototype**

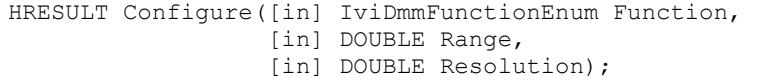

### **C Prototype**

```
ViStatus IviDmm_ConfigureMeasurement (ViSession Vi,
                                        ViInt32 Function,
                                        ViReal64 Range,
                                        ViReal64 Resolution);
```
### **Parameters**

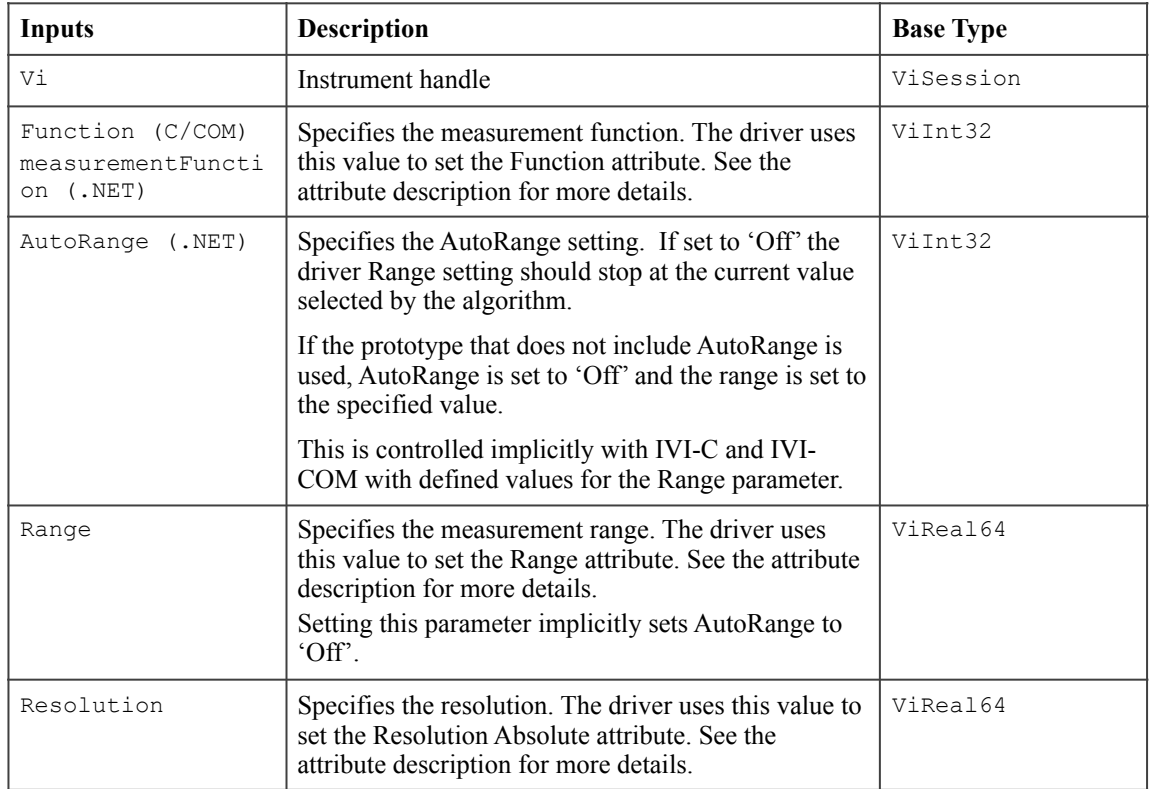

### **Return Values (C/COM)**

The *IVI-3.2: Inherent Capabilities Specification* defines general status codes that this function can return.

### **.NET Exceptions**

## 4.3.3.Configure Trigger

#### **Description**

This function configures the common DMM trigger attributes. These attributes include the trigger source and the trigger delay.

#### **.NET Method Prototype**

```
void Trigger.Configure(String triggerSource, 
                         Boolean autoTriggerDelay)
```

```
void Trigger.Configure(String triggerSource, 
                         Ivi.Driver.PrecisionTimeSpan triggerDelay);
```
#### **COM Method Prototype**

```
HRESULT Trigger.Configure([in] IviDmmTriggerSourceEnum TriggerSource,
                          [in] DOUBLE TriggerDelay);
```
### **C Prototype**

```
ViStatus IviDmm_ConfigureTrigger (ViSession Vi,
                                    ViInt32 TriggerSource,
                                    ViReal64 TriggerDelay);
```
#### **Parameters**

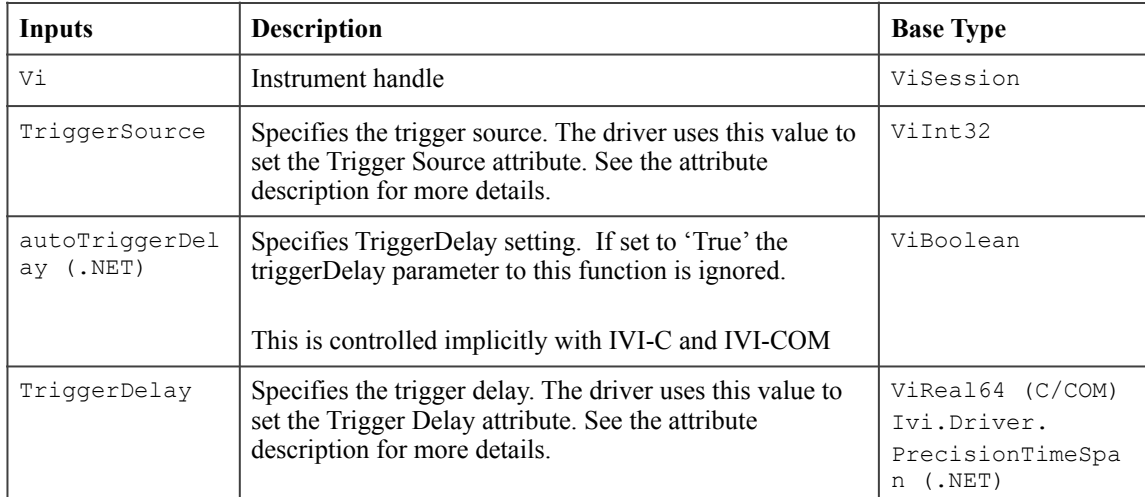

### **Return Values (C/COM)**

The *IVI-3.2: Inherent Capabilities Specification* defines general status codes that this function can return.

### **.NET Exceptions**

## 4.3.4.Fetch

#### **Description**

This function returns the measured value from a measurement that the Initiate function initiates. After this function executes, the Reading parameter contains an actual reading or a value indicating that an overrange condition occurred.

The behavior is different for IVI-C/IVI-Com and IVI.NET as follows:

- IVI-C/IVI-COM If an overrange condition occurs, the reading parameter contains an IEEE defined NaN (Not a Number) value and the function returns the Over Range completion code. The user may test the measurement value for overrange with the Is Over Range function.
- IVI.NET For .NET, out of range conditions are checked by using the Is Over Range, Is Under Range, or Is Out Of Range methods.

 For .NET a maximumTime of PrecisionTimeSpan.Zero indicates that the measurement should only be returned if it is already available. A maximumTime of PrecisionTimeSpan.MaxValue indicates that the measurement should wait until a measurement is available, with no timeout.

This function does not check the instrument status. Typically, the end-user calls this function only in a sequence of calls to other low-level driver functions. The sequence performs one operation. The end-user uses the low-level functions to optimize one or more aspects of interaction with the instrument. To check the instrument status, call the Error Query function at the conclusion of the sequence.

In most instrument classes, there is a programmatic way to determine when a measurement has completed and data is available. Therefore, a MaxTimeMilliseconds parameter is not needed in the Fetch function for these classes. This is not true for the majority of DMMs. The MaxTimeMilliseconds parameter specifies how long to wait in the Fetch operation since it is possible that no data is available or the trigger event did not occur.

The value of the Function attribute determines the units for the Reading parameter. The following table shows the defined values for the Function attribute and the corresponding units for the Reading parameter.

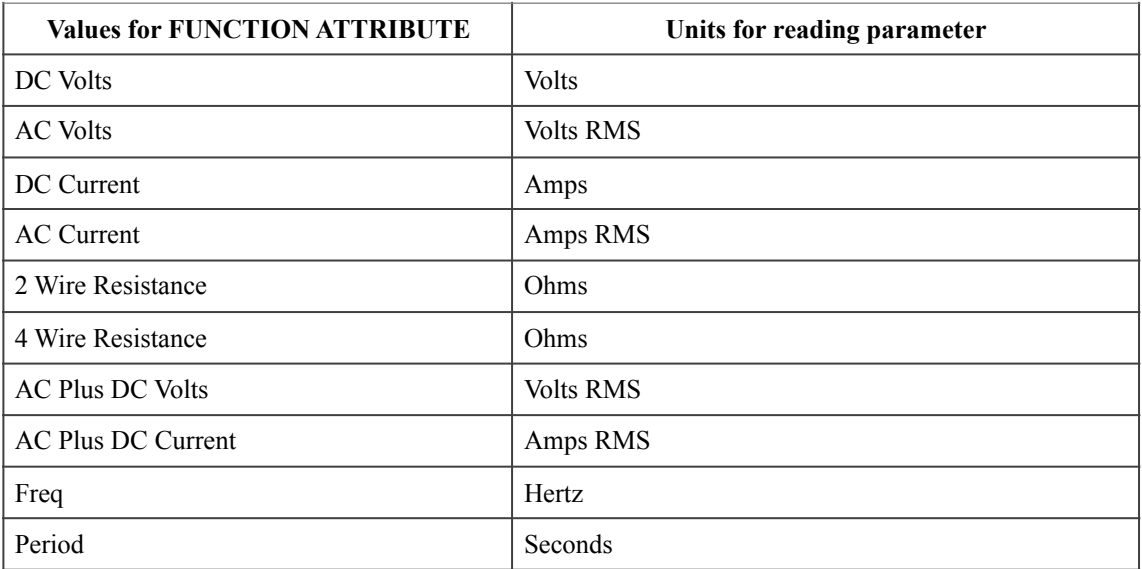

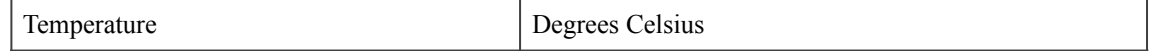

This function is not guaranteed to return valid data if the user performs other operations on the instrument after the call to Initiate and prior to calling this function. This includes other calls to Fetch.

#### **.NET Method Prototype**

Double Measurement.Fetch(PrecisionTimeSpan maximumTime);

#### **COM Method Prototype**

```
HRESULT Measurement.Fetch([in] LONG MaxTimeMilliseconds,
                            [out, retval] DOUBLE* Reading);
```
#### **C Prototype**

```
ViStatus IviDmm_Fetch (ViSession Vi, 
                        ViInt32 MaxTimeMilliseconds,
                       ViReal64 *Reading);
```
#### **Parameters**

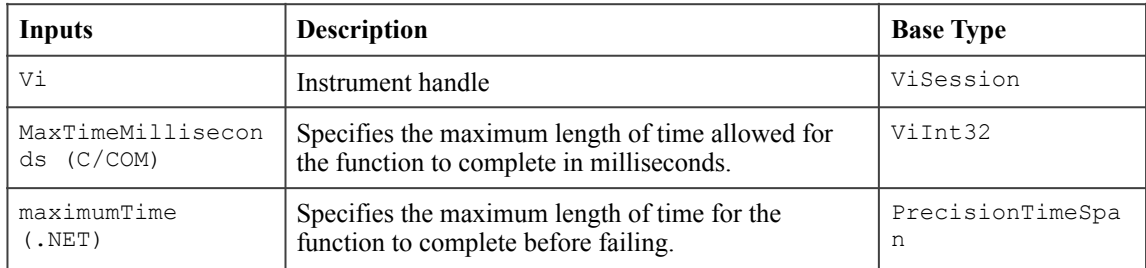

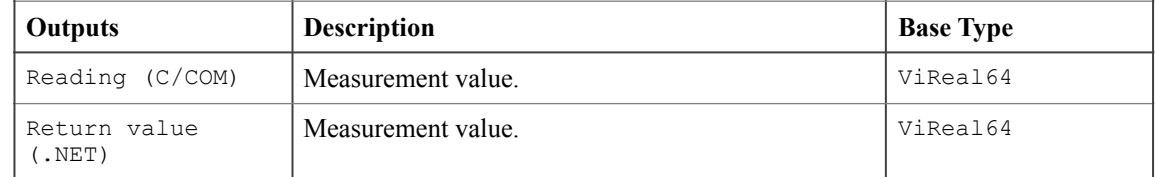

#### **Defined Values for the MaxTimeMilliseconds Parameter (C and COM)**

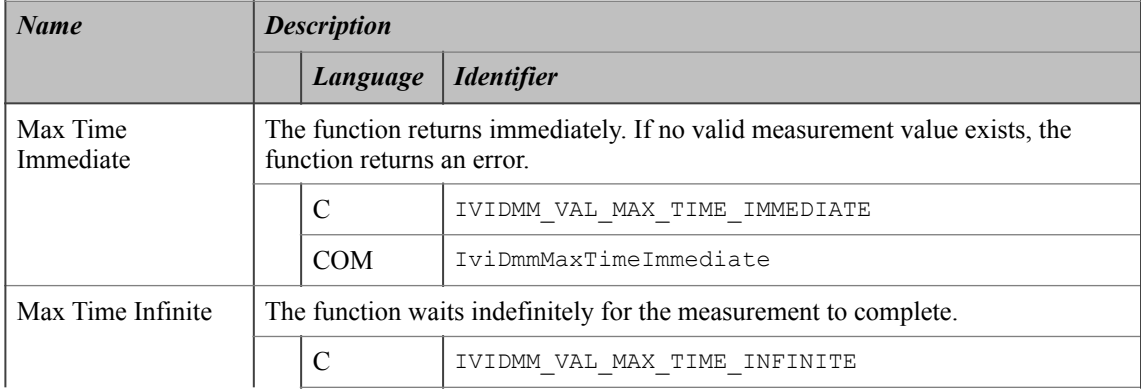

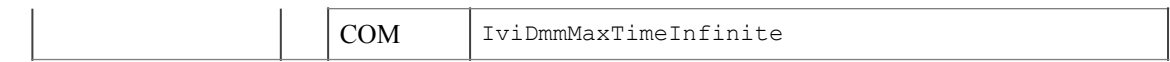

#### **Defined Values for the MaximumTime Parameter (.NET)**

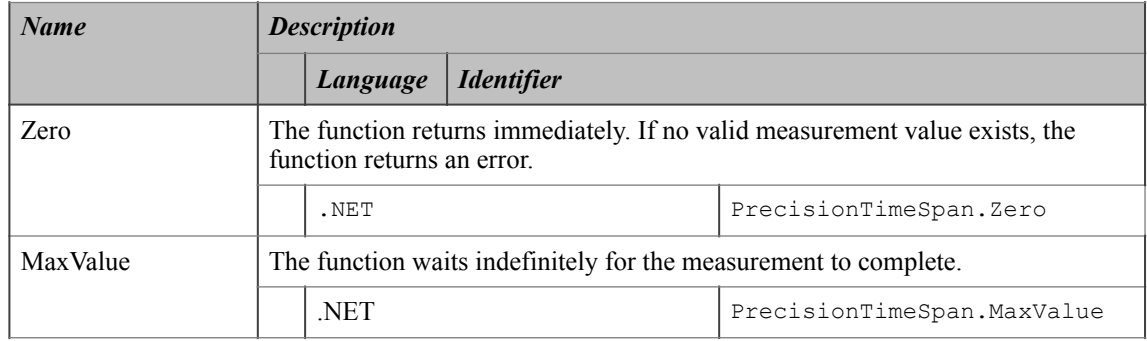

#### **Return Values (C/COM)**

The *IVI-3.2: Inherent Capabilities Specification* defines general status codes that this function can return. The table below specifies additional class-defined status codes for this function.

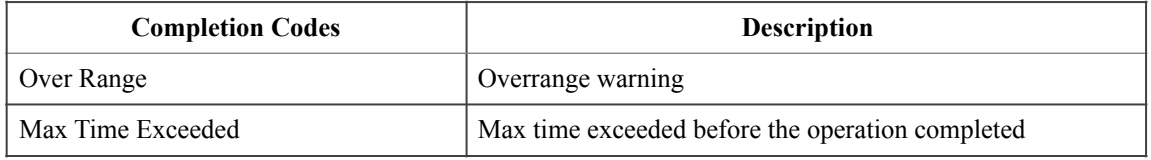

#### **.NET Exceptions**

The *IVI-3.2: Inherent Capabilities Specification* defines general exceptions that may be thrown, and warning events that may be raised, by this method.

Note that the .NET MaxTimeExceededException is defined in *IVI-3.2: Inherent Capabilities Specification*.

#### **Compliance Notes**

An IviDmm specific driver is not required to implement the Max Time Immediate or the Max Time Infinite defined values for the MaxTimeMilliseconds parameter to be compliant with the IviDmmBase Capability group.

## 4.3.5.Initiate

#### **Description**

This function initiates a measurement. When this function executes, the DMM leaves the idle state and waits for a trigger.

This function does not check the instrument status. Typically, the end-user calls this function only in a sequence of calls to other low-level driver functions. The sequence performs one operation. The end-user uses the low-level functions to optimize one or more aspects of interaction with the instrument. To check the instrument status, call the Error Query function at the conclusion of the sequence.

### **.NET Method Prototype**

Void Measurement.Initiate();

#### **COM Method Prototype**

HRESULT Measurement.Initiate();

#### **C Prototype**

ViStatus IviDmm\_Initiate (ViSession Vi);

#### **Parameters**

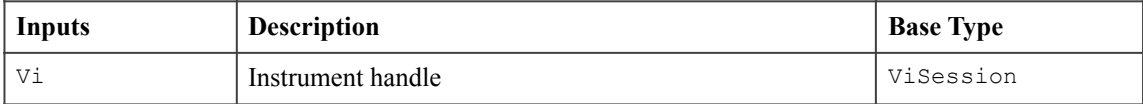

#### **Return Values (C/COM)**

The *IVI-3.2: Inherent Capabilities Specification* defines general status codes that this function can return.

#### **.NET Exceptions**

## 4.3.6.Is Out Of Range (IVI.NET Only)

#### **Description**

This function takes a measurement value obtained from one of the Read or Fetch functions and determines if the value is a valid measurement value or a value indicating that an out of range condition occurred. Out of range returns true if and only if the measurement value is either over range or under range.

#### **.NET Method Prototype**

Boolean Measurement.IsOutOfRange(Double MeasurementValue);

#### **COM Method Prototype**

N/A

#### **C Prototype**

N/A

#### **Parameters**

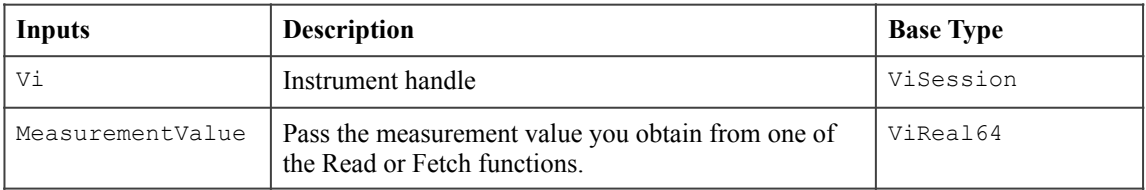

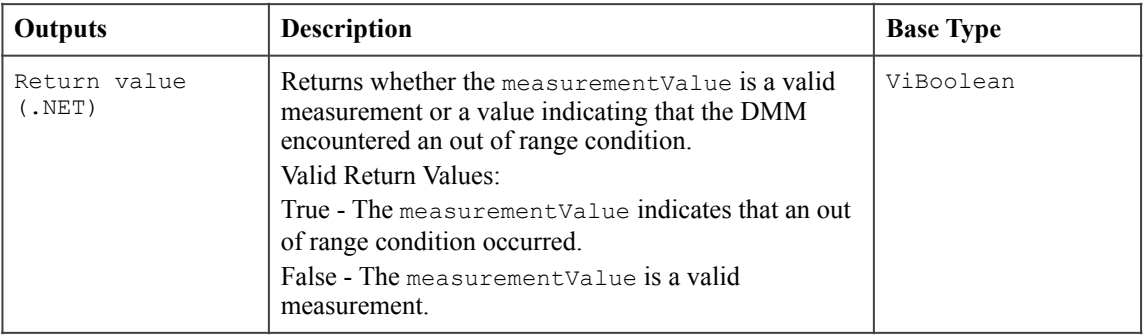

#### **Return Values (C/COM))**

The *IVI-3.2: Inherent Capabilities Specification* defines general status codes that this function can return.

#### **.NET Exceptions**

### 4.3.7.Is Over Range

#### **Description**

This function takes a measurement value obtained from one of the Read or Fetch functions and determines if the value is a valid measurement value or a value indicating that an overrange condition occurred.

#### **.NET Method Prototype**

Boolean Measurement.IsOverRange(Double MeasurementValue);

#### **COM Method Prototype**

```
HRESULT Measurement.IsOverRange([in] DOUBLE MeasurementValue,
                                [out, retval] VARIANT BOOL* IsOver);
```
#### **C Prototype**

```
ViStatus IviDmm_IsOverRange (ViSession Vi, 
                               ViReal64 MeasurementValue, 
                               ViBoolean *IsOverRange);
```
#### **Parameters**

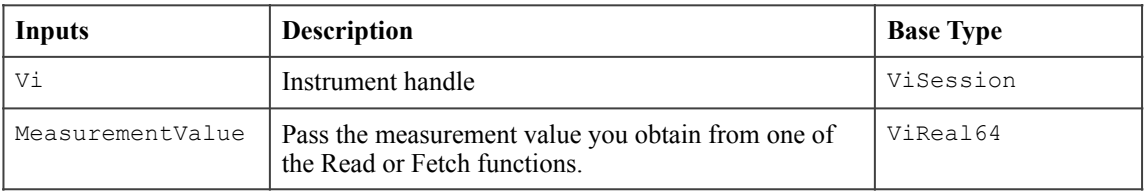

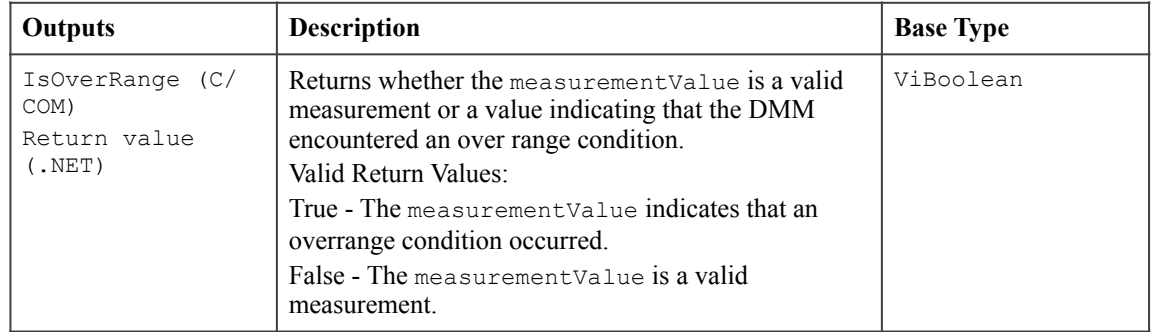

#### **Return Values (C/COM))**

The *IVI-3.2: Inherent Capabilities Specification* defines general status codes that this function can return.

#### **.NET Exceptions**

## 4.3.8.Is Under Range (IVI.NET Only)

#### **Description**

This function takes a measurement value obtained from one of the Read or Fetch functions and determines if the value is a valid measurement value or a value indicating that an under range condition occurred.

#### **.NET Method Prototype**

Boolean Measurement.IsUnderRange(Double MeasurementValue);

#### **COM Method Prototype**

N/A

#### **C Prototype**

N/A

#### **Parameters**

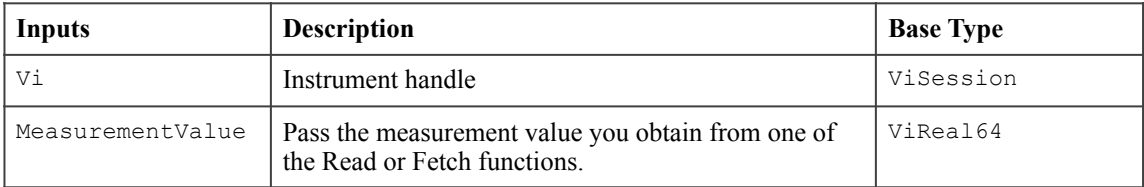

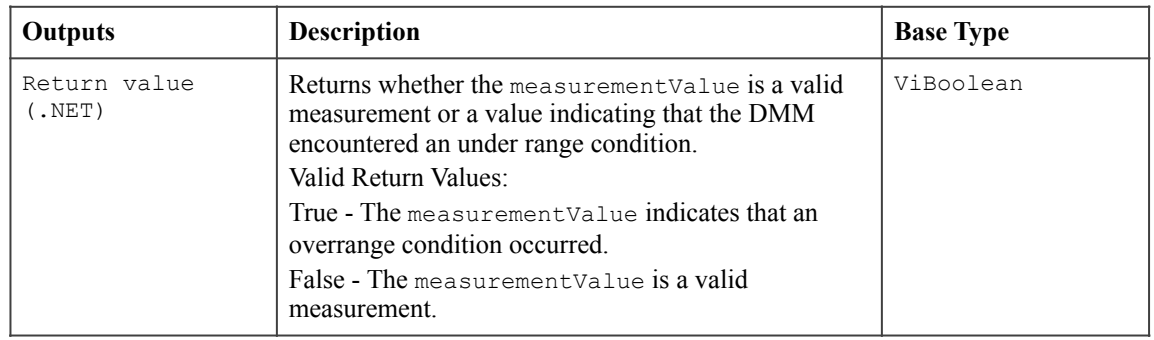

### **Return Values (C/COM))**

The *IVI-3.2: Inherent Capabilities Specification* defines general status codes that this function can return.

#### **.NET Exceptions**

## 4.3.9.Read

#### **Description**

This function initiates a measurement, waits until the DMM has returned to the idle state, and returns the measured value.

The behavior is different for IVI-C/IVI-COM and IVI.NET as follows:

- IVI-C/IVI-COM, after this function executes, the Reading parameter contains an actual reading or a value indicating that an overrange condition occurred. If an overrange condition occurs, the Reading parameter contains an IEEE 754 defined NaN (Not a Number) value and the function returns Over Range. The end-user may test the measurement value for overrange with the Is Over Range function.
- IVI.NET For .NET, out of range conditions are checked by using the Is Over Range, Is Under Range, or Is Out Of Range methods.

The value of the Function attribute determines the units for the Reading parameter. Refer to Section 4.3.3, *Fetch*, for more details.

#### **.NET Method Prototype**

Double Measurement.Read(PrecisionTimeSpan maximumTime);

#### **COM Method Prototype**

```
HRESULT Measurement.Read([in] LONG MaxTimeMilliseconds,
                           [out, retval] DOUBLE* Reading);
```
#### **C Prototype**

```
ViStatus IviDmm_Read (ViSession Vi, 
                       ViInt32 MaxTimeMilliseconds,
                      ViReal64 *Reading);
```
#### **Parameters**

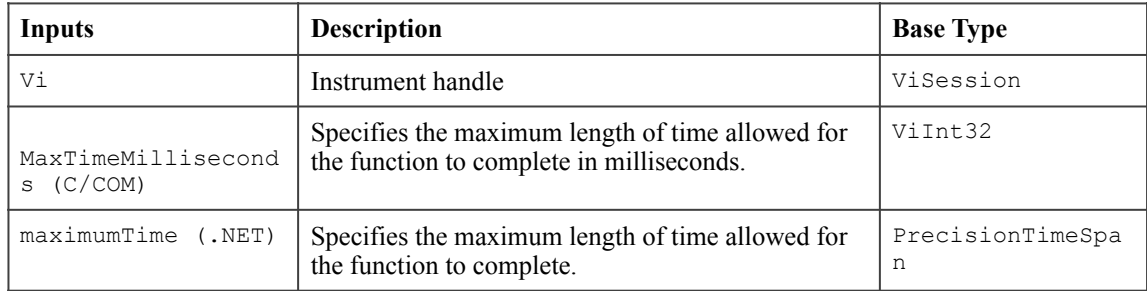

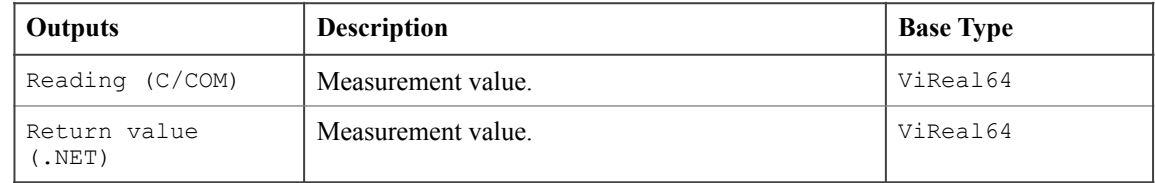

#### **Defined Values for the MaxTimeMilliseconds Parameter**

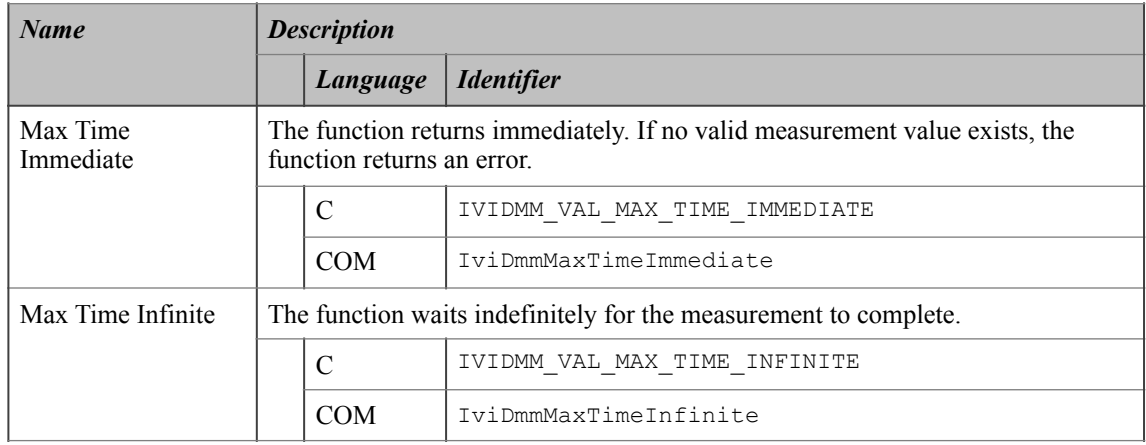

#### **Defined Values for the MaximumTime Parameter (.NET)**

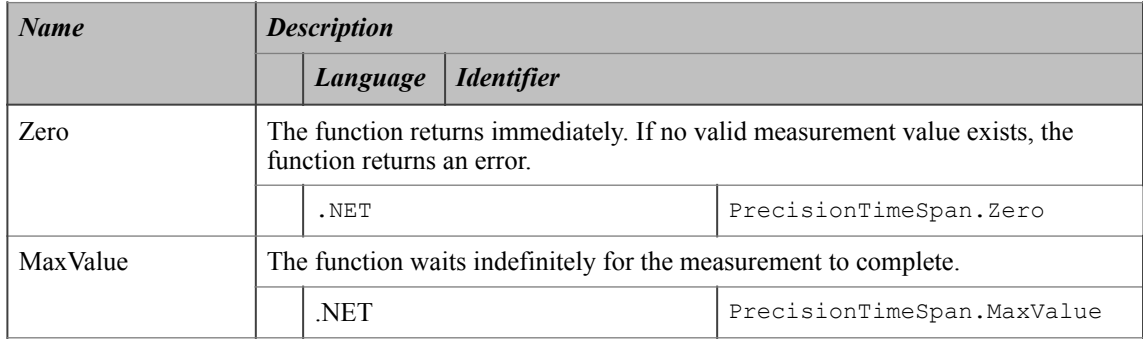

#### **Return Values (C/COM)**

The *IVI-3.2: Inherent Capabilities Specification* defines general status codes that this function can return. The table below specifies additional class-defined status codes for this function.

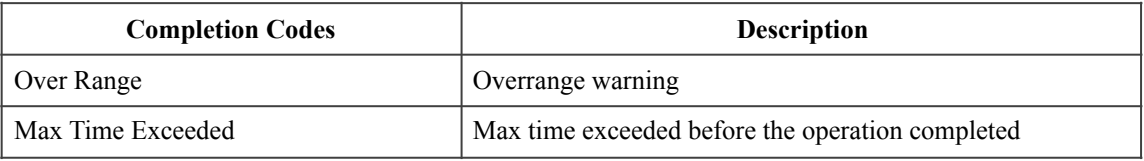

#### **.NET Exceptions**

The *IVI-3.2: Inherent Capabilities Specification* defines general exceptions that may be thrown, and warning events that may be raised, by this method.

Note that the .NET MaxTimeExceededException is defined in *IVI-3.2: Inherent Capabilities Specification*.

#### **Compliance Notes**

An IviDmm specific driver is not required to implement the Max Time Immediate or the Max Time Infinite defined values for the MaxTimeMilliseconds parameter to be compliant with the IviDmmBase extension group.

## *4.4.IviDmmBase Behavior Model*

The following behavior model shows the relationship between the IviDmmBase capability group and DMM behavior.

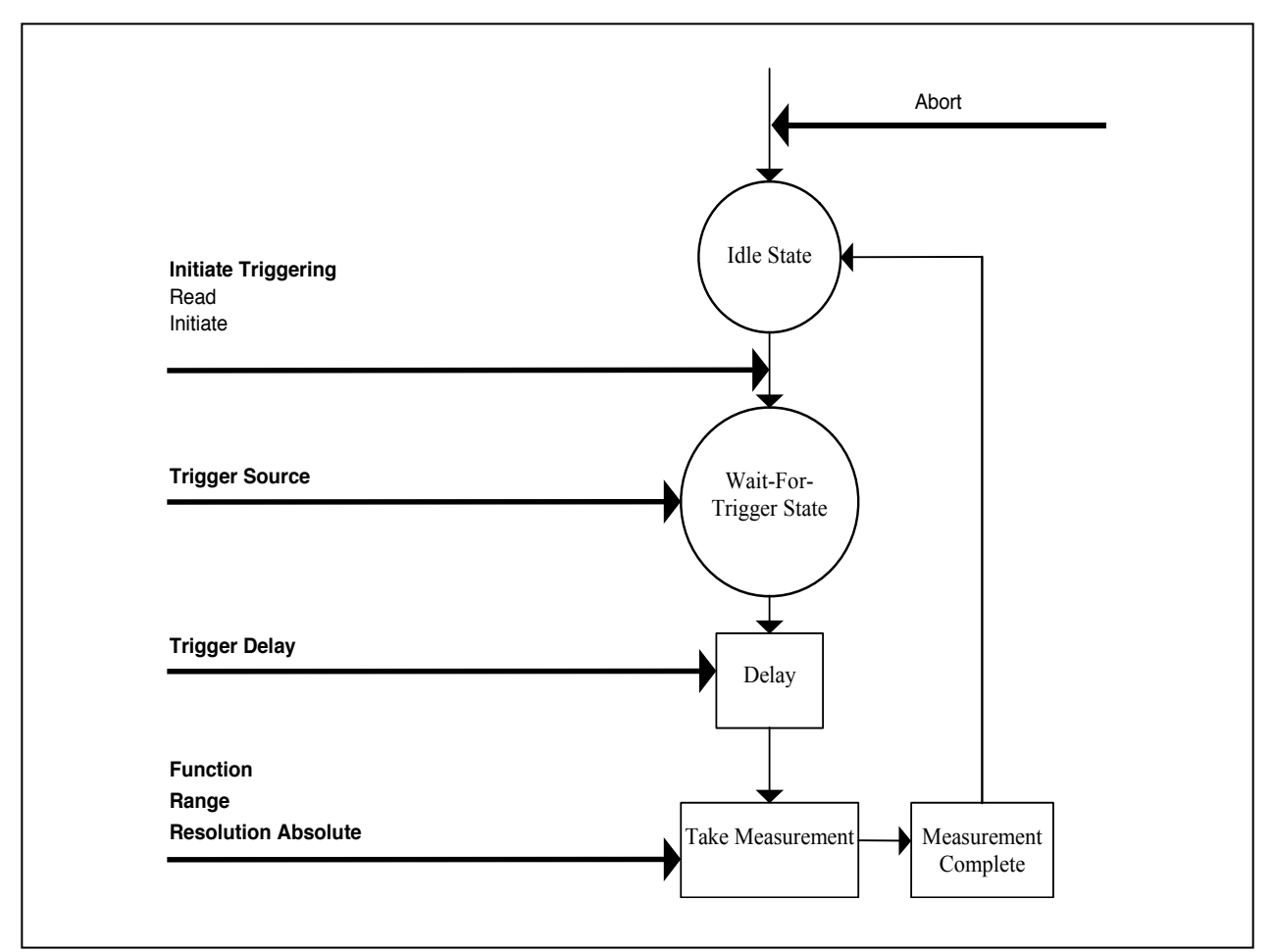

**Figure 4-1**. IviDmm Behavior Model

The main state in the IviDmm Class is the Idle state. The DMM enters the Idle state as the result of being "powered-on", successfully completing a measurement, or by being aborted from a previous measurement by the user with the Abort function. Typically, the user configures the DMM while it is in the Idle state. IviDmm attributes can be configured individually with the Set Attribute function or with the high-level Configure function.

The Read and Initiate functions cause the DMM to leave the Idle state and transition to the Wait-For-Trigger state. The Read function does not return until the measurement process is complete and the DMM returns to the Idle state. The Initiate function returns as soon as the DMM leaves the Idle state.

The DMM leaves the Wait-For-Trigger state when it receives a trigger event. The type of trigger event is specified by the attribute Trigger Source.

After the specified trigger event occurs, the DMM waits the amount of time specified by the attribute Trigger Delay and then takes a measurement. The type of measurement is specified by the attributes Function, Range, and Resolution Absolute.

If the Function attribute is set to a value that requires an extension capability group, the attributes of that capability group further configure the measurement.

After the measurement is taken, the DMM (if it is capable of doing so) generates the Measurement Complete signal and returns to the Idle state.

The IviDmmBase capability group does not require that a DMM be able to generate a Measurement Complete signal. The IviDmmMultiPoint capability group defines how the Measurement Complete signal is configured. The Measurement Complete signal is presented in the IviDmm behavior model diagram to define when the signal is generated as most DMMs generate this signal but may not be able to configure it.

The Fetch function is used to retrieve measurements that were initiated by the Initiate function. The measurement data returned from the Read and Fetch functions is acquired after the DMM has left the Wait-For-Trigger state.

# **5.IviDmmACMeasurement Extension Group**

## *5.1.IviDmmACMeasurement Overview*

The IviDmmACMeasurement extension group supports DMMs that take AC voltage or AC current measurements. It defines attributes that configure additional settings for AC measurements. These attributes are the minimum and maximum frequency components of the input signal. This extension group also defines functions that configure these attributes.

## *5.2.IviDmmACMeasurement Attributes*

The IviDmmACMeasurement extension group defines the following attributes:

- AC Max Freq
- AC Min Freq

This section describes the behavior and requirements of each attribute. The actual value for each attribute ID is defined in Section 18, *IviDmm Attribute ID Definitions.* 

## 5.2.1.AC Max Freq

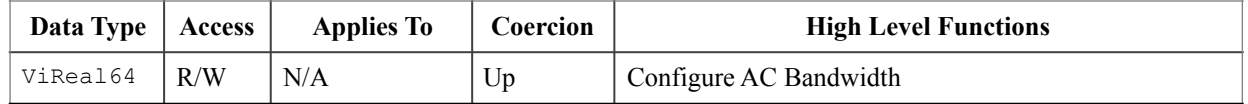

#### **.NET Property Name**

AC.FrequencyMax

#### **COM Property Name**

AC.FrequencyMax

#### **C Constant Name**

IVIDMM\_ATTR\_AC\_MAX\_FREQ

#### **Description**

Specifies the maximum frequency component of the input signal for AC measurements. The value of this attribute affects instrument behavior only when the Function attribute is set to an AC voltage or AC current measurement.

### **.NET Exceptions**

## 5.2.2.AC Min Freq

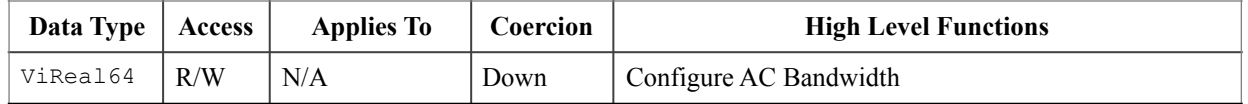

#### **.NET Property Name**

AC.FrequencyMin

#### **COM Property Name**

AC.FrequencyMin

#### **C Constant Name**

IVIDMM\_ATTR\_AC\_MIN\_FREQ

#### **Description**

Specifies the minimum frequency component of the input signal for AC measurements. The value of this attribute affects instrument behavior only when the Function attribute is set to an AC voltage or AC current measurement.

### **.NET Exceptions**

## *5.3.IviDmmACMeasurement Functions*

The IviDmmACMeasurement extension group defines the following function:

• Configure AC Bandwidth

This section describes the behavior and requirements of this function.

## 5.3.1.Configure AC Bandwidth

#### **Description**

This function configures additional parameters for DMMs that take AC voltage or AC current measurements. These attributes are the AC minimum and maximum frequency.

#### **.NET Method Prototype**

void AC.ConfigureBandwidth (Double MinFreq, Double MaxFreq);

### **COM Method Prototype**

```
HRESULT AC.ConfigureBandwidth ([in] DOUBLE MinFreq,
                               [in] DOUBLE MaxFreq);
```
#### **C Prototype**

```
ViStatus IviDmm_ConfigureACBandwidth (ViSession Vi,
                                        ViReal64 MinFreq,
                                        ViReal64 MaxFreq);
```
### **Parameters**

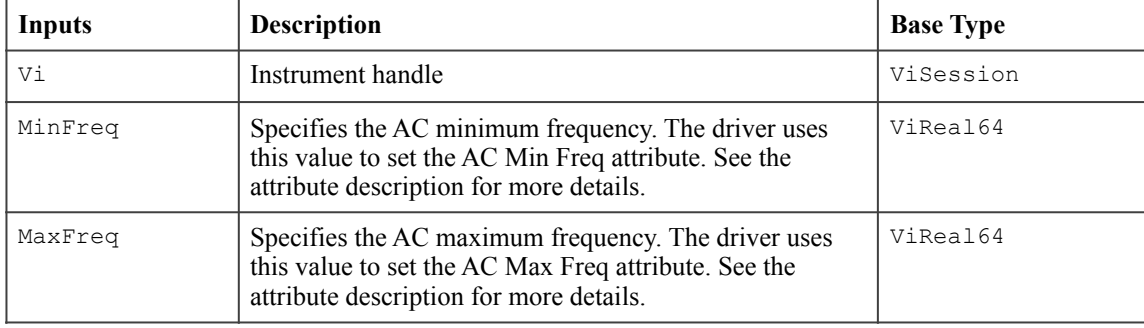

### **Return Values (C/COM)**

The *IVI-3.2: Inherent Capabilities Specification* defines general status codes that this function can return.

### **.NET Exceptions**

## *5.4.IviDmmACMeasurement Behavior Model*

The IviDmmACMeasurement extension group follows the same behavior model as the IviDmmBase capability group described in Section 4.4, *IviDmmBase Behavior Model.*

## *5.5.IviDmmACMeasurement Compliance Notes*

- 1. IviDmm specific drivers that implement this extension group shall implement at least one of the following values for the Function attribute in the IviDmmBase capability group:
	- AC Volts
	- AC Current
	- AC Plus DC Volts
	- AC Plus DC Volts

# **6.IviDmmFrequencyMeasurement Extension Group**

## *6.1.IviDmmFrequencyMeasurement Overview*

The IviDmmFrequencyMeasurement extension group supports DMMs that take frequency measurements. It defines attributes that are required to configure additional parameters needed for frequency measurements.

## *6.2.IviDmmFrequencyMeasurement Attributes*

The IviDmmFrequencyMeasurement extension group defines the following attribute:

• Frequency Voltage Range

This section describes the behavior and requirements of this attribute. The actual value for this attribute ID is defined in Section 18, *IviDmm Attribute ID Definitions.* 

## 6.2.1.Frequency Voltage Range

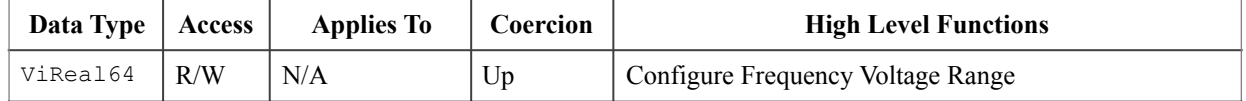

#### **.NET Property Name**

Frequency.VoltageRange

### **COM Property Name**

Frequency.VoltageRange

#### **C Constant Name**

IVIDMM\_ATTR\_FREQ\_VOLTAGE\_RANGE

### **Description**

Specifies the expected maximum amplitude of the input signal for frequency and period measurements.

The behavior is different for IVI-C/IVI-COM and IVI.NET as follows: IVI-C/IVI-COM Positive values represent the manual range. Negative values represent the Auto Range mode.

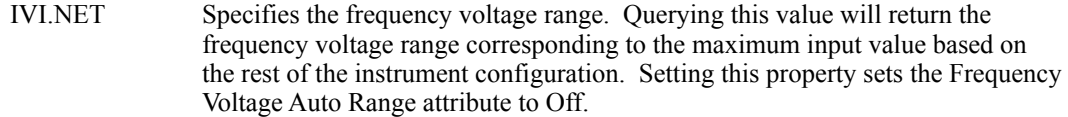

The value of this attribute affects instrument behavior only when the Function attribute is set to a frequency or period measurement.

The units are specified in Volts RMS.

### **Defined Values**

There are no defined values for IVI.NET

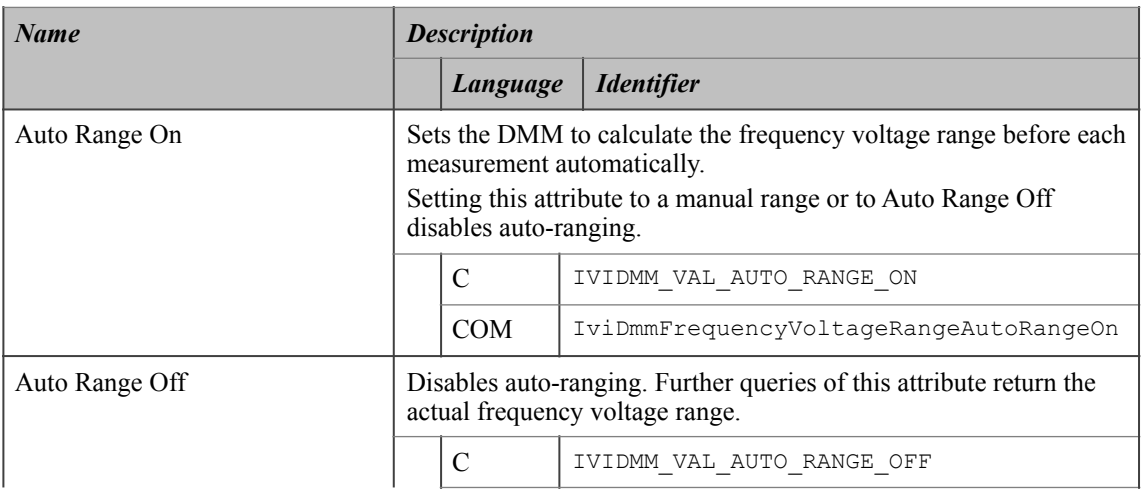

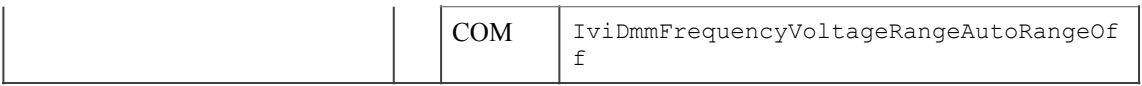

#### **.NET Exceptions**

The *IVI-3.2: Inherent Capabilities Specification* defines general exceptions that may be thrown, and warning events that may be raised, by this property.

#### **Compliance Notes**

- 1. If an IVI-C specific driver defines additional values for this attribute, the magnitude of the actual values must be greater than or equal to Frequency Volt Range Specific Extension Base.
- 2. If an IVI-C class driver defines additional values for this attribute, the magnitude of the actual values must be greater than or equal to Frequency Volt Range Class Extension Base and less than Frequency Volt Range Specific Extension Base.
- 3. When an IVI-COM specific driver implements this attribute with additional elements in its instrument specific interfaces, it is recommended that the actual values of the additional elements be greater than or equal to Frequency Volt Range Specific Extension Base.

See Section 19, *Attribute Value Definitions*, for the definitions of Frequency Volt Range Specific Extension Base and Frequency Volt Range Class Extension Base.

## 6.2.2.Frequency Voltage Range Auto (IVI.NET Only)

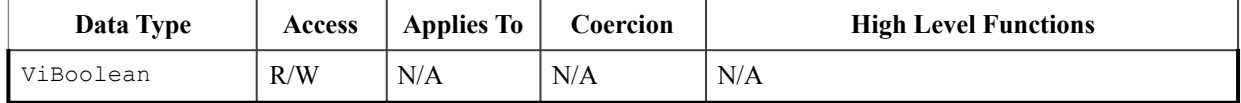

#### **.NET Property Name**

Frequency.VoltageRangeAuto

#### **COM Property Name**

N/A

#### **C Constant Name**

N/A

#### **Description**

If this attribute is set to True, the driver sets the DMM to calculate the frequency voltage range before each measurement automatically.

If this attribute is set to False, the driver sets the frequency voltage range to the value it most recently set or calculated.

The actual voltage range the DMM is currently using can be determined from the Frequency Voltage Range attribute in the IviDmmFrequencyMeasurement extension group.

Setting the Frequency Voltage Range attribute also sets the Frequency Voltage Range Auto attribute to false.

Note that IVI-COM and IVI-C achieve this behavior by setting the Frequency Voltage Range attribute to defined values.

#### **.NET Exceptions**

The *IVI-3.2: Inherent Capabilities Specification* defines general exceptions that may be thrown, and warning events that may be raised, by this property.

Note that the .NET Auto Once Not Supported exception is defined in IVI-3.2: Inherent Capabilities Specification.

## *6.3.IviDmmFrequencyMeasurement Functions*

The IviDmmFrequencyMeasurement extension group defines the following function:

• Configure Frequency Voltage Range (IVI-C only)

This section describes the behavior and requirements of this function.

## 6.3.1.Configure Frequency Voltage Range (IVI-C Only)

### **Description**

This function configures the frequency voltage range of the DMM.

### **.NET Method Prototype**

N/A

(use the Frequency.VoltageRange and Frequency.VoltageAutoRange properties)

### **COM Method Prototype**

N/A

(use the Frequency.VoltageRange property)

#### **C Prototype**

```
ViStatus IviDmm_ConfigureFrequencyVoltageRange (ViSession Vi,
```
ViReal64 FrequencyVoltageRange);

### **Parameters**

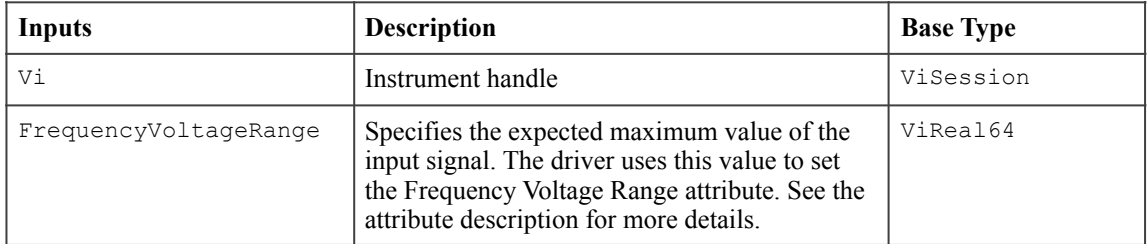

### **Return Values (C)**

The IVI-3.2: Inherent Capabilities Specification defines general status codes that this function can return.

## *6.4.IviDmmFrequencyMeasurement Behavior Model*

The IviDmmFrequencyMeasurement extension group follows the same behavior model as the IviDmmBase capability group described in Section 4.4, *IviDmmBase Behavior Model.*

## *6.5.IviDmmFrequencyMeasurement Compliance Notes*

- 1. IviDmm specific drivers that implement this extension group shall implement at least one of the following values for the Function attribute in the IviDmmBase capability group:
	- Frequency
	- Period

# **7.IviDmmTemperatureMeasurement Extension Group**

## *7.1.IviDmmTemperatureMeasurement Overview*

The IviDmmTemperatureMeasurement extension group supports DMMs that take temperature measurements with a thermocouple, an RTD, or a thermistor transducer type. This extension group selects the transducer type. Other capability groups further configure temperature settings based on the transducer type.

## *7.2.IviDmmTemperatureMeasurement Attributes*

The IviDmmTemperatureMeasurement extension group defines the following attribute:

• Temperature Transducer Type

This section describes the behavior and requirements of this attribute. The actual value for the attribute ID is defined in Section 18, *IviDmm Attribute ID Definitions.* 

## 7.2.1.Temperature Transducer Type

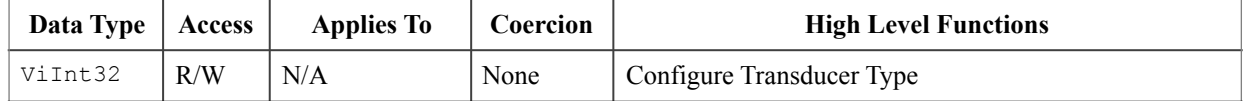

#### **.NET Property Name**

Temperature.TransducerType

#### **.NET Enumeration Name**

Temperature.TransducerType

#### **COM Property Name**

Temperature.TransducerType

#### **COM Enumeration Name**

IviDmmTransducerTypeEnum

#### **C Constant Name**

IVIDMM\_ATTR\_TEMP\_TRANSDUCER\_TYPE

#### **Description**

Specifies the device used to measure the temperature. The value of this attribute affects instrument behavior only when the Function attribute is set to a temperature measurement.

### **Defined Values**

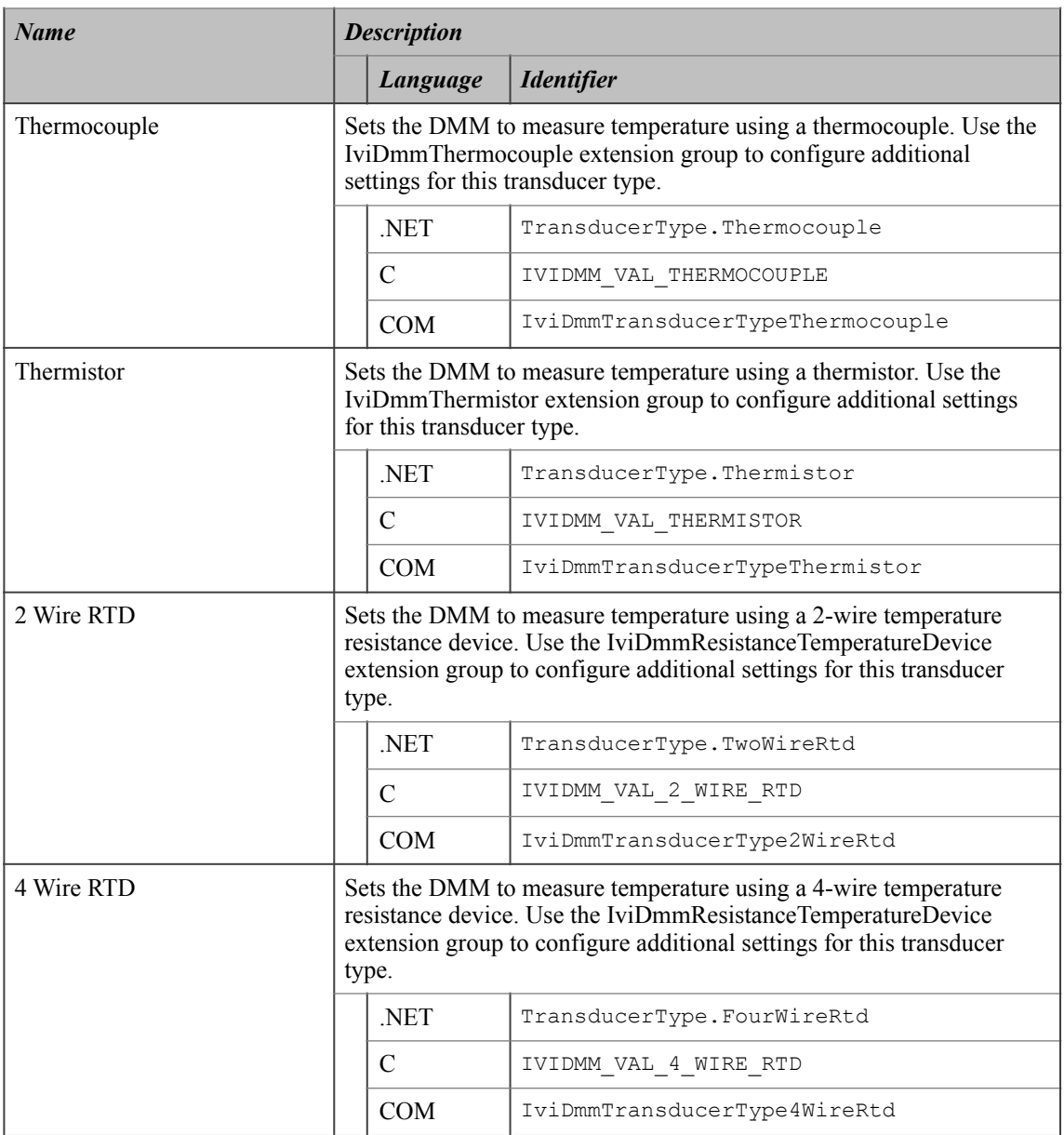

### **.NET Exceptions**

The *IVI-3.2: Inherent Capabilities Specification* defines general exceptions that may be thrown, and warning events that may be raised, by this property.

### **Compliance Notes**

If an IviDmm specific driver implements any of the defined values in the following table, it shall also implement the corresponding capability group:

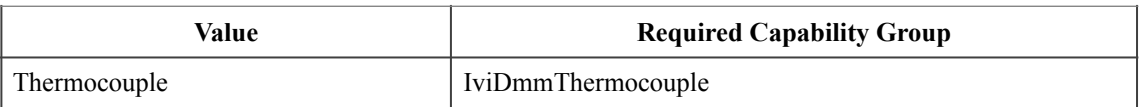

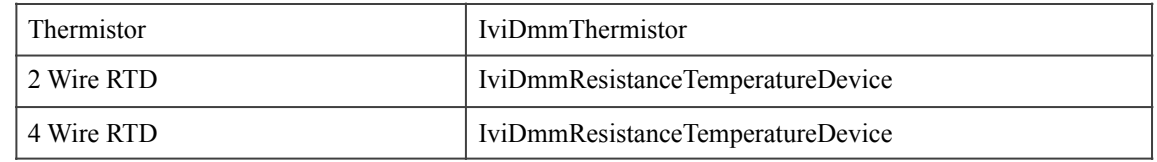

- 1. If an IVI-C specific driver defines additional values for this attribute, the actual values shall be greater than or equal to Transducer Specific Extension Base.
- 2. If an IVI-C class driver defines additional values for this attribute, the actual values shall be greater than or equal to Transducer Class Extension Base and less than Transducer Specific Extension Base.
- 3. When an IVI-COM specific driver implements this attribute with additional elements in its instrument specific interfaces, it is recommended that the actual values of the additional elements be greater than or equal to Transducer Specific Extension Base.

See Section 19, *Attribute Value Definitions*, for the definitions of Transducer Specific Extension Base and Transducer Class Extension Base.

## *7.3.IviDmmTemperatureMeasurement Functions*

The IviDmmTemperatureMeasurement extension group defines the following function:

• Configure Transducer Type (IVI-C only)

This section describes the behavior and requirements of this function.

# 7.3.1.Configure Transducer Type (IVI-C Only)

### **Description**

This function configures the DMM to take temperature measurements from a specified transducer type.

### **.NET Method Prototype**

N/A (use the Temperature.TransducerType property)

#### **COM Method Prototype**

N/A

```
(use the Temperature.TransducerType property)
```
### **C Prototype**

```
ViStatus IviDmm_ConfigureTransducerType (ViSession Vi, 
                                           ViInt32 TransducerType);
```
### **Parameters**

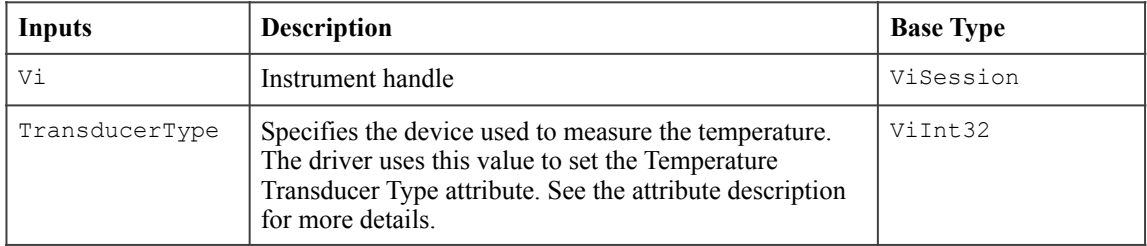

### **Return Values (C)**

The *IVI-3.2: Inherent Capabilities Specification* defines general status codes that this function can return.

## *7.4.IviDmmTemperatureMeasurement Behavior Model*

The IviDmmTemperatureMeasurement extension group follows the same behavior model as the IviDmmBase capability group described in Section 4.4, *IviDmmBase Behavior Model.*

## *7.5.IviDmmTemperatureMeasurement Compliance Notes*

1. IviDmm specific drivers that implement this extension group shall implement the Temperature value for the Function attribute in the IviDmmBase capability group.
# **8.IviDmmThermocouple Extension Group**

# *8.1.IviDmmThermocouple Extension Group Overview*

The IviDmmThermocouple extension group supports DMMs that take temperature measurements using a thermocouple transducer type.

### *8.2.IviDmmThermocouple Attributes*

The IviDmmThermocouple extension group defines the following attributes:

- Thermocouple Fixed Reference Junction
- Thermocouple Reference Junction Type
- Thermocouple Type

This section describes the behavior and requirements of each attribute. The actual value for each attribute ID is defined in Section 18, *IviDmm Attribute ID Definitions.* 

### 8.2.1.Thermocouple Fixed Reference Junction

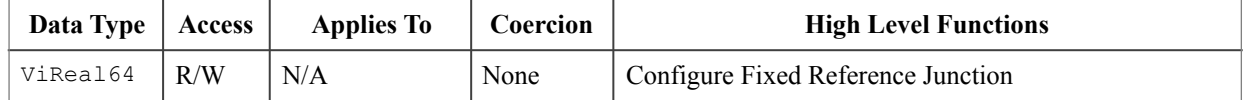

#### **.NET Property Name**

Temperature.Thermocouple.FixedReferenceJunction

#### **COM Property Name**

Temperature.Thermocouple.FixedRefJunction

### **C Constant Name**

IVIDMM\_ATTR\_TEMP\_TC\_FIXED\_REF\_JUNC

#### **Description**

Specifies the external reference junction temperature when a fixed reference junction type thermocouple is used to take the temperature measurement. The temperature is specified in degrees Celsius.

This attribute may also be used to specify the thermocouple junction temperature of an instrument that does not have an internal temperature sensor.

The value of this attribute affects instrument behavior only when the Thermocouple Reference Junction Type is set to Temperature Reference Junction Fixed.

#### **.NET Exceptions**

The *IVI-3.2: Inherent Capabilities Specification* defines general exceptions that may be thrown, and warning events that may be raised, by this property.

### **Compliance Notes**

IviDmm specific drivers that implement this attribute shall implement the Temperature Reference Junction Fixed defined value for the Thermocouple Reference Junction Type attribute.

# 8.2.2.Thermocouple Reference Junction Type

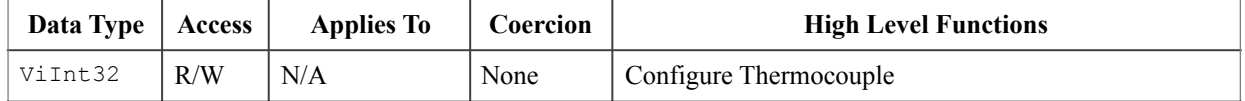

#### **.NET Property Name**

Temperature.Thermocouple.ReferenceJunctionType

#### **.NET Enumeration Name**

ReferenceJunctionType

#### **COM Property Name**

Temperature.Thermocouple.RefJunctionType

#### **COM Enumeration Name**

IviDmmRefJunctionTypeEnum

### **C Constant Name**

IVIDMM\_ATTR\_TEMP\_TC\_REF\_JUNC\_TYPE

#### **Description**

Specifies the type of reference junction to be used in the reference junction compensation of a thermocouple measurement. The value of this attribute affects instrument behavior only when the Temperature Transducer Type is set to Thermocouple.

### **Defined Values**

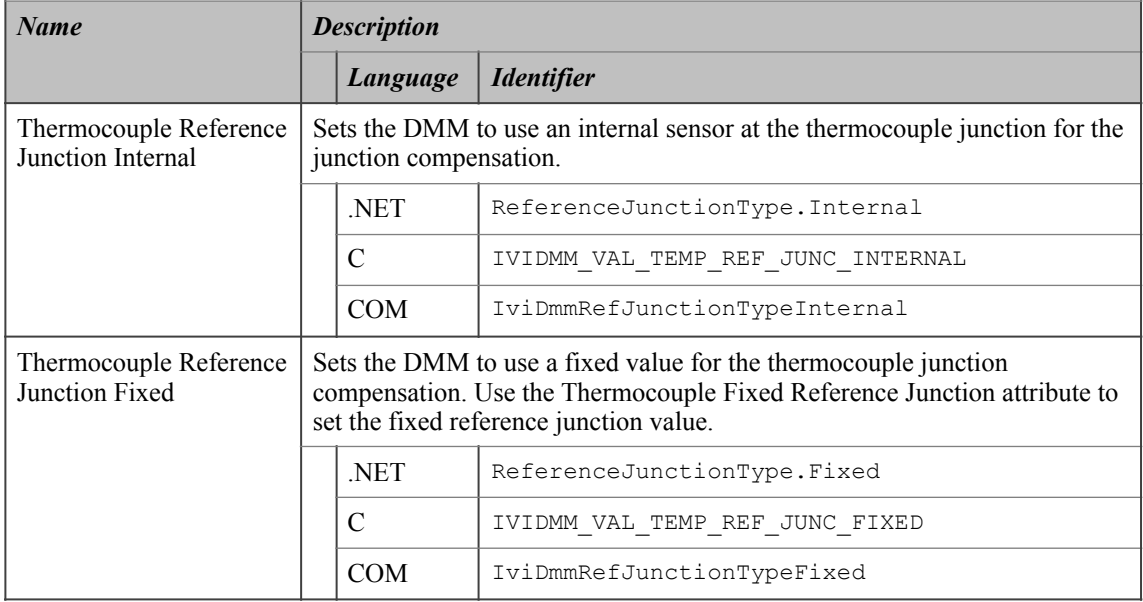

### **.NET Exceptions**

### **Compliance Notes**

If an IviDmm specific driver implements the Temperature Reference Junction Fixed defined value, then it shall implement the Thermocouple Fixed Reference Junction attribute.

- 1. If an IVI-C IviDmm specific driver defines additional values for this attribute, the actual values shall be greater than or equal to Reference Junction Specific Extension Base.
- 2. If an IVI-C IviDmm class driver defines additional values for this attribute, the actual values shall be greater than or equal to Reference Junction Class Extension Base and less than Reference Junction Specific Extension Base.
- 3. When an IVI-COM specific driver implements this attribute with additional elements in its instrument specific interfaces, it is recommended that the actual values of the additional elements be greater than or equal to Reference Junction Specific Extension Base.

See Section 19, *Attribute Value Definitions*, for the definitions of Reference Junction Specific Extension Base and Reference Junction Class Extension Base.

# 8.2.3.Thermocouple Type

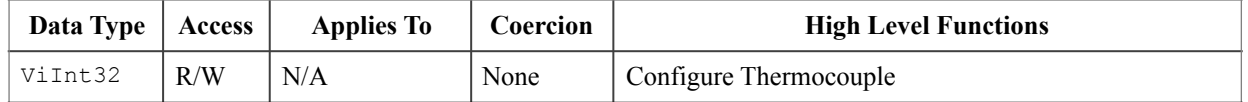

### **.NET Property Name**

Temperature.Thermocouple.Type

### **.NET Enumeration Name**

Temperature.ThermocoupleType

### **COM Property Name**

Temperature.Thermocouple.Type

### **COM Enumeration Name**

IviDmmThermocoupleTypeEnum

### **C Constant Name**

IVIDMM\_ATTR\_TEMP\_TC\_TYPE

### **Description**

Specifies the type of thermocouple used to measure the temperature. The value of this attribute affects instrument behavior only when the Temperature Transducer Type is set to Thermocouple.

**Defined Values** 

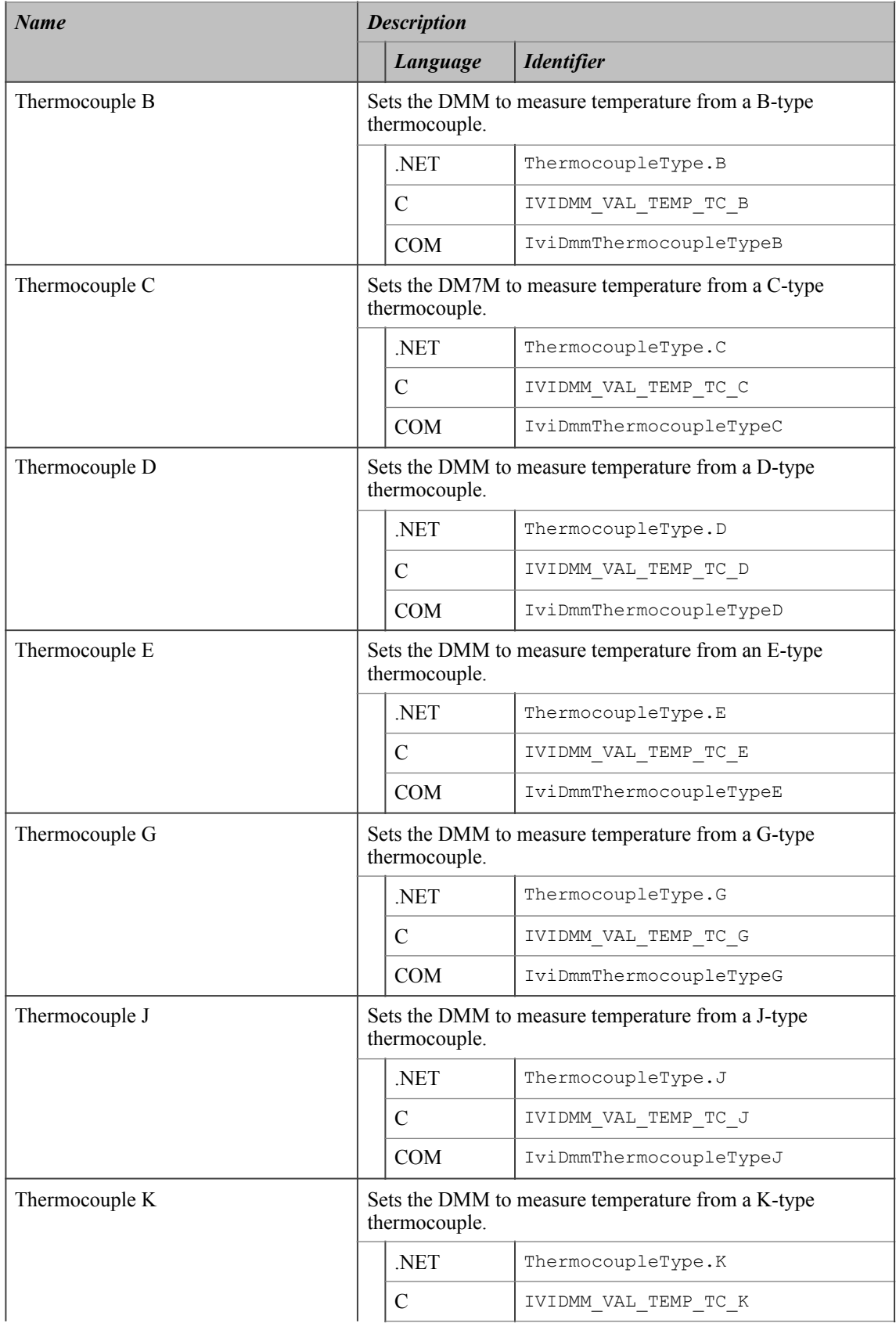

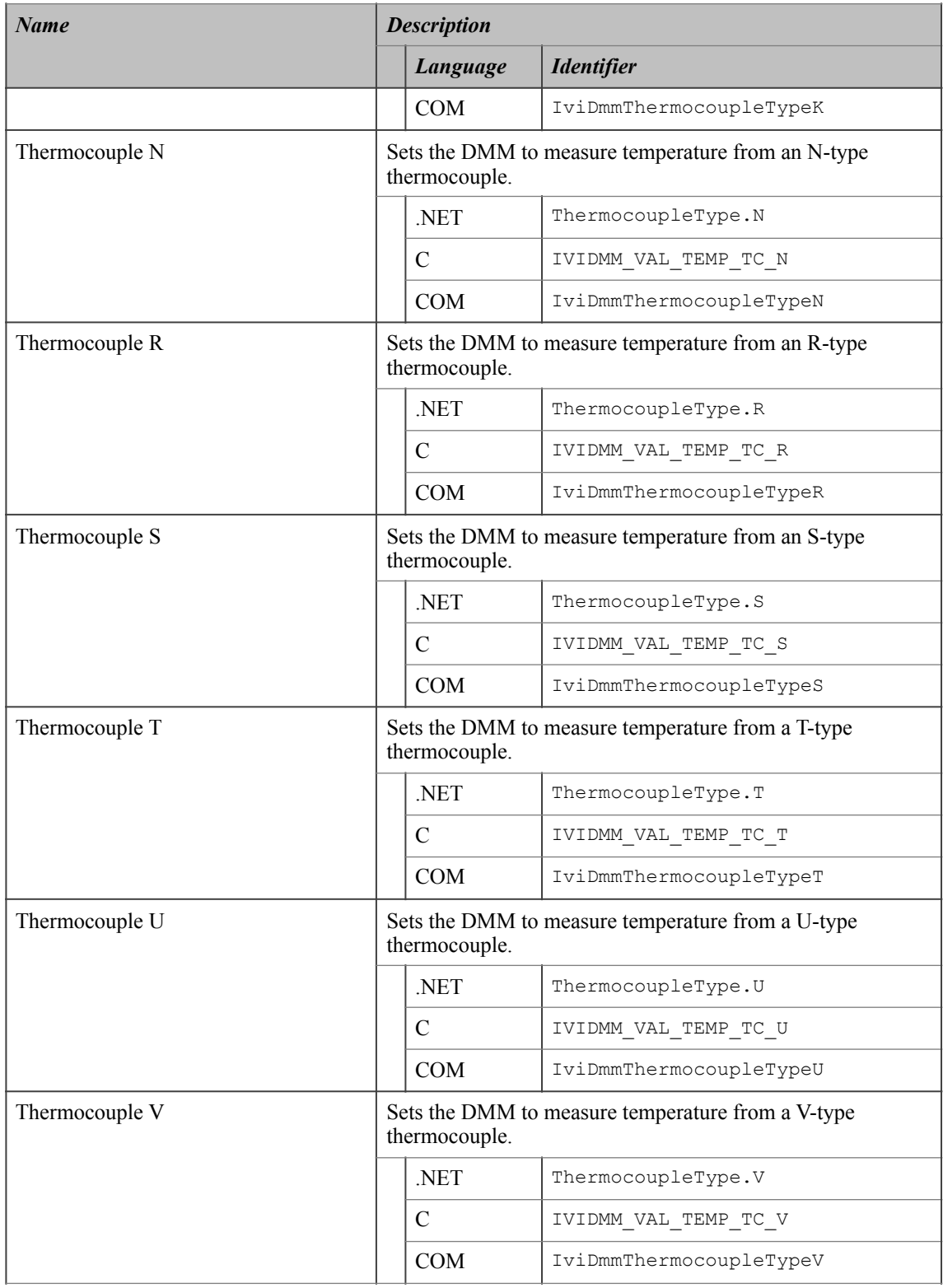

## **.NET Exceptions**

### **Compliance Notes**

- 1. If an IVI-C IviDmm specific driver defines additional values for this attribute, the actual values must be greater than or equal to Thermocouple Type Specific Extension Base.
- 2. If an IVI-C IviDmm class driver defines additional values for this attribute, the actual values must be greater than or equal to Thermocouple Type Class Extension Base and less than Thermocouple Type Specific Extension Base.
- 3. When an IVI-COM specific driver implements this attribute with additional elements in its instrument specific interfaces, it is recommended that the actual values of the additional elements be greater than or equal to Thermocouple Type Specific Extension Base.

See Section 19, *Attribute Value Definitions*, for the definitions of Thermocouple Type Specific Extension Base and Thermocouple Type Class Extension Base.

# *8.3.IviDmmThermocouple Functions*

The IviDmmTemperatureMeasurement extension group defines the following functions:

- Configure Fixed Reference Junction (IVI-C only)
- Configure Thermocouple

This section describes the behavior and requirements of each function.

# 8.3.1.Configure Fixed Reference Junction (IVI-C Only)

### **Description**

This function configures the fixed reference junction for a thermocouple with a fixed reference junction type.

### **.NET Method Prototype**

N/A

(use the Temperature.Thermocouple.FixedReferenceJunction property)

### **COM Method Prototype**

N/A

```
(use the Temperature.Thermocouple.FixedRefJunction property)
```
### **C Prototype**

```
ViStatus IviDmm_ConfigureFixedRefJunction (ViSession Vi,
                                 ViReal64 FixedRefJunction);
```
### **Parameters**

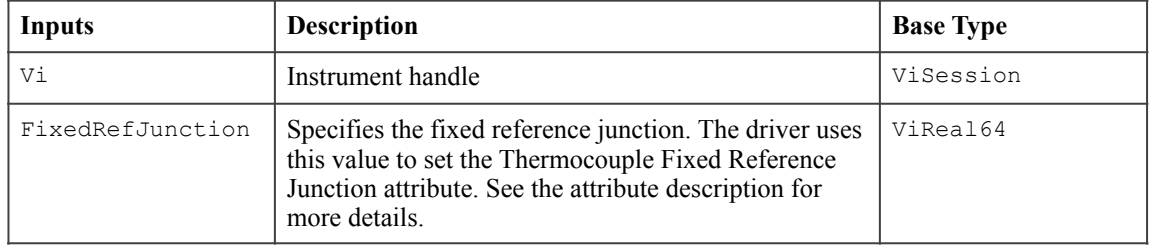

### **Return Values (C)**

The *IVI-3.2: Inherent Capabilities Specification* defines general status codes that this function can return.

### **Compliance Notes**

The IviDmm specific driver is required to implement this function only if the Thermocouple Reference Junction Type attribute implements the Temperature Reference Junction Fixed defined value.

### 8.3.2.Configure Thermocouple

### **Description**

This function configures the thermocouple type and the reference junction type of the thermocouple for DMMs that take temperature measurements using a thermocouple transducer type.

### **.NET Method Prototype**

```
void Temperature.Thermocouple.Configure(
         ThermocoupleType type,
         ReferenceJunctionType referenceJunctionType);
```
### **COM Method Prototype**

```
HRESULT Temperature.Thermocouple.Configure(
        [in] IviDmmThermocoupleTypeEnum Type,
        [in] IviDmmRefJunctionTypeEnum RefJunctionType);
```
#### **C Prototype**

```
ViStatus IviDmm_ConfigureThermocouple (ViSession Vi,
                            ViInt32 ThermocoupleType
                           ViInt32 RefJunctionType);
```
### **Parameters**

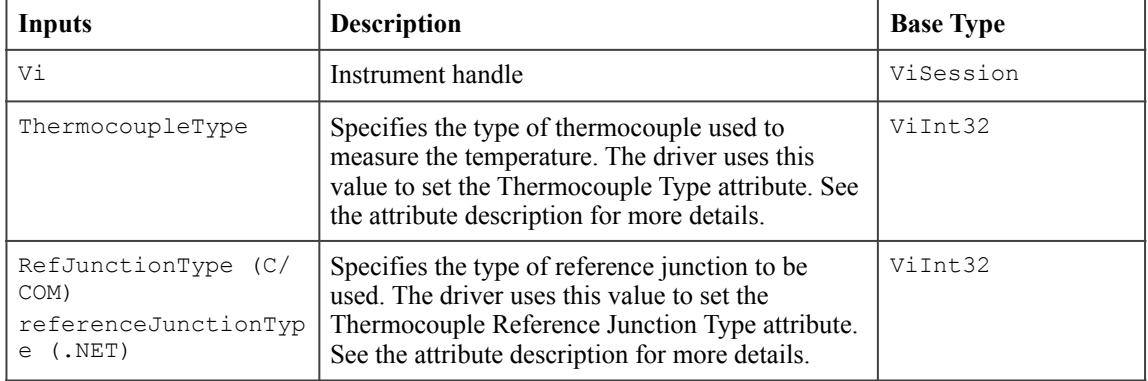

### **Return Values (C/COM)**

The *IVI-3.2: Inherent Capabilities Specification* defines general status codes that this function can return.

### **.NET Exceptions**

### *8.4.IviDmmThermocouple Behavior Model*

The IviDmmThermocouple extension group follows the same behavior model as the IviDmmBase capability group described in Section 4.4, *IviDmmBase Behavior Model.*

### *8.5.IviDmmThermocouple Compliance Notes*

- 1. IviDmm specific drivers that implement this extension group shall implement the IviDmmTemperatureMeasurement extension group.
- 2. IviDmm specific drivers that implement this extension group shall implement the Thermocouple value for the Temperature Transducer Type attribute in the IviDmmTemperatureMeasurement extension group.

# **9.IviDmmResistanceTemperatureDevice Extension Group**

# *9.1.IviDmmResistanceTemperatureDevice Extension Group Overview*

The IviDmmResistanceTemperatureDevice extension group supports DMMs that take temperature measurements using a resistance temperature device (RTD) transducer type.

The IviDmm class assumes that you are using a Platinum Resistance Temperature Device.

### *9.2.IviDmmResistanceTemperatureDevice Attributes*

The IviDmmResistanceTemperatureDevice extension group defines the following attributes:

- RTD Alpha
- RTD Resistance

This section describes the behavior and requirements of each attribute. The actual value for each attribute ID is defined in Section 18, *IviDmm Attribute ID Definitions.* 

# 9.2.1.RTD Alpha

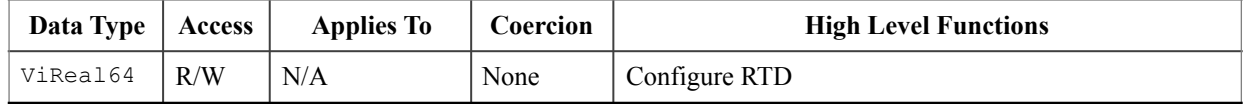

### **.NET Property Name**

Temperature.Rtd.Alpha

### **COM Property Name**

Temperature.RTD.Alpha

### **C Constant Name**

IVIDMM\_ATTR\_TEMP\_RTD\_ALPHA

### **Description**

Specifies the alpha parameter for a resistance temperature device (RTD).

The value of this attribute affects instrument behavior only when the Temperature Transducer Type is set to the 2 Wire RTD or the 4 Wire RTD defined values.

### **.NET Exceptions**

### 9.2.2.RTD Resistance

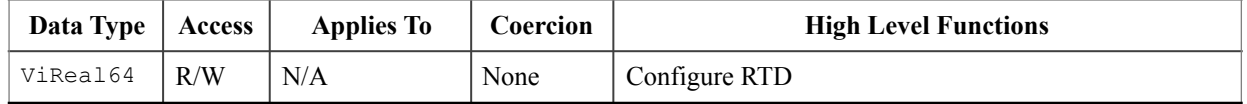

#### **.NET Property Name**

Temperature.Rtd.Resistance

### **COM Property Name**

Temperature.RTD.Resistance

### **C Constant Name**

IVIDMM\_ATTR\_TEMP\_RTD\_RES

### **Description**

Specifies the R<sub>0</sub> parameter (resistance) for a resistance temperature device (RTD). The RTD resistance is also known as the RTD reference value.

The value of this attribute affects instrument behavior only when the Temperature Transducer Type is set to the RTD defined value.

#### **.NET Exceptions**

# *9.3.IviDmmResistanceTemperatureDevice Functions*

The IviDmmResistanceTemperatureDevice extension group defines the following function:

• Configure RTD

This section describes the behavior and requirements of this function.

# 9.3.1.Configure RTD

### **Description**

This function configures the alpha and resistance parameters for a resistance temperature device.

### **.NET Method Prototype**

```
void Temperature.Rtd.Configure(Double alpha,
                     Double resistance);
```
### **COM Method Prototype**

```
HRESULT Temperature.RTD.Configure([in] DOUBLE Alpha,
                      [in] DOUBLE Resistance);
```
### **C Prototype**

```
ViStatus IviDmm_ConfigureRTD (ViSession Vi,
                   ViReal64 Alpha
                   ViReal64 Resistance);
```
### **Parameters**

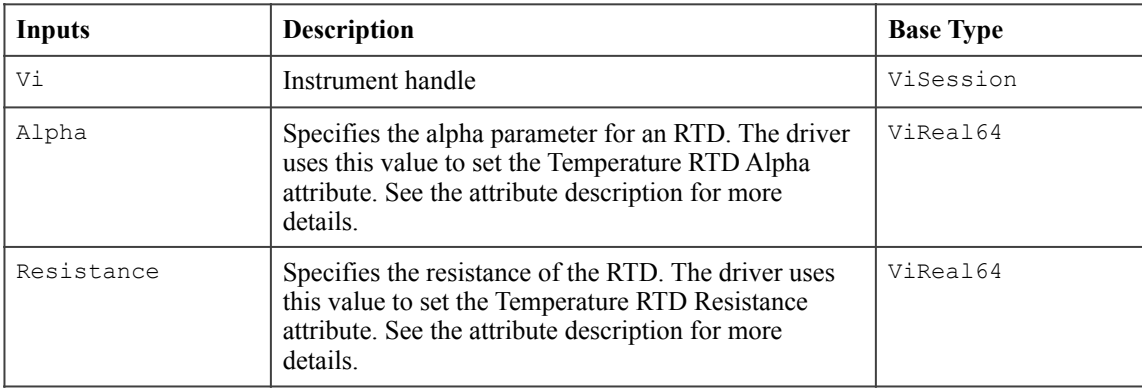

### **Return Values (C/COM)**

The *IVI-3.2: Inherent Capabilities Specification* defines general status codes that this function can return.

### **.NET Exceptions**

### *9.4.IviDmmResistanceTemperatureDevice Behavior Model*

The IviDmmResistanceTemperatureDevice extension group follows the same behavior model as the IviDmmBase capability group described in Section 4.4, *IviDmmBase Behavior Model.*

### *9.5.IviDmmResistanceTemperatureDevice Compliance Notes*

- 1. IviDmm specific drivers that implement this extension group shall implement the IviDmmTemperatureMeasurement extension group.
- 2. IviDmm specific drivers that implement this extension group shall implement at least one of the following values for the Temperature Transducer Type attribute in the IviDmmTemperatureMeasurement extension group:
	- 2 Wire RTD
	- 4 Wire RTD

# **10.IviDmmThermistor Extension Group**

## *10.1.IviDmmThermistor Extension Group Overview*

The IviDmmThermistor extension group supports DMMs that take temperature measurements using a thermistor transducer type.

The IviDmm class assumes that you are using an interchangeable thermistor. Interchangeable thermistors are thermistors that exhibit similar behavior for a given resistance value.

### *10.2.IviDmmThermistor Attributes*

The IviDmmThermistor extension group defines the following attribute:

• Thermistor Resistance

This section describes the behavior and requirements of this attribute. The actual value for each attribute ID is defined in Section 18, *IviDmm Attribute ID Definitions.* 

### 10.2.1.Thermistor Resistance

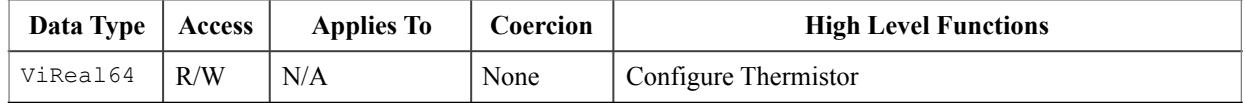

### **.NET Property Name**

Temperature.Thermistor.Resistance

### **COM Property Name**

Temperature.Thermistor.Resistance

### **C Constant Name**

IVIDMM\_ATTR\_TEMP\_THERMISTOR\_RES

### **Description**

Specifies the resistance of the thermistor in Ohms.

The value of this attribute affects instrument behavior only when the Temperature Transducer Type attribute is set to the Thermistor defined value.

### **.NET Exceptions**

# *10.3.IviDmmThermistor Functions*

The IviDmmThermistor extension group defines the following function:

• Configure Thermistor (IVI-C only)

This section describes the behavior and requirements of this function.

# 10.3.1.Configure Thermistor (IVI-C Only)

### **Description**

This function configures the resistance for a thermistor temperature measurement device.

### **.NET Method Prototype**

N/A (use the Temperature.Thermistor property)

### **COM Method Prototype**

N/A

```
(use the Temperature.Thermistor property)
```
### **C Prototype**

```
ViStatus IviDmm_ConfigureThermistor (ViSession Vi,
                           ViReal64 Resistance);
```
### **Parameters**

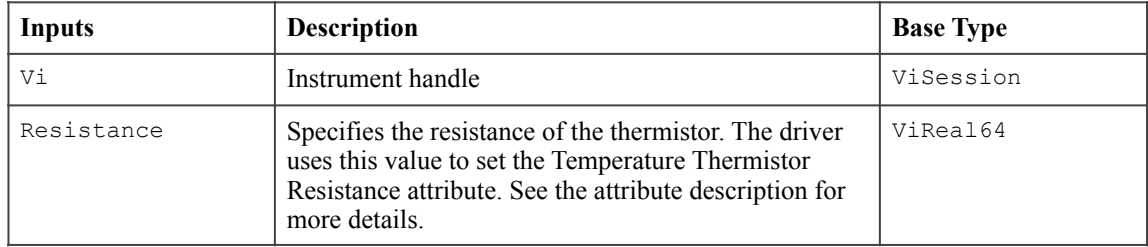

### **Return Values (C)**

The *IVI-3.2: Inherent Capabilities Specification* defines general status codes that this function can return.

### *10.4.IviDmmThermistor Behavior Model*

The IviDmmThermistor extension group follows the same behavior model as IviDmmBase capability group described in Section 4.4, *IviDmmBase Behavior Model.*

### *10.5.IviDmmThermistor Compliance Notes*

- 1. IviDmm specific drivers that implement this extension group shall implement the IviDmmTemperatureMeasurement extension group.
- 2. IviDmm specific drivers that implement this extension group shall implement the Thermistor value for the Temperature Transducer Type attribute in the IviDmmTemperatureMeasurement capability group.

# **11.IviDmmMultiPoint Extension Group**

# *11.1.IviDmmMultiPoint Extension Group Overview*

The IviDmmMultiPoint extension group defines extensions for DMMs capable of acquiring measurements based on multiple triggers, and acquiring multiple measurements for each trigger.

The IviDmmMultiPoint extension group defines additional attributes such sample count, sample trigger, trigger count, and trigger delay to control "multi-point" DMMs. The IviDmmMultiPoint extension group also adds functions for configuring the DMM as well as starting acquisitions and retrieving multiple measured values.

## *11.2.IviDmmMultiPoint Attributes*

The IviDmmBase capability group defines the following attributes:

- Measure Complete Destination
- Sample Count
- Sample Interval
- Sample Trigger
- Trigger Count

This section describes the behavior and requirements of each attribute. The actual value for each attribute ID is defined in Section 18, *IviDmm Attribute ID Definitions.* 

### 11.2.1.Measure Complete Destination

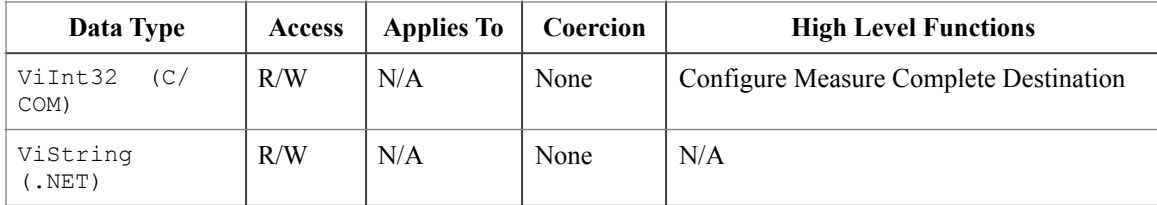

### **.NET Property Name**

Trigger.MeasurementCompleteDestination

### **COM Property Name**

Trigger.MultiPoint.MeasurementComplete

### **COM Enumeration Name**

IviDmmMeasCompleteDestEnum

### **C Constant Name**

IVIDMM\_ATTR\_MEAS\_COMPLETE\_DEST

### **Description**

After each measurement, the DMM generates a measurement-complete signal. This attribute specifies the destination of the measurement-complete signal. This signal is commonly referred to as Voltmeter Complete.

### **Defined Values**

In IVI.NET the measurement complete destination is a string. If an IVI driver supports a measurement complete destination and the measurement complete destination is listed in IVI-3.3 *Cross Class Capabilities Specification*, Section 3, then the IVI driver shall accept the standard string for that measurement complete destination. This attribute is case insensitive, but case preserving. That is, the setting is case insensitive but when reading it back the programmed case is returned. IVI specific drivers may define new measurement complete destination strings for measurement complete destinations that are not defined by IVI-3.3 *Cross Class Capabilities Specification* if needed.

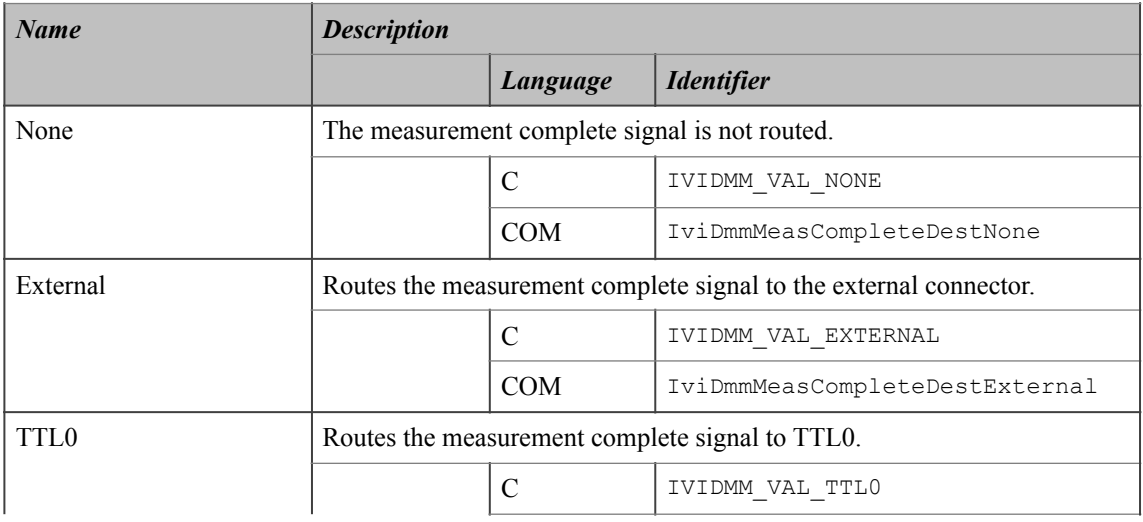

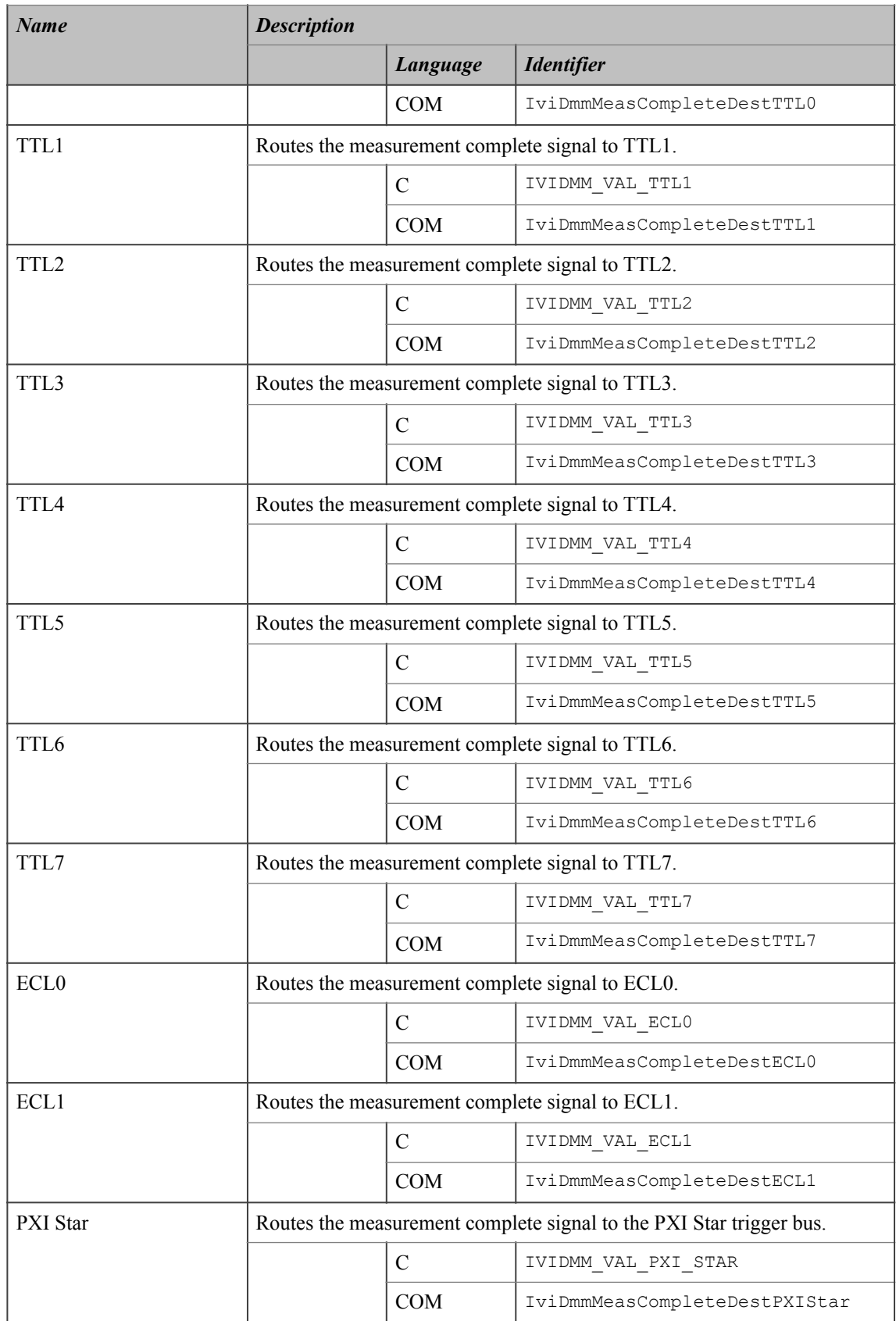

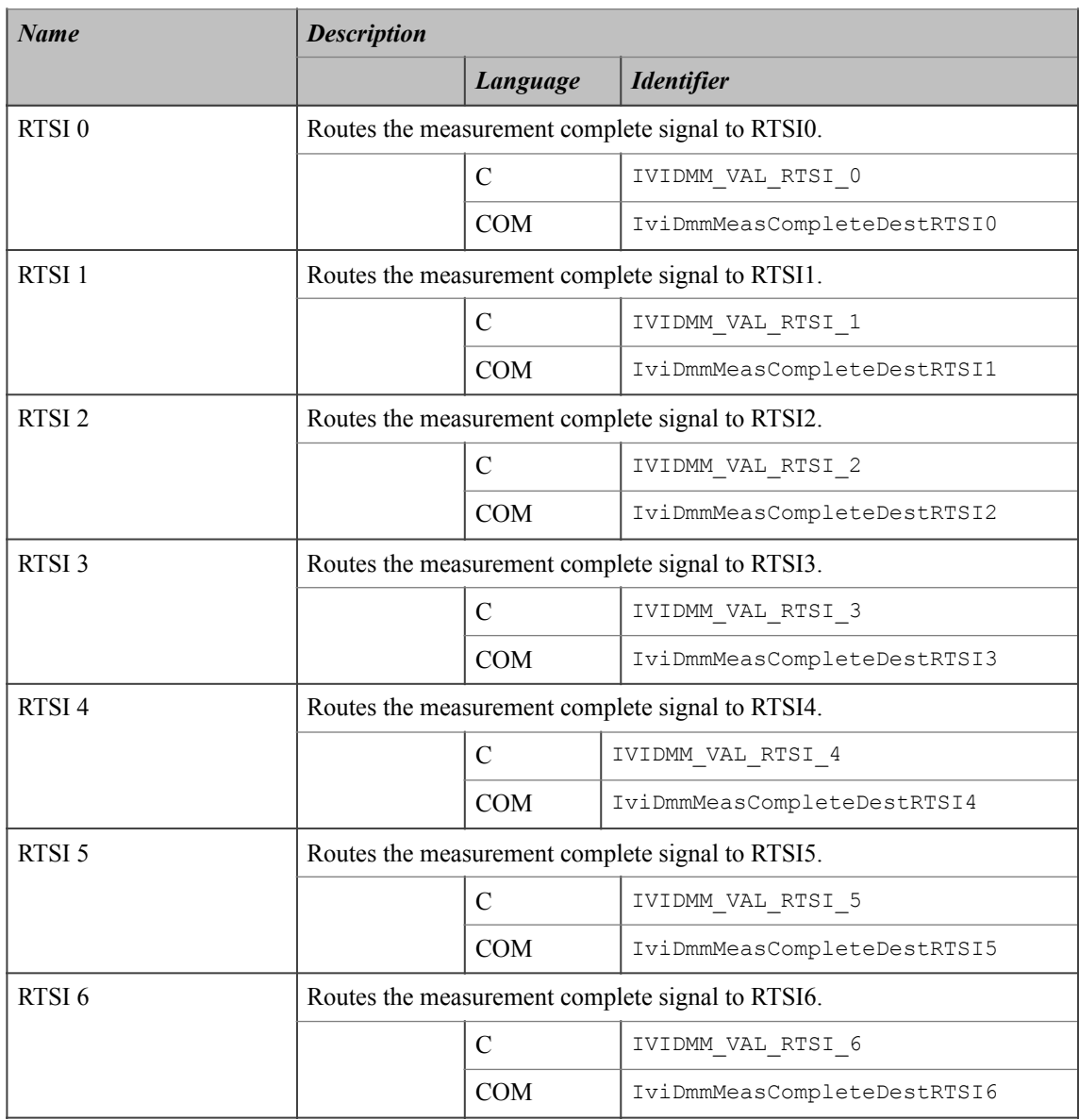

### **.NET Exceptions**

The *IVI-3.2: Inherent Capabilities Specification* defines general exceptions that may be thrown, and warning events that may be raised, by this property.

### **Compliance Notes**

- 1. If an IVI-C IviDmm specific driver defines additional values for this attribute, the actual values shall be greater than or equal to Trigger Source Specific Extension Base.
- 2. If an IVI-C IviDmm class driver defines additional values for this attribute, the actual values shall be greater than or equal to Trigger Source Class Extension Base and less than Trigger Source Specific Extension Base.
- 3. When an IVI-COM specific driver implements this attribute with additional elements in its instrument specific interfaces, it is recommended that the actual values of the additional elements be greater than or equal to Trigger Source Specific Extension Base.

See Section 19, *Attribute Value Definitions*, for the definitions of Trigger Source Specific Extension Base and Trigger Source Class Extension Base.

# 11.2.2.Sample Count

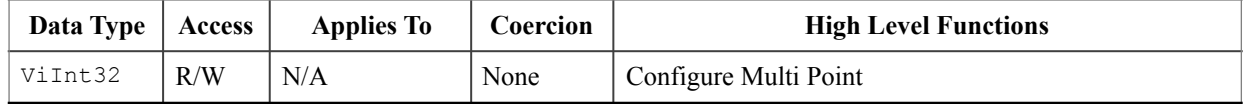

### **.NET Property Name**

Trigger.MultiPoint.SampleCount

### **COM Property Name**

Trigger.MultiPoint.SampleCount

### **C Constant Name**

IVIDMM\_ATTR\_SAMPLE\_COUNT

### **Description**

Specifies the number of measurements the DMM takes each time it receives a trigger.

### **.NET Exceptions**

### 11.2.3.Sample Interval

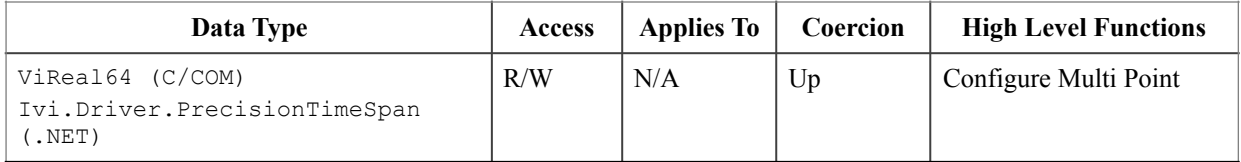

### **.NET Property Name**

Trigger.MultiPoint.SampleInterval

### **COM Property Name**

Trigger.MultiPoint.SampleInterval

### **C Constant Name**

IVIDMM\_ATTR\_SAMPLE\_INTERVAL

### **Description**

Specifies the positive interval between samples. This attribute affects instrument behavior only when Sample Count is greater than 1 and Sample Trigger is Interval. For C and COM, the units are seconds. For .NET, the units are implicit in the definition of PrecisionTimeSpan.

### **.NET Exceptions**

The *IVI-3.2: Inherent Capabilities Specification* defines general exceptions that may be thrown, and warning events that may be raised, by this property.

### **Compliance Notes**

1. IviDmm specific drivers that implement this attribute must implement the Interval value for the Sample Trigger attribute.

### 11.2.4.Sample Trigger

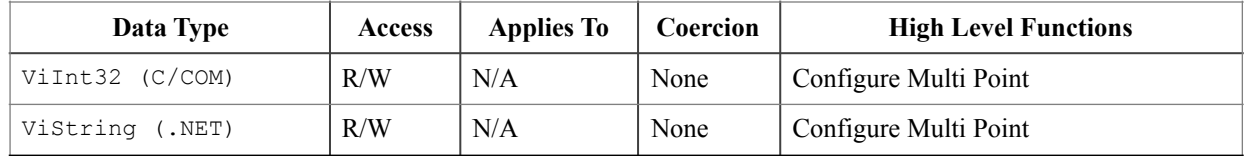

### **.NET Property Name**

Trigger.MultiPoint.SampleTrigger

#### **COM Property Name**

Trigger.MultiPoint.SampleTrigger

#### **COM Enumeration Name**

IviDmmSampleTriggerEnum

### **C Constant Name**

IVIDMM\_ATTR\_SAMPLE\_TRIGGER

#### **Description**

Specifies the sample trigger source. If the value of the Sample Count is greater than 1, the DMM enters the Wait-For-Sample-Trigger state after taking a single measurement. When the event specified by this attribute occurs, the DMM exits the Wait-For-Sample-Trigger state and takes the next measurement.

This attribute affects instrument behavior only when Sample Count is greater than 1.

#### **Defined Values**

In IVI.NET the sample source is a string. If an IVI driver supports a sample source and the sample source is listed in IVI-3.3 *Cross Class Capabilities Specification*, Section 3, then the IVI driver shall accept the standard string for that sample source. This attribute is case insensitive, but case preserving. That is, the setting is case insensitive but when reading it back the programmed case is returned. IVI specific drivers may define new sample source strings for sample sources that are not defined by IVI-3.3 *Cross Class Capabilities Specification* if needed.

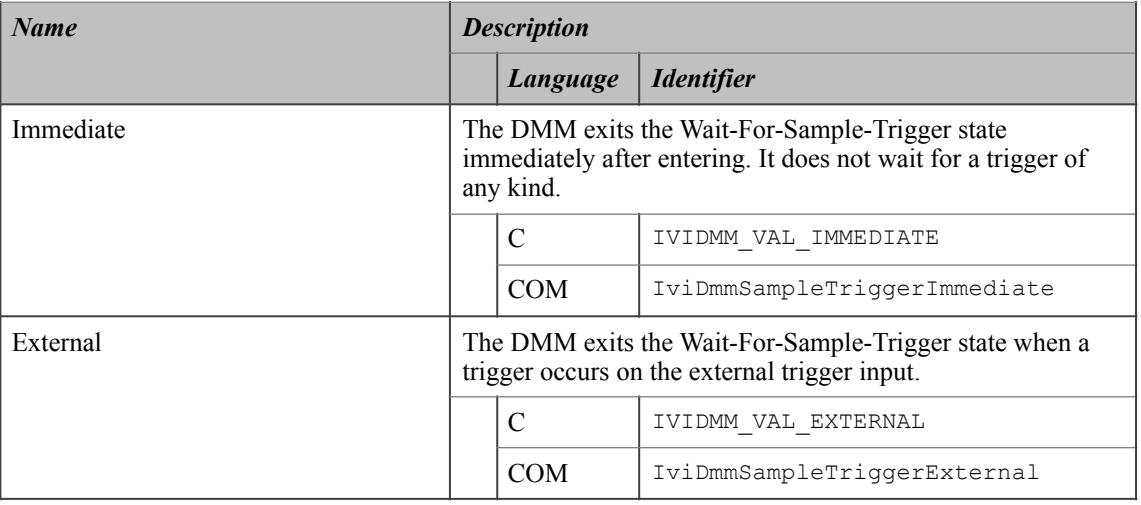

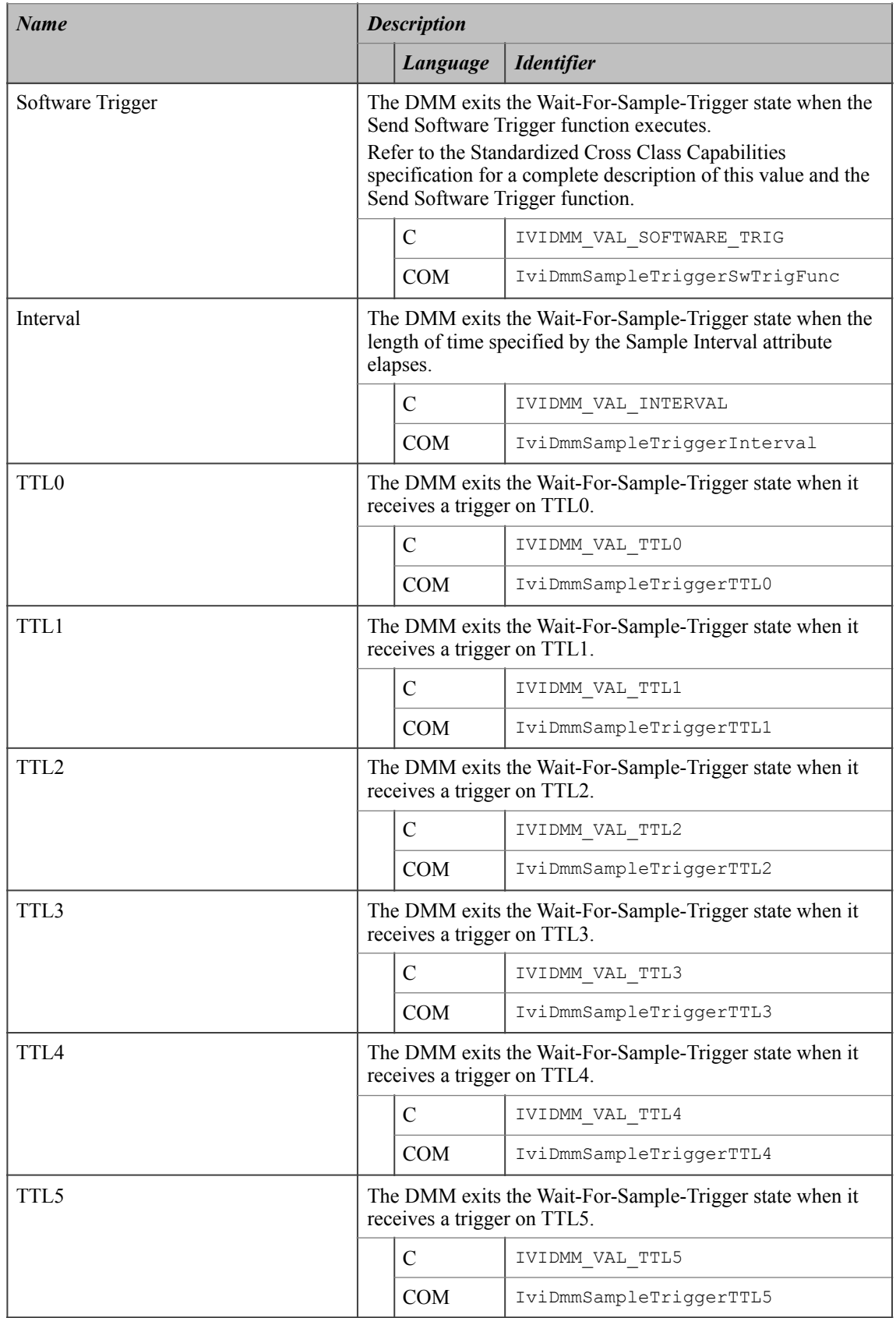

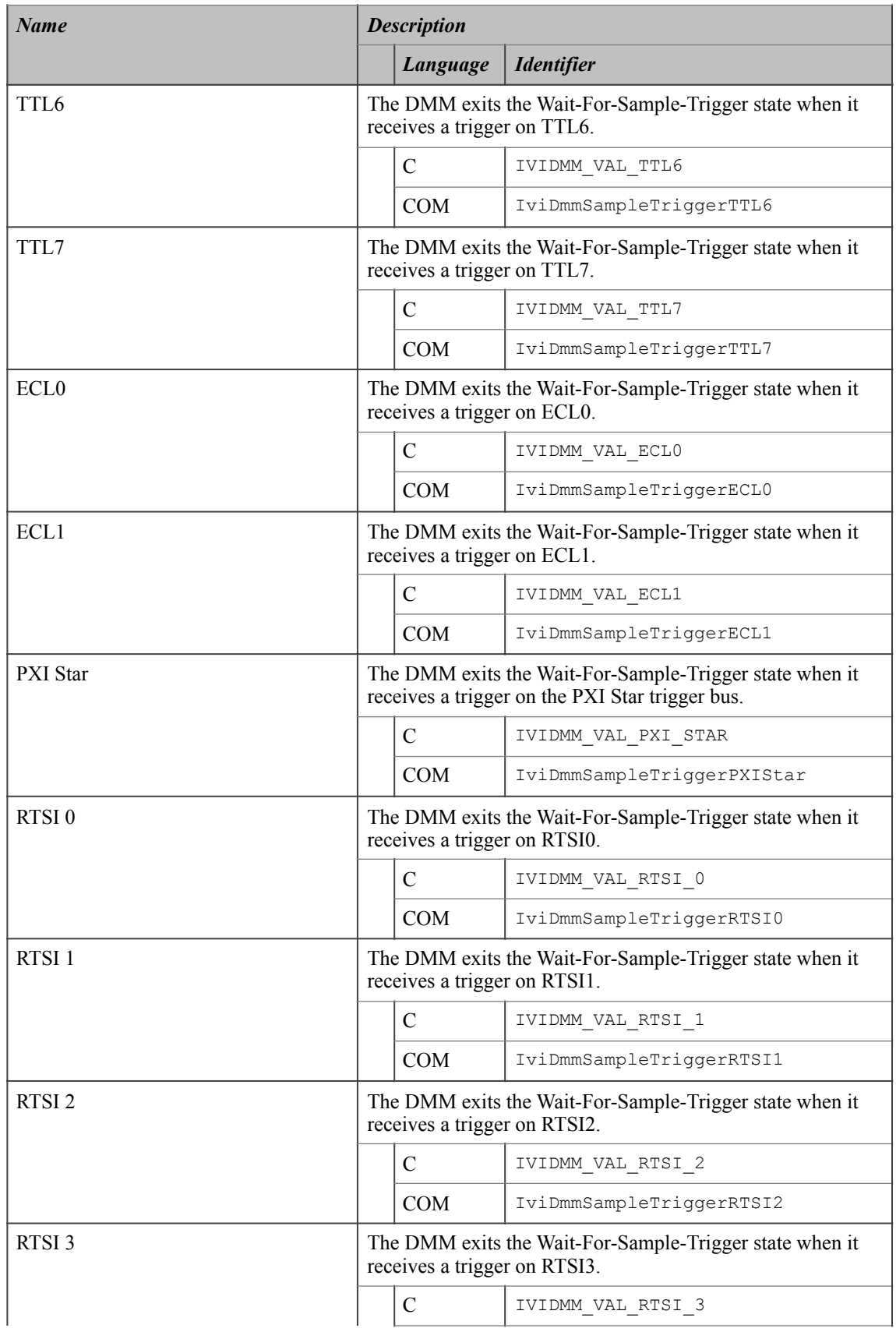

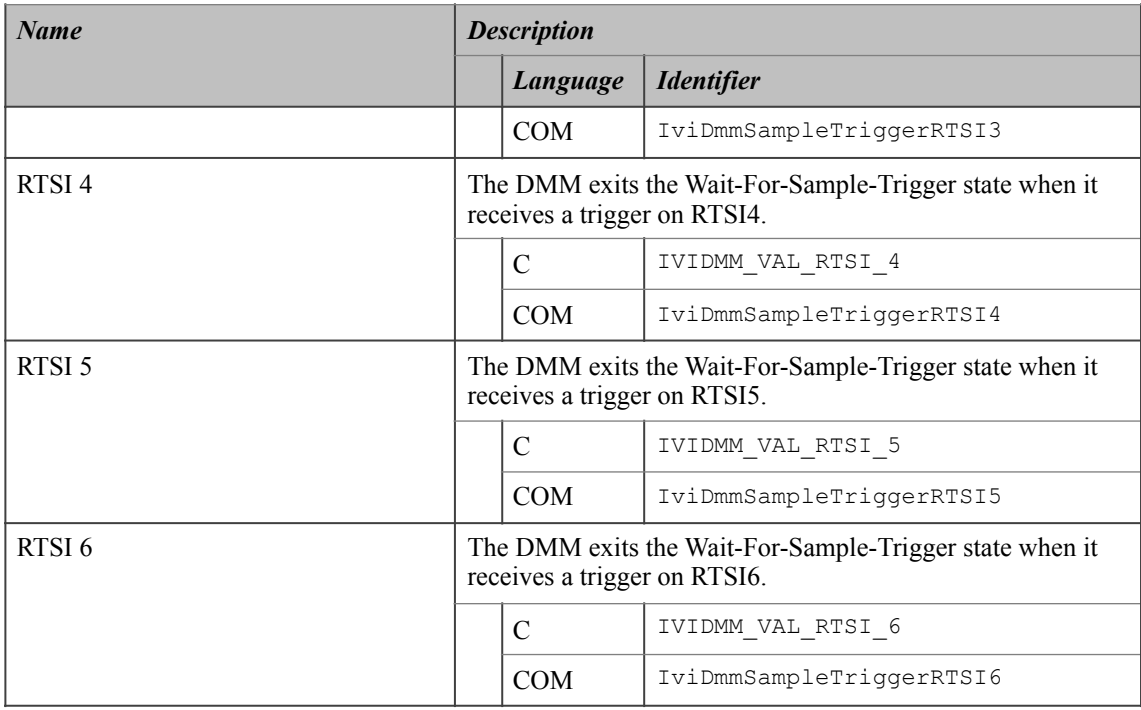

### **.NET Exceptions**

The *IVI-3.2: Inherent Capabilities Specification* defines general exceptions that may be thrown, and warning events that may be raised, by this property.

### **Compliance Notes**

1. If an IviDmm specific driver implements any of the defined values in the following table, it must also implement the corresponding capability group:

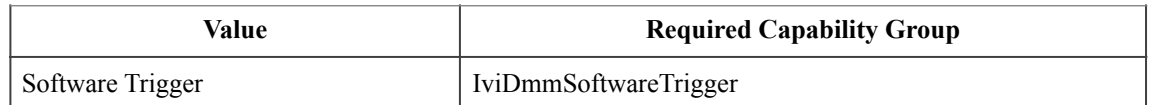

- 2. If the IviDmm specific driver implements the Interval defined value, then it must also implement the Sample Interval attribute.
- 3. If an IVI-C IviDmm specific driver defines additional values for this attribute, the actual values must be greater than or equal to Trigger Source Specific Extension Base.
- 4. If an IVI-C IviDmm class driver defines additional values for this attribute, the actual values must be greater than or equal to Trigger Source Class Extension Base and less than Trigger Source Specific Extension Base.
- 5. When an IVI-COM specific driver implements this attribute with additional elements in its instrument specific interfaces, it is recommended that the actual values of the additional elements be greater than or equal to Trigger Source Specific Extension Base.

See Section 19, *Attribute Value Definitions*, for the definitions of Trigger Source Specific Extension Base and Trigger Source Class Extension Base.

# 11.2.5.Trigger Count

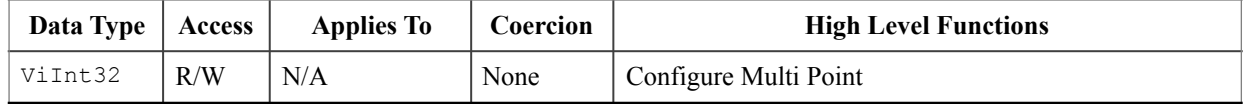

### **.NET Property Name**

Trigger.MultiPoint.Count

### **COM Property Name**

Trigger.MultiPoint.Count

### **C Constant Name**

IVIDMM\_ATTR\_TRIGGER\_COUNT

### **Description**

Specifies the number of triggers the DMM accepts before it returns to the idle state.

### **.NET Exceptions**
# *11.3.IviDmmMultiPoint Functions*

The IviDmmMultiPoint extension group defines the following functions:

- Configure Measure Complete Destination (IVI-C only)
- Configure Multi Point
- Fetch Multi Point
- Read Multi Point

This section describes the behavior and requirements of each function.

# 11.3.1.Configure Measure Complete Destination (IVI-C Only)

### **Description**

This function configures the destination of the measurement-complete signal. This signal is commonly referred to as Voltmeter Complete.

### **.NET Method Prototype**

N/A

```
(use the Trigger.MultiPoint.MeasurementComplete property)
```
#### **COM Method Prototype**

N/A

```
(use the Trigger.MultiPoint.MeasurementComplete property)
```
#### **C Prototype**

```
ViStatus IviDmm_ConfigureMeasCompleteDest (ViSession Vi, 
                                             ViInt32 MeasCompleteDest);
```
### **Parameters**

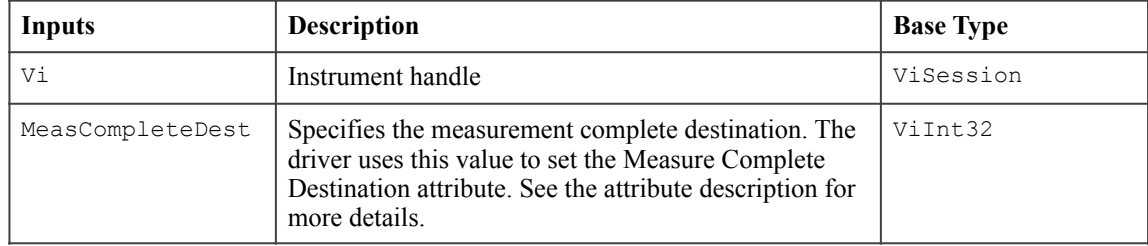

### **Return Values (C)**

The *IVI-3.2: Inherent Capabilities Specification* defines general status codes that this function can return.

## 11.3.2.Configure Multi Point

#### **Description**

This function configures the attributes for multi-point measurements. These attributes include the trigger count, sample count, sample trigger and sample interval.

If the value of the SampleCount parameter is 1, then the SampleTrigger and SampleInterval parameters are ignored and are not used to set the Sample Trigger and Sample Interval attributes.

If the value of the SampleTrigger parameter is not Interval, then the SampleInterval parameter is ignored and is not used to set the Sample Interval attribute.

### **.NET Method Prototype**

```
void Trigger.MultiPoint.Configure(
                             Double triggerCount,
                             Double sampleCount,
                             String sampleTrigger,
                             Ivi.Driver.PrecisionTimeSpan sampleInterval);
```
#### **COM Method Prototype**

HRESULT Trigger.MultiPoint.Configure(

- [in] LONG TriggerCount,
- [in] LONG SampleCount, [in] IviDmmSampleTriggerEnum SampleTrigger,
- [in] DOUBLE SampleInterval);

#### **C Prototype**

ViStatus IviDmm\_ConfigureMultiPoint (ViSession Vi, ViInt32 TriggerCount, ViInt32 SampleCount, ViInt32 SampleTrigger, ViReal64 SampleInterval);

### **Parameters**

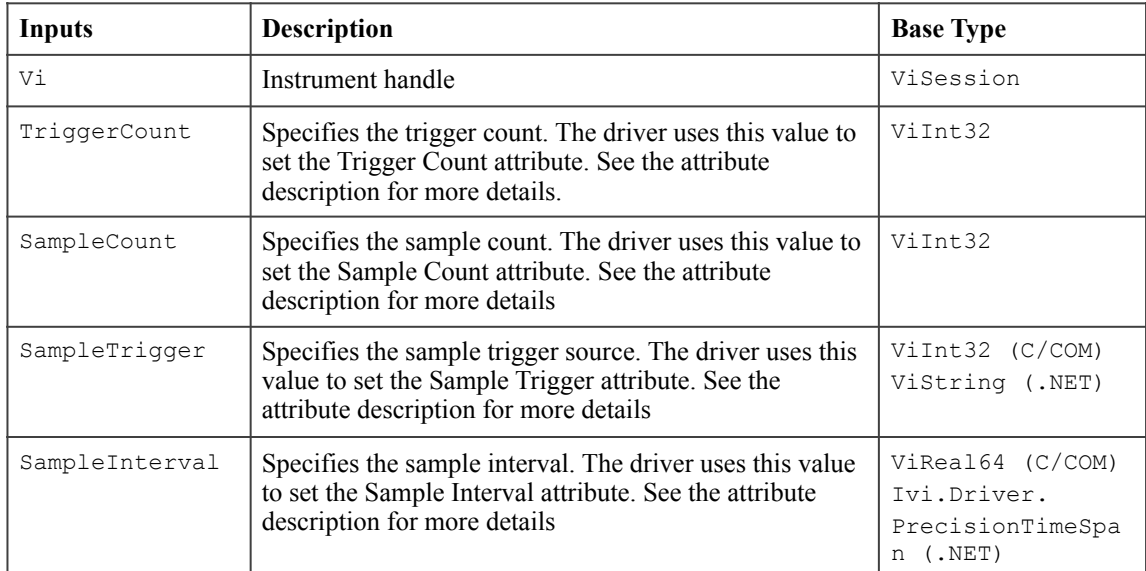

### **Return Values (C/COM)**

The *IVI-3.2: Inherent Capabilities Specification* defines general status codes that this function can return.

### **.NET Exceptions**

The *IVI-3.2: Inherent Capabilities Specification* defines general exceptions that may be thrown, and warning events that may be raised, by this method.

## 11.3.3.Fetch Multi Point

#### **Description**

This function returns an array of values from a measurement that the Initiate function initiates. After this function executes, each element in the ReadingArray parameter is an actual reading or a value indicating that an overrange condition occurred. The number of measurements the DMM takes is determined by the Trigger Count and Sample Count.

The behavior is different for IVI-C/IVI-COM and IVI.NET as follows:

- IVI-C/IVI-COM If an overrange condition occurs, the corresponding ReadingArray element contains an IEEE defined NaN (Not a Number) value and the function returns the Over Range completion code. The user may test each element in the ReadingArray parameter for overrange with the Is Over Range function.
- IVI.NET For .NET, out of range conditions are checked by using the Is Over Range, Is Under Range, or Is Out Of Range methods.

 For .NET a maximumTime of PrecisionTimeSpan.Zero indicates that the measurement should only be returned if it is already available. A maximumTime of PrecisionTimeSpan.MaxValue indicates that the measurement should wait until a measurement is available, with no timeout.

In most instrument classes, there is a programmatic way to determine when a measurement has completed and data is available. Therefore, a MaxTimeMilliseconds parameter is not needed in the Fetch function for these classes. This is not true for the majority of DMMs. The MaxTimeMilliseconds parameter specifies how long to wait in the Fetch Multi Point operation since it is possible that no data is available or the trigger event did not occur.

This function does not check the instrument status. Typically, the end-user calls this function only in a sequence of calls to other low-level driver functions. The sequence performs one operation. The end-user uses the low-level functions to optimize one or more aspects of interaction with the instrument. To check the instrument status, call the Error Query function at the conclusion of the sequence.

The value of the Function attribute determines the units for each element of the ReadingArray parameter. The following table shows the defined values for the Function attribute and the corresponding units for each element of the ReadingArray parameter.

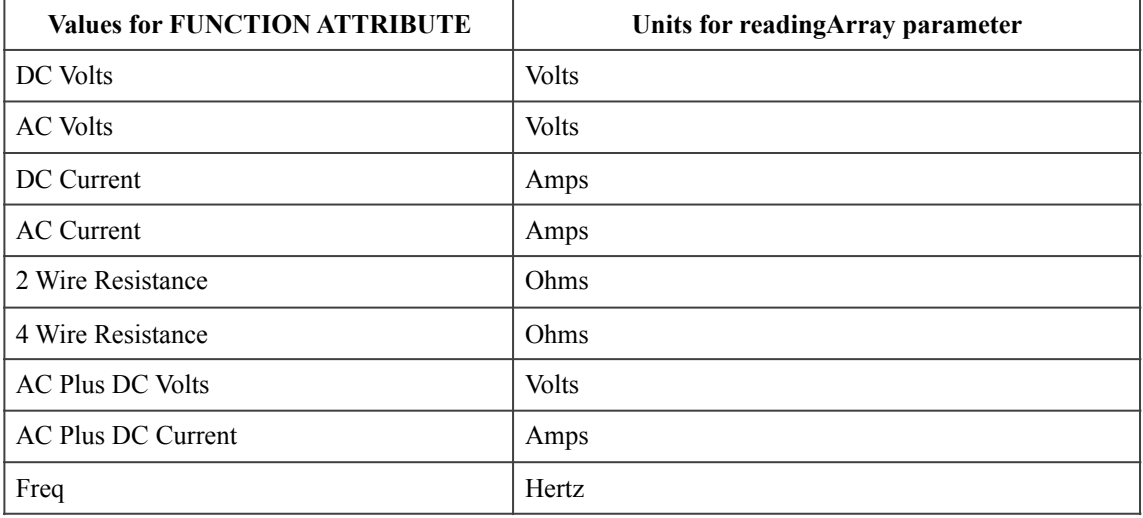

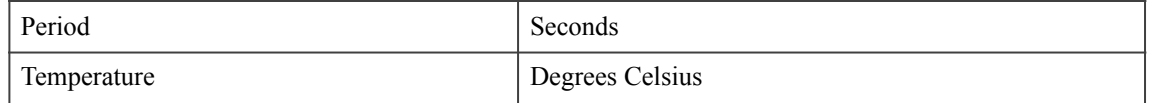

This function is not guaranteed to return valid data if the user performs other operations on the instrument after the call to Initiate and prior to calling this function. This includes other calls to Fetch Multi Point.

#### **.NET Method Prototype**

Double[] Measurement.FetchMultiPoint(PrecisionTimeSpan maximumTime); Double[] Measurement.FetchMultiPoint(PrecisionTimeSpan maximumTime, Int32 numberOfMeasurements);

### **COM Method Prototype**

```
HRESULT Measurement.FetchMultiPoint(
                    [in] LONG MaxTimeMilliseconds,
                     [out, retval] SAFEARRAY (DOUBLE) *ReadingArray);
```
#### **C Prototype**

```
ViStatus IviDmm_FetchMultiPoint (ViSession Vi, 
                                   ViInt32 MaxTimeMilliseconds,
                                   ViInt32 ArraySize,
                                   ViReal64 ReadingArray[],
                                  ViInt32 *ActualPts);
```
### **Parameters**

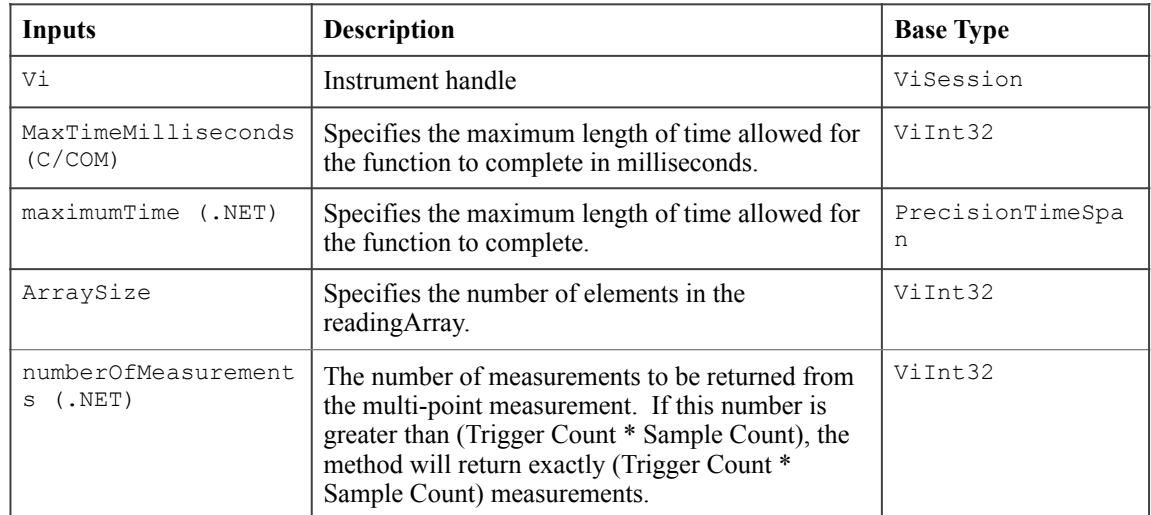

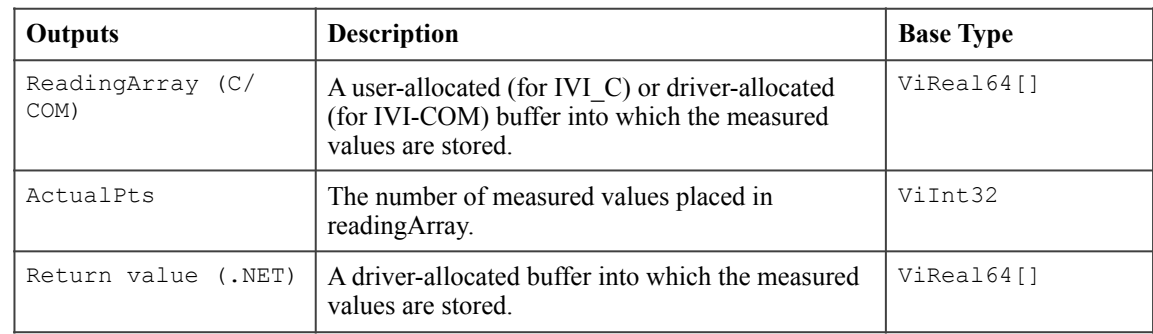

### **Defined Values for the MaxTimeMilliseconds Parameter**

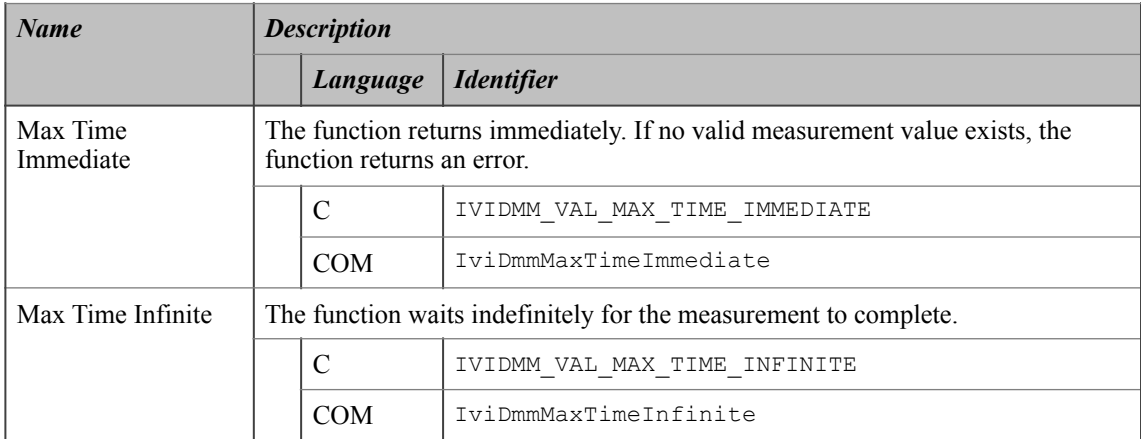

# **Defined Values for the MaximumTime Parameter (.NET)**

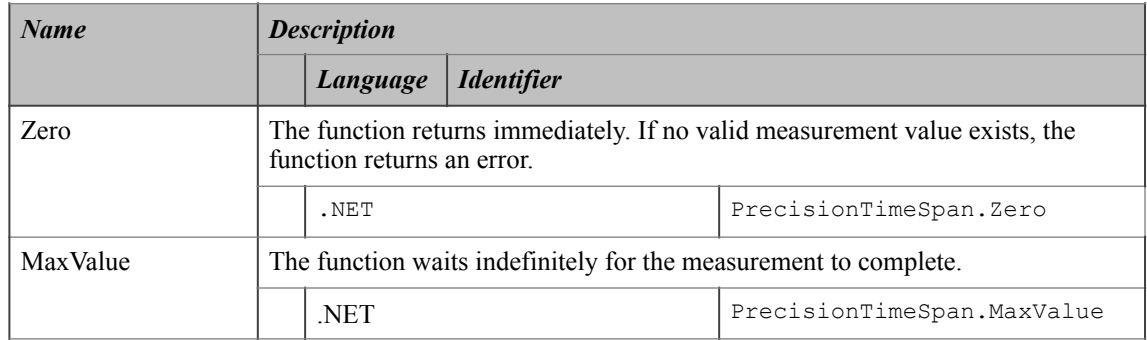

#### **Return Values (C/COM)**

The *IVI-3.2: Inherent Capabilities Specification* defines general status codes that this function can return. The table below specifies additional class-defined status codes for this function.

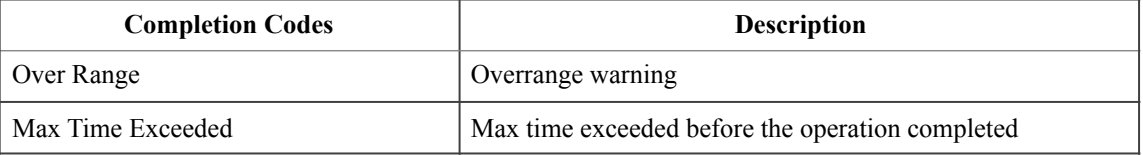

#### **.NET Exceptions**

The *IVI-3.2: Inherent Capabilities Specification* defines general exceptions that may be thrown, and warning events that may be raised, by this method.

Note that the .NET MaxTimeExceededException is defined in *IVI-3.2: Inherent Capabilities Specification*.

## 11.3.4.Read Multi Point

#### **Description**

This function initiates the measurement, waits for the DMM to return to the Idle state, and returns an array of measured values. The number of measurements the DMM takes is determined by the Trigger Count and Sample Count.

The behavior is different for IVI-C/IVI-Com and IVI.NET as follows:

- IVI-C/IVI-COM, After this function executes, each element in the ReadingArray parameter is an actual reading or a value indicating that an overrange condition occurred. If an overrange condition occurs, the corresponding ReadingArray element contains an IEEE defined NaN (Not a Number) value and the function returns Over Range. Test each element in the ReadingArray parameter for overrange with the Is Over Range function.
- IVI.NET For .NET, out of range conditions are checked by using the Is Over Range, Is Under Range, or Is Out Of Range methods.

The value of the Function attribute determines the units for each element of the ReadingArray parameter. Refer to Section 11.3.3, Fetch Multi Point for more details.

#### **.NET Method Prototype**

```
Double[] Measurement.ReadMultiPoint(PrecisionTimeSpan maximumTime); 
Double[] Measurement.ReadMultiPoint(PrecisionTimeSpan maximumTime,
                                     Int32 numberOfMeasurements);
```
#### **COM Method Prototype**

```
HRESULT Measurement.ReadMultiPoint(
                    [in] LONG MaxTimeMilliseconds,
                     [out, retval] SAFEARRAY (DOUBLE) *ReadingArray);
```
#### **C Prototype**

```
ViStatus IviDmm_ReadMultiPoint (ViSession Vi, 
                                  ViInt32 MaxTimeMilliseconds,
                                  ViInt32 ArraySize,
                                  ViReal64 ReadingArray[],
                                 ViInt32 *ActualPts);
```
### **Parameters**

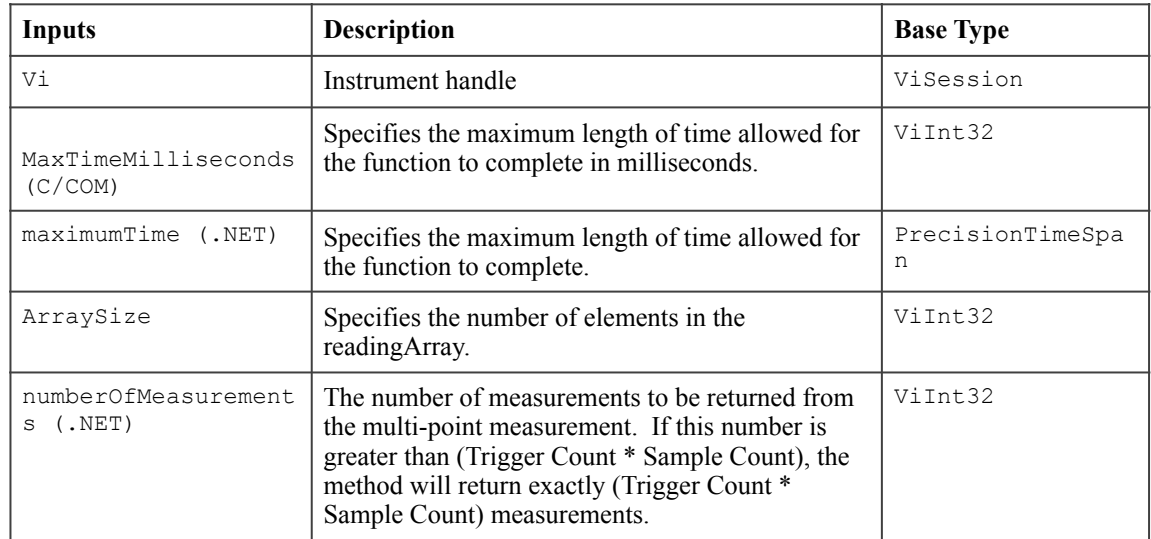

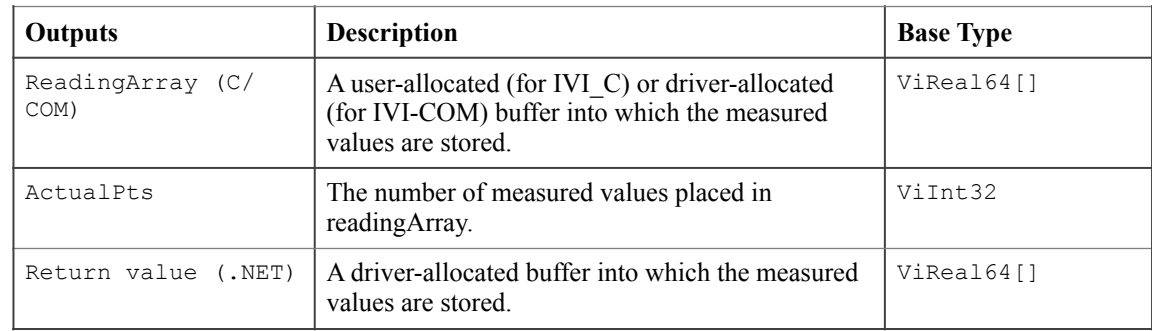

### **Defined Values for the MaxTimeMilliseconds Parameter**

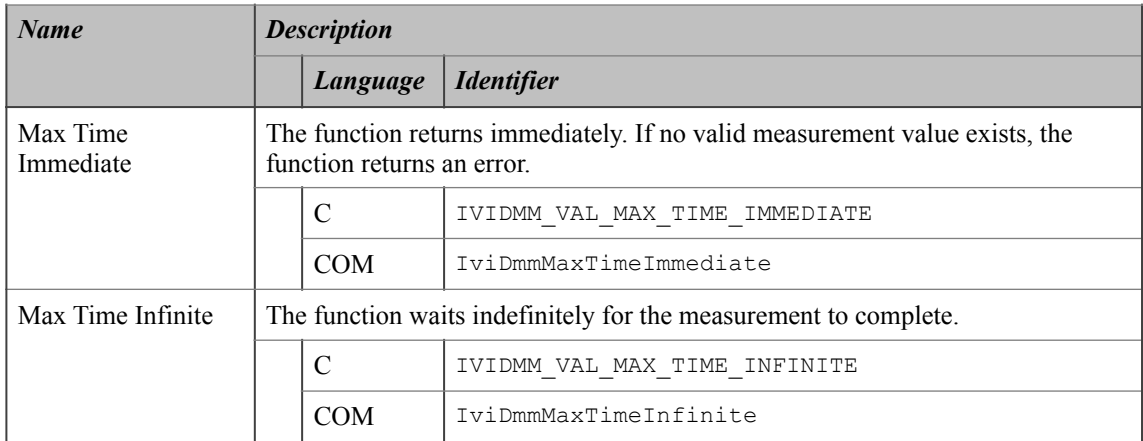

## **Defined Values for the MaximumTime Parameter (.NET)**

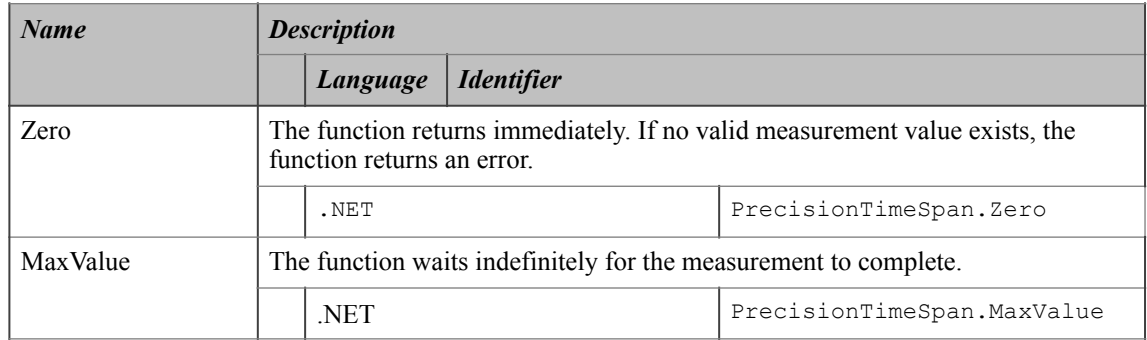

#### **Return Values (C/COM)**

The *IVI-3.2: Inherent Capabilities Specification* defines general status codes that this function can return. The table below specifies additional class-defined status codes for this function.

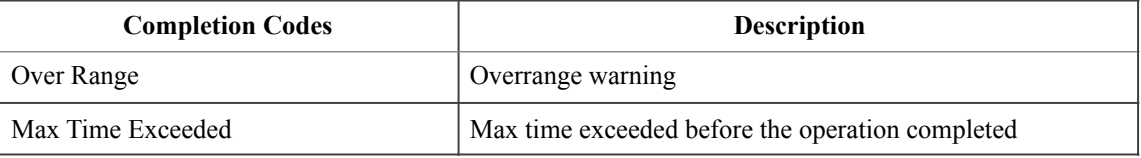

### **.NET Exceptions**

The *IVI-3.2: Inherent Capabilities Specification* defines general exceptions that may be thrown, and warning events that may be raised, by this method.

Note that the .NET MaxTimeExceededException is defined in *IVI-3.2: Inherent Capabilities Specification*.

# *11.4.IviDmmMultiPoint Behavior Model*

The following behavior model shows the relationship between the IviDmmMultiPoint extension group and DMM behavior.

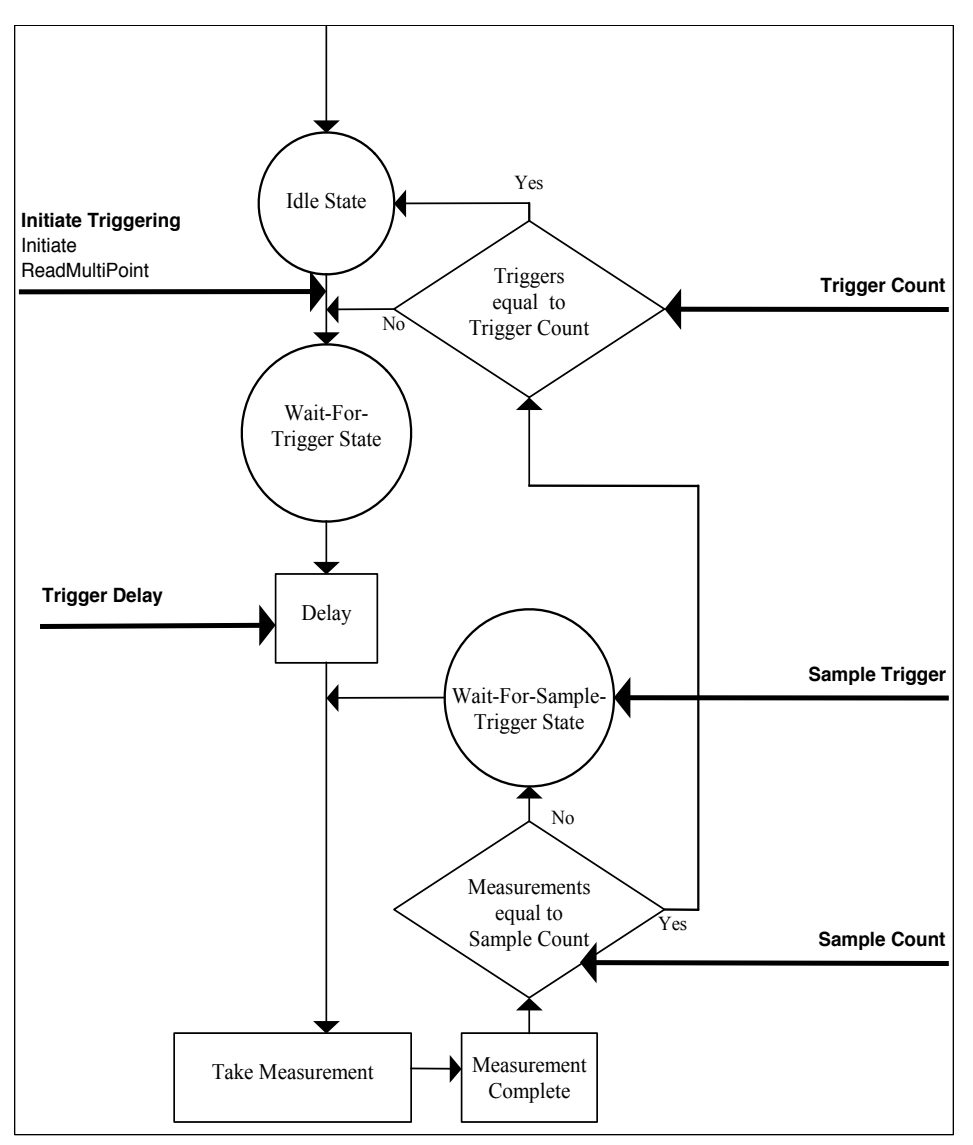

**Figure 11-1.** IviDmmMultiPoint Behavior Model

The IviDmmMultiPoint behavior model builds upon the fundamental IviDmm behavior model and only documents additional items introduced by the IviDmmMultiPoint extension group. The main state is the Idle state. Typically, the user configures the IviDmmMultiPoint attributes while DMM is in the Idle state. IviDmmMultiPoint attributes can be configured individually with the Set Attribute function or with the high-level Configure Multi Point function.

The Initiate and ReadMultiPoint functions cause the DMM to leave the Idle state and transition to the Wait-For-Trigger state. The ReadMultiPoint function does not return until the measurement process is complete and the DMM returns to the Idle state. The Initiate function returns as soon as the DMM leaves the Idle state.

The IviDmmMultiPoint extension group does not add additional capabilities to the Wait-For-Trigger state.

After the DMM leaves the Wait-For-Trigger state, it then executes a delay. The length of the delay is specified by the attribute Trigger Delay. After the measurement is taken, the DMM then, if it is capable of doing so, generates the Measurement Complete signal.

The DMM then compares the sample count with the number of measurements taken since the last trigger event. The sample count is specified by the attribute Sample Count. If the number measurements is not equal to the sample count the DMM moves to the Wait-For-Sample-Trigger state. The DMM remains in the Wait-For-Sample-Trigger state until the event specified by the attribute Sample Trigger occurs. Then it takes another measurement.

Once the number of measurements taken is equal to the sample count, the DMM then compares the number trigger count with the number of trigger events that have occurred since either the Initiate or Read Multi Point function was called. The trigger count is specified by the attribute Trigger Count. If the number of trigger events is not equal to the trigger count, the DMM returns to the Wait-For-Trigger state.

Once the number of trigger events is equal to the trigger count, the DMM returns to the Idle state. The Fetch Multi Point function is used to retrieve measured data from measurements initiated by the Initiate function. The measurement data returned from the Read Multi Point and Fetch Multi Point functions is acquired after the DMM has left the Wait-For-Trigger state.

# **12.IviDmmTriggerSlope Extension Group**

# *12.1.IviDmmTriggerSlope Extension Group Overview*

The IviDmmTriggerSlope extension group supports DMMs that can specify the polarity of the external trigger signal. It defines an attribute and a function to configure this polarity.

### **Special Note To Users**

Typically the specific driver disables extension groups that the application program does not explicitly use or enable. The IviDmmTriggerSlope extension capability group affects the behavior of the instrument regardless of the value of the Trigger Slope attribute. It is not possible for the specific driver to disable this extension capability group.

Therefore, it is the responsibility of the user to ensure that the slope of the trigger signal is correct for their application. Most DMMs do not have a programmable trigger slope and do not implement the IviDmmTriggerSlope extension capability group. Users should avoid using the IviDmmTriggerSlope extension capability in their test program source code so that they can maximize the set of instruments that they can use interchangeably.

For instrument drivers that implement the IviDmmTriggerSlope extension, the user can set the value of the Trigger Slope attribute in the IVI configuration file. For instruments that do not implement the IviDmmTriggerSlope extension group, the user must ensure that trigger signal that their instrument receives has the correct polarity. This can be done with external circuitry.

# *12.2.IviDmmTriggerSlope Attributes*

The IviDmmTriggerSlope extension group defines the following attribute:

• Trigger Slope

This section describes the behavior and requirements of this attribute. The actual value for each attribute ID is defined in Section 18, *IviDmm Attribute ID Definitions.* 

# 12.2.1.Trigger Slope

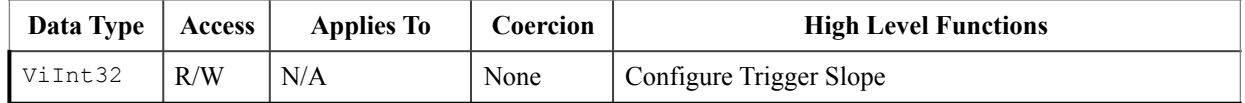

### **.NET Property Name**

Trigger.Slope

#### **.NET Enumeration Name**

Slope

#### **COM Property Name**

Trigger.Slope

#### **COM Enumeration Name**

IviDmmTriggerSlopeEnum

#### **C Constant Name**

IVIDMM\_ATTR\_TRIGGER\_SLOPE

#### **Description**

Specifies the polarity of the external trigger slope. The DMM triggers on either the rising or the falling edge of the external trigger source depending on the value of this attribute.

#### **Defined Values**

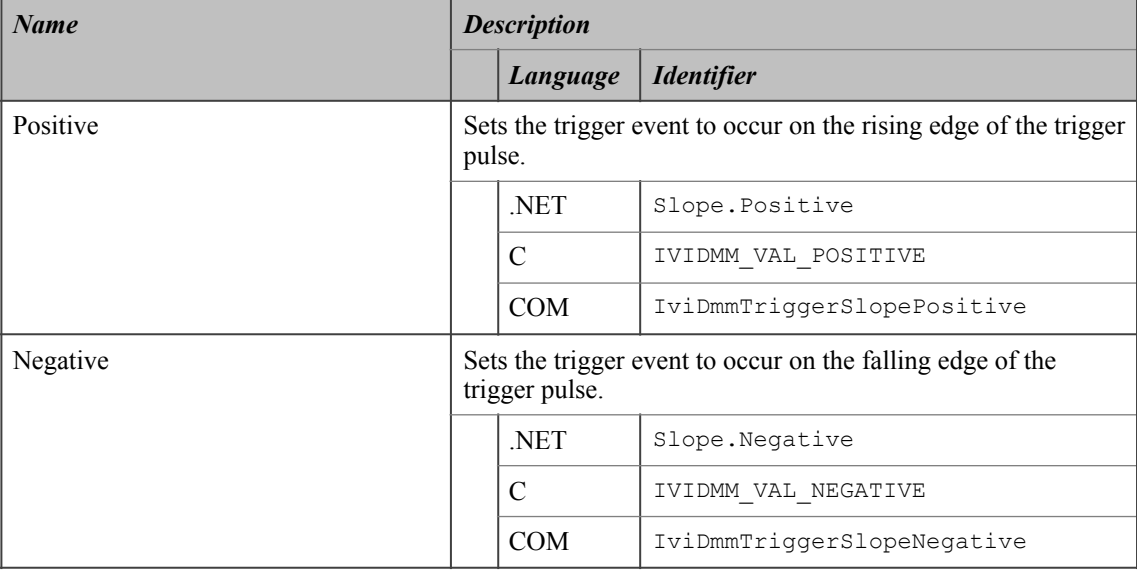

#### **.NET Exceptions**

The *IVI-3.2: Inherent Capabilities Specification* defines general exceptions that may be thrown, and warning events that may be raised, by this property.

#### **Compliance Notes**

- 1. If an IVI-C IviDmm specific driver defines additional values for this attribute, the magnitude of the actual values must be greater than or equal to Trigger Slope Specific Extension Base.
- 2. If an IVI-C IviDmm class driver defines additional values for this attribute, the magnitude of the actual values must be greater than or equal to Trigger Slope Class Extension Base and less than Trigger Slope Specific Extension Base.
- 3. When an IVI-COM specific driver implements this attribute with additional elements in its instrument specific interfaces, it is recommended that the actual values of the additional elements be greater than or equal to Trigger Slope Specific Extension Base.

See Section 19, *Attribute Value Definitions*, for the definitions of Trigger Slope Specific Extension Base and Trigger Slope Class Extension Base.

# *12.3.IviDmmTriggerSlope Functions*

The IviDmmTriggerSlope extension group defines the following function:

• Configure Trigger Slope (IVI-C only)

This section describes the behavior and requirements of this function.

# 12.3.1.Configure Trigger Slope (IVI-C Only)

### **Description**

This function configures the polarity of the external trigger source of the DMM.

### **.NET Method Prototype**

```
N/A 
(use the Trigger.Slope property)
```
### **COM Method Prototype**

N/A

```
(use the Trigger.Slope property)
```
### **C Prototype**

```
ViStatus IviDmm_ConfigureTriggerSlope (ViSession Vi,
                                         ViInt32 Polarity);
```
### **Parameters**

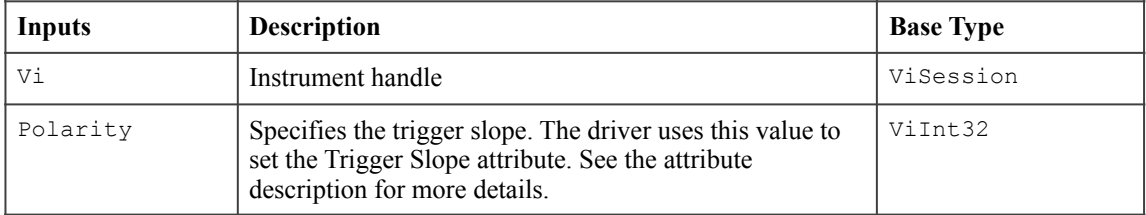

## **Return Values (C)**

The *IVI-3.2: Inherent Capabilities Specification* defines general status codes that this function can return.

# *12.4.IviDmmTriggerSlope Behavior Model*

The IviDmmTriggerSlope extension group follows the same behavior model as the IviDmmBase capability group described in Section 4.4, *IviDmmBase Behavior Model.* 

# **13.IviDmmSoftwareTrigger Extension Group**

# *13.1.IviDmmSoftwareTrigger Extension Group Overview*

The IviDmmSoftwareTrigger extension group supports DMMs that can initiate a measurement based on a software trigger signal. The user can send a software trigger to cause the DMM to initiate a measurement.

# *13.2.IviDmmSoftwareTrigger Functions*

The IviDmmSoftwareTrigger extension group defines the following function:

• Send Software Trigger

This section describes the behavior and requirements of this function.

# 13.2.1.IviDmm\_SendSoftwareTrigger

Refer to *IVI-3.3: Standardized Cross Class Capabilities Specification* for the prototype and complete description of this function.

# *13.3.IviDmmSoftwareTrigger Behavior Model*

The behavior model of the IviDmmSoftwareTrigger follows the behavior model of the IviDmmBase capability group as described in Section 4.4, *IviDmmBase Behavior Model* and the IviDmmMultiPoint extension group described in Section 11.4, *IviDmmMultiPoint Behavior Model*. Furthermore, it defines an additional trigger event for the trigger source.

The DMM leaves the Wait-For-Trigger state when it receives a trigger event specified by the Trigger Source attribute. The DMM leaves the Wait-For-Sample-Trigger state when it receieves a trigger event specified by the Sample Trigger attribute When the trigger source or sample trigger is set to Software Trigger, the Send Software Trigger function is used to generate the trigger event . Calling this function causes the DMM to take a measurement.

# *13.4.IviDmmSoftwareTrigger Compliance Notes*

1. IviDmm specific drivers that implement this extension group shall implement the Software Trigger value for the Trigger Source attribute in the IviDmmBase capability group.

# **14.IviDmmDeviceInfo Extension Group**

# *14.1.IviDmmDeviceInfo Extension Group Overview*

The IviDmmDeviceInfo extension group defines a set of read-only attributes for DMMs that can be queried to determine how they are presently configured. These attributes are the aperture time and the aperture time units.

# *14.2.IviDmmDeviceInfo Attributes*

The IviDmmDeviceInfo extension group defines the following attributes:

- Aperture Time
- Aperture Time Units

This section describes the behavior and requirements of each attribute. The actual value for each attribute ID is defined in Section 18, *IviDmm Attribute ID Definitions.* 

# 14.2.1.Aperture Time

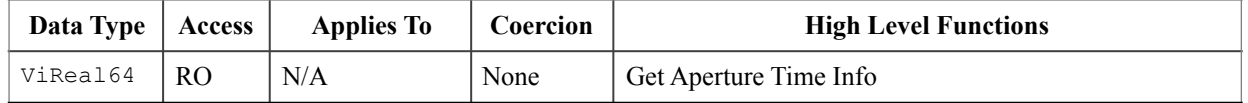

#### **.NET Property Name**

Advanced.ApertureTime

#### **COM Property Name**

Advanced.ApertureTime

#### **C Constant Name**

IVIDMM\_ATTR\_APERTURE\_TIME

#### **Description**

Returns the measurement aperture time based on the present configuration. The units for this attribute are specified by attribute Aperture Time Units.

The aperture time is also known as the integration time.

#### **.NET Exceptions**

The *IVI-3.2: Inherent Capabilities Specification* defines general exceptions that may be thrown, and warning events that may be raised, by this property.

# 14.2.2.Aperture Time Units

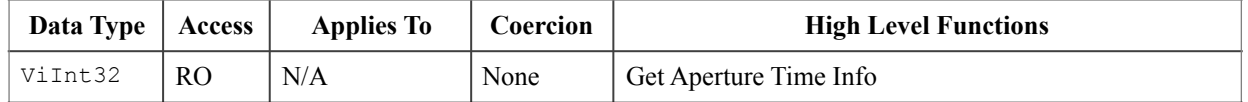

#### **.NET Property Name**

Advanced.ApertureTimeUnits

#### **.NET Enumeration Name**

ApertureTimeUnits

#### **COM Property Name**

Advanced.ApertureTimeUnits

#### **COM Enumeration Name**

IviDmmApertureTimeUnitsEnum

#### **C Constant Name**

IVIDMM\_ATTR\_APERTURE\_TIME\_UNITS

### **Description**

Returns the units for the Aperture Time attribute.

#### **Defined Values**

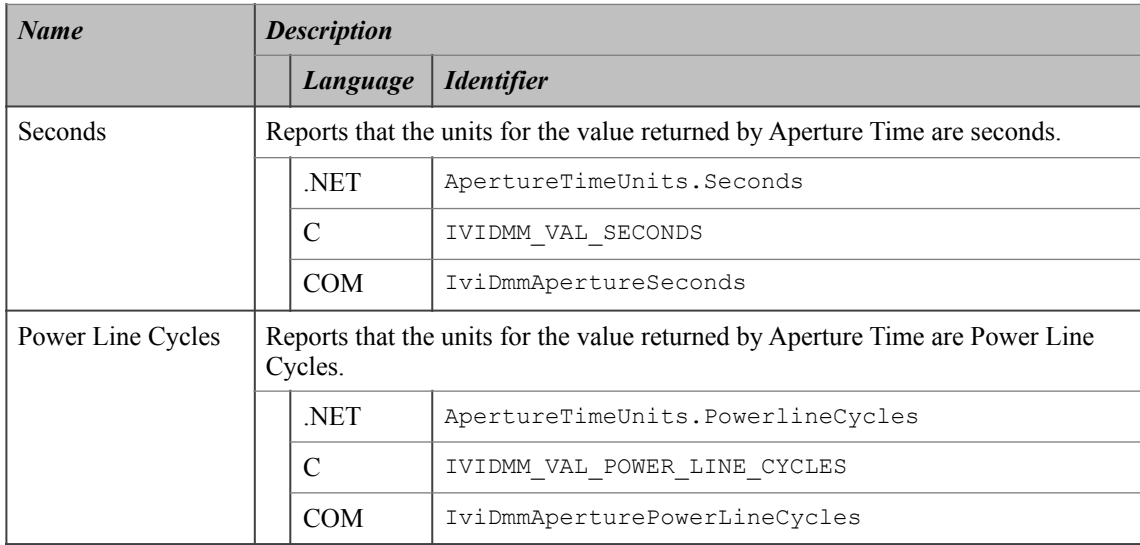

### **.NET Exceptions**

The *IVI-3.2: Inherent Capabilities Specification* defines general exceptions that may be thrown, and warning events that may be raised, by this property.

# *14.3.IviDmmDeviceInfo Functions*

The IviDmmDeviceInfo extension group defines the following function:

• Get Aperture Time Info (IVI-C only)

This section describes the behavior and requirements of this function.

# 14.3.1.Get Aperture Time Info (IVI-C Only)

#### **Description**

This function returns additional information about the state of the instrument. Specifically, it returns the aperture time and the aperture time units.

#### **.NET Method Prototype**

N/A

(use the Advanced.ApertureTime and Advanced.ApertureTimeUnits properties)

#### **COM Method Prototype**

N/A

(use the Advanced.ApertureTime and Advanced.ApertureTimeUnits properties)

#### **C Prototype**

```
ViStatus IviDmm_GetApertureTimeInfo (ViSession Vi
                                       ViReal64 *ApertureTime, 
                                      ViInt32 *ApertureTimeUnits);
```
### **Parameters**

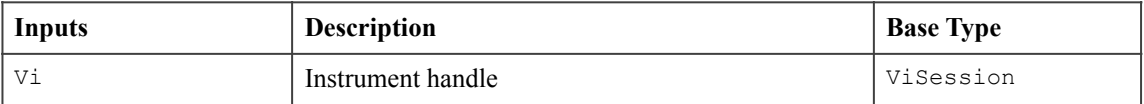

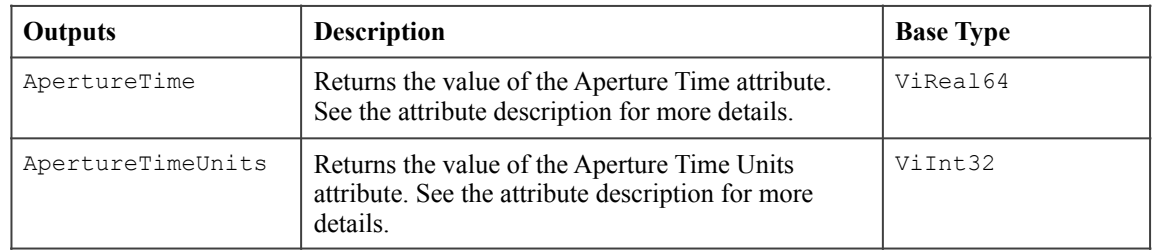

#### **Return Values (C)**

The *IVI-3.2: Inherent Capabilities Specification* defines general status codes that this function can return.

# *14.4.IviDmmDeviceInfo Behavior Model*

The IviDmmDeviceInfo extension group follows the same behavior model as the IviDmmBase capability group described in Section 4.4, *IviDmmBase Behavior Model.* 

# **15.IviDmmAutoRangeValue Extension Group**

# *15.1.IviDmmAutoRangeValue Extension Group Overview*

The IviDmmAutoRangeValue extension supports DMMs with the capability to return the actual range value when auto ranging.

## *15.2.IviDmmAutoRangeValue Attributes*

The IviDmmAutoRangeValue extension group defines the following attribute:

• Auto Range Value

This section describes the behavior and requirements of this attribute. The actual value for each attribute ID is defined in Section 18, *IviDmm Attribute ID Definitions.* 

# 15.2.1.Auto Range Value (IVI-C and IVI-COM Only)

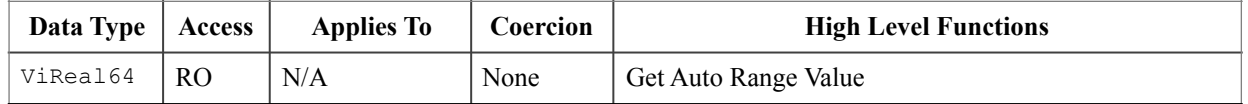

#### **.NET Property Name**

(use the Range property)

### **COM Property Name**

Advanced.ActualRange

#### **C Constant Name**

IVIDMM\_ATTR\_AUTO\_RANGE\_VALUE

#### **Description**

Returns the actual range that the DMM is currently using, even while it is auto-ranging.

# *15.3.IviDmmAutoRangeValue Functions*

The IviDmmAutoRangeValue extension group defines the following function:

• Get Auto Range Value (IVI-C only)

This section describes the behavior and requirements of this function.

# 15.3.1.Get Auto Range Value (IVI-C Only)

### **Description**

This function returns the actual range the DMM is currently using, even while it is auto-ranging.

### **.NET Method Prototype**

N/A (use the Range property)

## **COM Method Prototype**

N/A

(use the Advanced.ActualRange property)

#### **C Prototype**

```
ViStatus IviDmm_GetAutoRangeValue (ViSession Vi
                                     ViReal64 *AutoRangeValue);
```
### **Parameters**

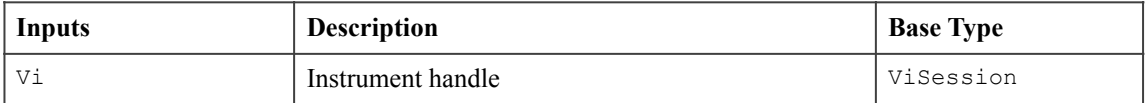

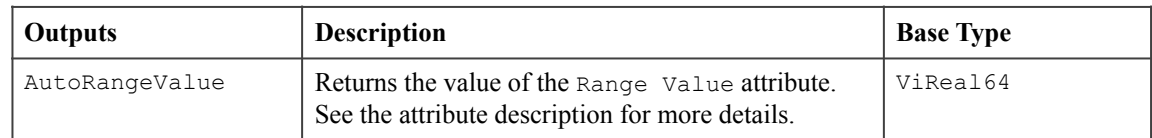

## **Return Values (C)**

The *IVI-3.2: Inherent Capabilities Specification* defines general status codes that this function can return.

# *15.4.IviDmmAutoRangeValue Behavior Model*

The IviDmmAutoRangeValue extension group follows the same behavior model as the IviDmmBase capability group described in Section 4.4, *IviDmmBase Behavior Model.*

# *15.5.IviDmmAutoRangeValue Compliance Notes*

1. If the IviDmm specific driver implements this extension group, then it shall also implement the Auto Range On value for the Range attribute in the IviDmmBase capability group.

# **16.IviDmmAutoZero Extension Group**

# *16.1.IviDmmAutoZero Extension Group Overview*

The IviDmmAutoZero extension supports DMMs with the capability to take an auto zero reading. In general, the auto zero capability of a DMM normalizes all measurements based on a Zero Reading.

# *16.2.IviDmmAutoZero Attributes*

The IviDmmAutoZero extension group defines the following attribute:

• Auto Zero

This section describes the behavior and requirements of this attribute. The actual value for each attribute ID is defined in Section 18, *IviDmm Attribute ID Definitions.* 

# 16.2.1.Auto Zero

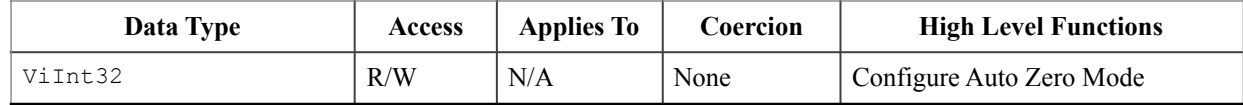

#### **.NET Property Name**

Advanced.AutoZero

#### **.NET Enumeration Name**

Auto

#### **COM Property Name**

Advanced.AutoZero

#### **COM Enumeration Name**

IviDmmAutoZeroEnum

#### **C Constant Name**

IVIDMM\_ATTR\_AUTO\_ZERO

#### **Description**

Specifies the auto zero mode. When the auto zero mode is enabled, the DMM internally disconnects the input signal and takes a Zero Reading. The DMM then subtracts the Zero Reading from the measurement. This prevents offset voltages present in the instrument's input circuitry from affecting measurement accuracy.

### **Defined Values**

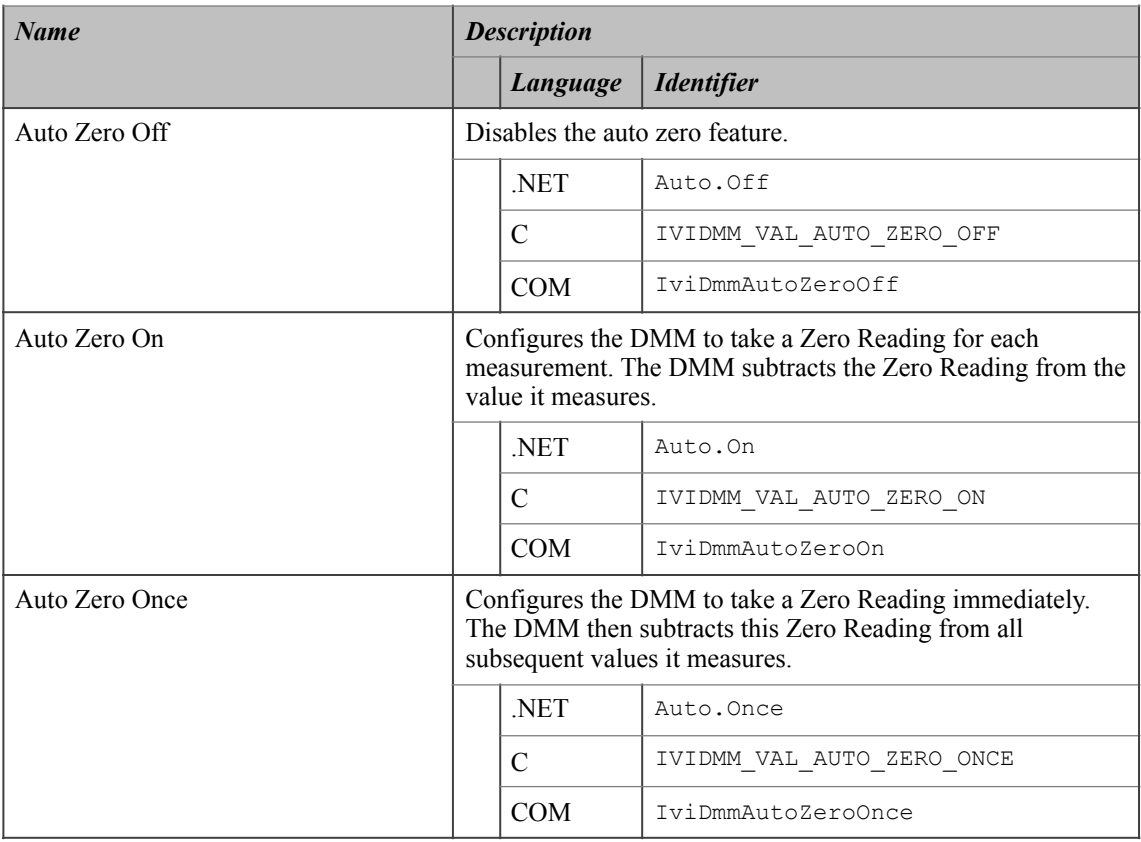

#### **.NET Exceptions**

The *IVI-3.2: Inherent Capabilities Specification* defines general exceptions that may be thrown, and warning events that may be raised, by this property.

#### **Compliance Notes**

- 1. If an IVI-C IviDmm specific driver defines additional values for this attribute, the magnitude of the actual values shall be greater than or equal to Auto Zero Specific Extension Base.
- 2. If an IVI-C IviDmm class driver defines additional values for this attribute, the magnitude of the actual values shall be greater than or equal to Auto Zero Class Extension Base and less than Auto Zero Specific Extension Base.
- 3. When an IVI-COM specific driver implements this attribute with additional elements in its instrument specific interfaces, it is recommended that the actual values of the additional elements be greater than or equal to Auto Zero Specific Extension Base.

See Section 19, *Attribute Value Definitions*, for the definitions of Auto Zero Specific Extension Base and Auto Zero Class Extension Base.

# *16.3.IviDmmAutoZero Functions*

The IviDmmAutoZero extension group defines the following function:

• Configure Auto Zero Mode (IVI-C only)

This section describes the behavior and requirements of this function.

# 16.3.1.Configure Auto Zero Mode (IVI-C Only)

## **Description**

This function configures the auto zero mode of the DMM.

#### **.NET Method Prototype**

N/A (use the Advanced.AutoZero property)

### **COM Method Prototype**

N/A

```
(use the Advanced.AutoZero property)
```
#### **C Prototype**

```
ViStatus IviDmm_ConfigureAutoZeroMode (ViSession Vi
                                         ViInt32 AutoZeroMode);
```
### **Parameters**

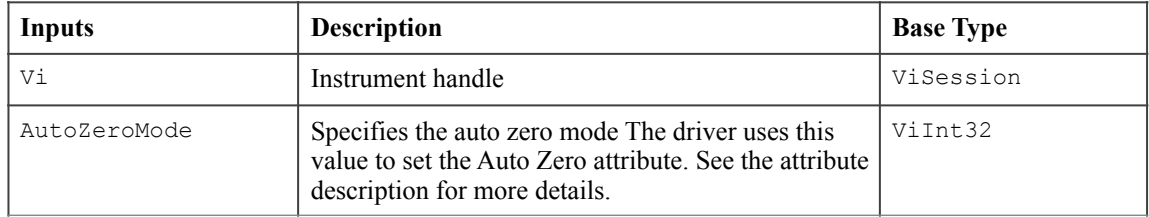

## **Return Values (C)**

The *IVI-3.2: Inherent Capabilities Specification* defines general status codes that this function can return.
# *16.4.IviDmmAutoZero Behavior Model*

The IviDmmAutoZero extension group follows the same behavior model as the IviDmmBase capability group described in Section 4.4, *IviDmmBase Behavior Model.*

# **17.IviDmmPowerLineFrequency Extension Group**

## *17.1.IviDmmPowerLineFrequency Extension Group Overview*

The IviDmmPowerLineFrequency extension supports DMMs with the capability to specify the power line frequency.

#### **Special Note To Users**

Typically the specific driver disables extension groups that the application program does not explicitly use or enable. The IviDmmPowerLineFrequency extension capability group affects the behavior of the instrument regardless of the value of the Powerline Freq attribute. It is not possible for the specific driver to disable this extension capability group.

Therefore, it is the responsibility of the user to ensure that the power line frequency is correct for their application. Most DMMs do not have a programmable power line frequency and do not implement the IviDmmPowerLineFrequency extension capability group. Users should avoid using the IviDmmPowerLineFrequency extension group in their test program source code so that they can maximize the set of instruments that they can use interchangeably.

For instrument drivers that implement the IviDmmPowerLineFrequency extension, the user can set the value of the Powerline Freq attribute in the IVI configuration file. For instruments that do not implement the IviDmmPowerLineFrequency extension group, the user must ensure that their instrument is set to use the correct power line frequency. Users can manually change the power line frequency setting on most DMMs by means of a switch on the instrument's back panel.

### *17.2.IviDmmPowerLineFrequency Attributes*

The IviDmmPowerLineFrequency extension group defines the following attribute:

Powerline Frequency

This section describes the behavior and requirements of this attribute. The actual value for each attribute ID is defined in Section 18, *IviDmm Attribute ID Definitions.* 

## 17.2.1.Powerline Frequency

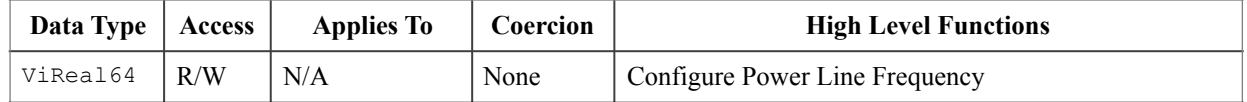

#### **.NET Property Name**

Advanced.PowerlineFrequency

#### **COM Property Name**

Advanced.PowerlineFrequency

#### **C Constant Name**

IVIDMM\_ATTR\_POWERLINE\_FREQ

#### **Description**

Specifies the power line frequency in Hertz.

#### **.NET Exceptions**

The *IVI-3.2: Inherent Capabilities Specification* defines general exceptions that may be thrown, and warning events that may be raised, by this property.

# *17.3.IviDmmPowerLineFrequency Functions*

The IviDmmPowerLineFrequency extension group defines the following function:

• Configure Power Line Frequency (IVI-C only)

This section describes the behavior and requirements of this function.

# 17.3.1.Configure Power Line Frequency (IVI-C Only)

### **Description**

This function configures the power line frequency of the DMM.

### **.NET Method Prototype**

```
N/A 
(use the Advanced.PowerlineFrequency property)
```
#### **COM Method Prototype**

N/A

```
(use the Advanced.PowerlineFrequency property)
```
#### **C Prototype**

```
ViStatus IviDmm_ConfigurePowerLineFrequency (ViSession Vi
                                               ViReal64 PowerLineFreq);
```
### **Parameters**

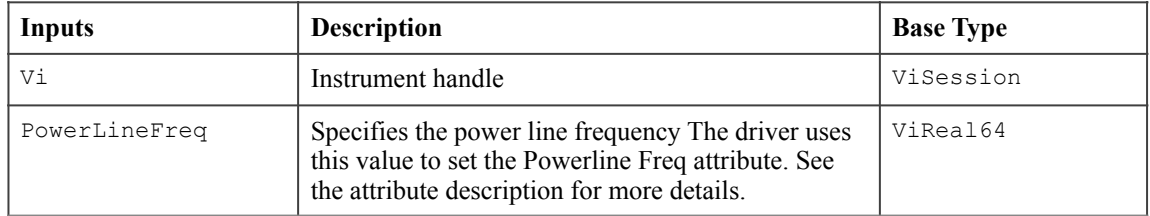

### **Return Values (C)**

The *IVI-3.2: Inherent Capabilities Specification* defines general status codes that this function can return.

# *17.4.IviDmmPowerLineFrequency Behavior Model*

The IviDmmPowerLineFrequency extension group follows the same behavior model as the IviDmmBase capability group described in Section 4.4, *IviDmmBase Behavior Model.*

# **18.IviDmm Attribute ID Definitions**

The following table defines the ID value for all IviDmm class attributes.

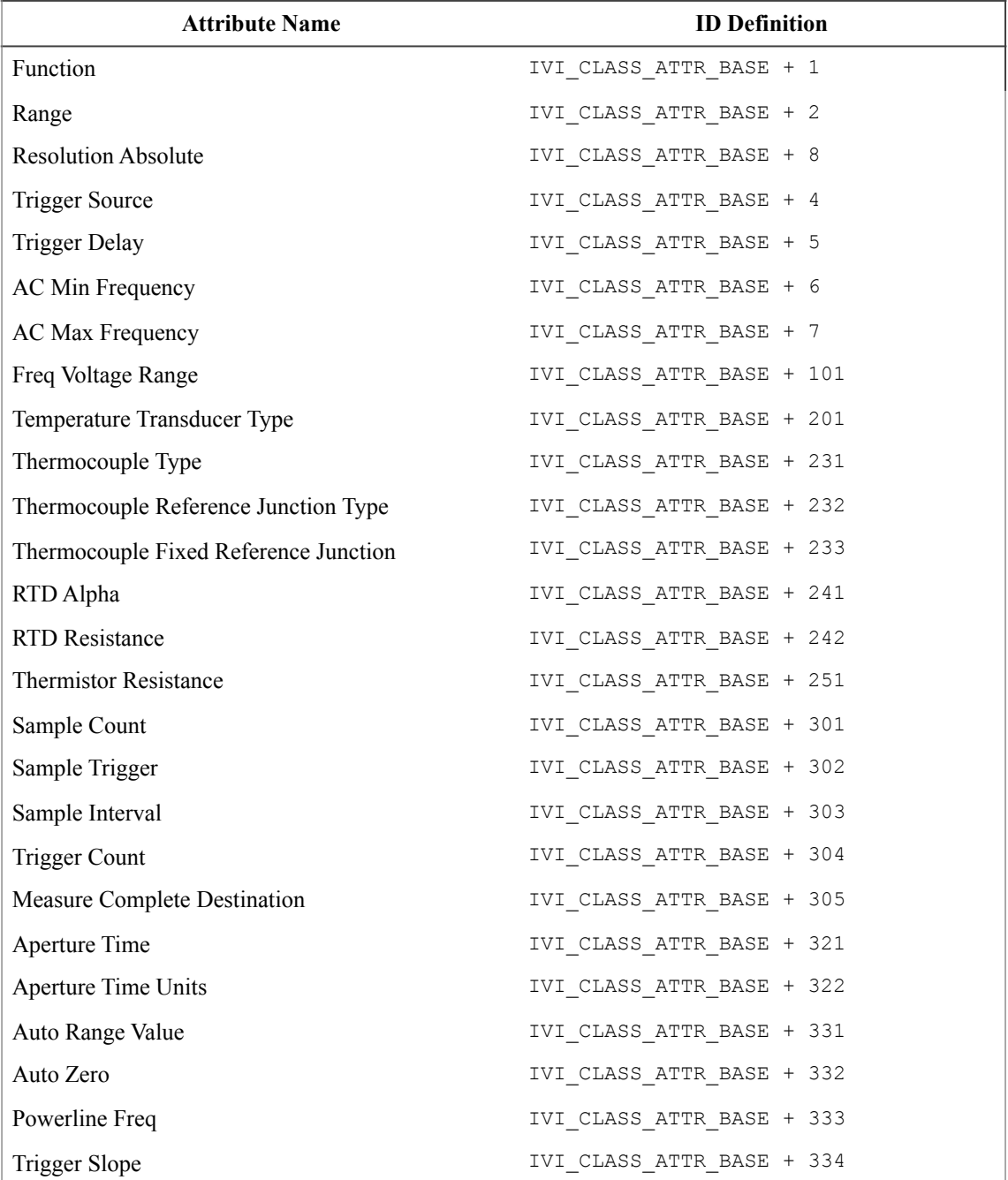

**Table 18-1.** IviDmm Attributes ID Values

### *18.1.IviDmm Obsolete Attribute Names*

The following attribute names are reserved by the IviDmm specification 1.0. Future versions of this specification cannot use these names:

• Resolution

### *18.2.IviDmm Obsolete Attribute ID Values*

The following attribute ID values are reserved by the IviDmm specification 1.0. Future versions of this specification cannot use these values:

• IVI\_CLASS\_ATTR\_BASE + 3

# **19.IviDmm Attribute Value Definitions**

This section specifies the actual value for each defined attribute value.

### **Aperture Time Units**

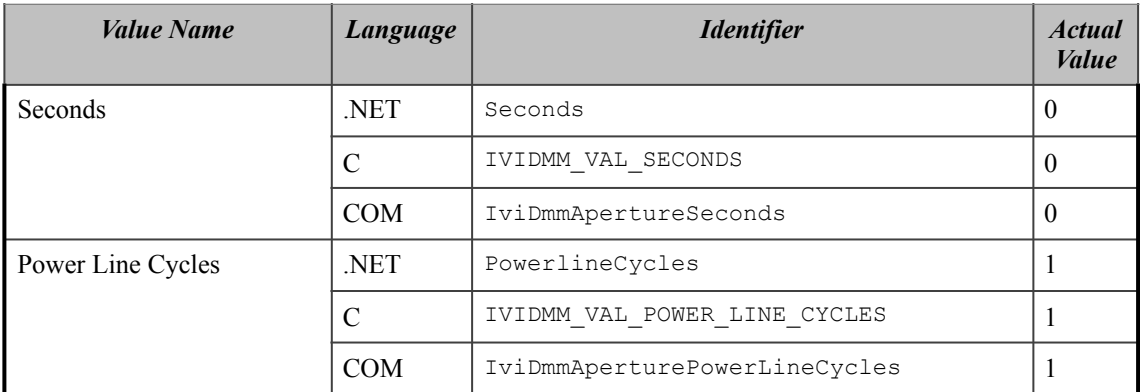

### **Auto Range**

(For C and COM, see value definitions for Range.)

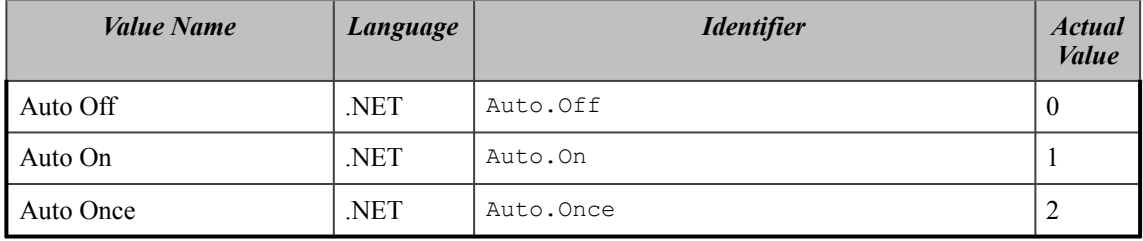

### **Auto Zero**

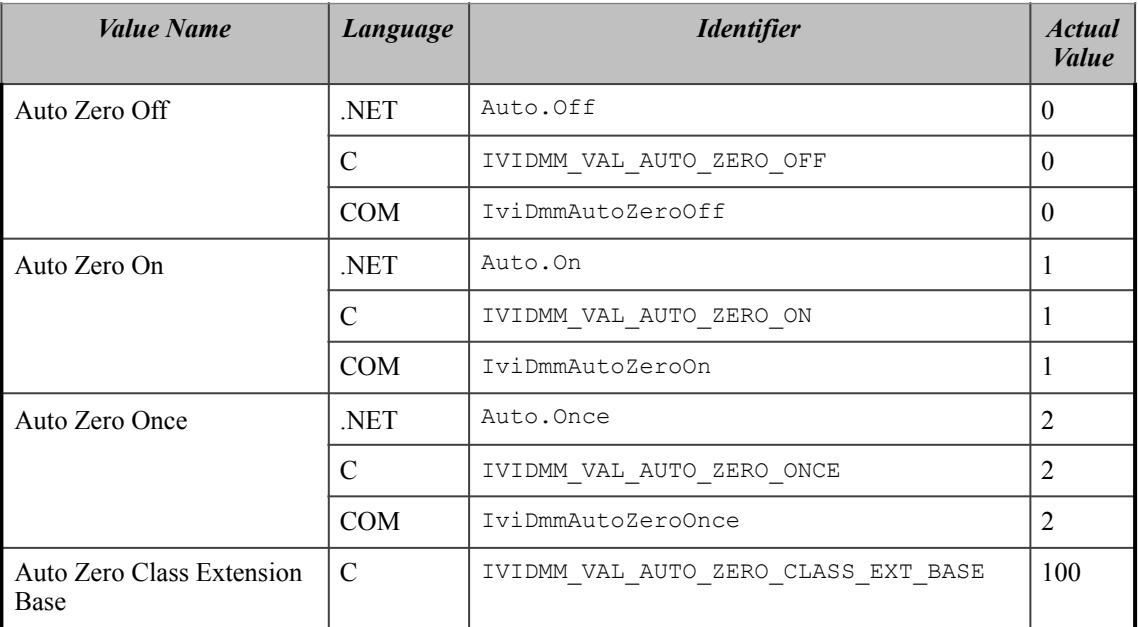

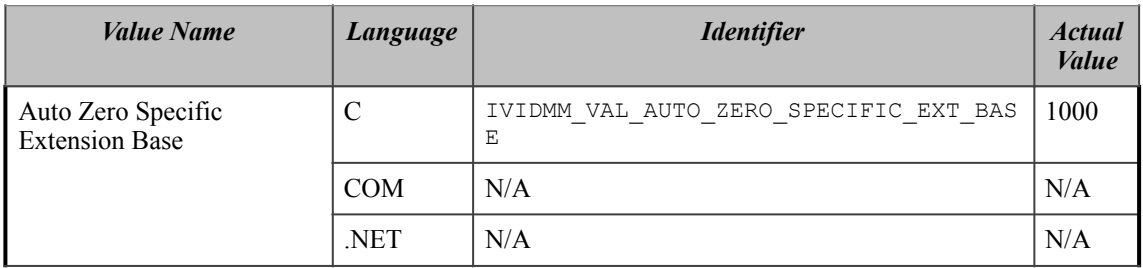

# **Frequency Voltage Range**

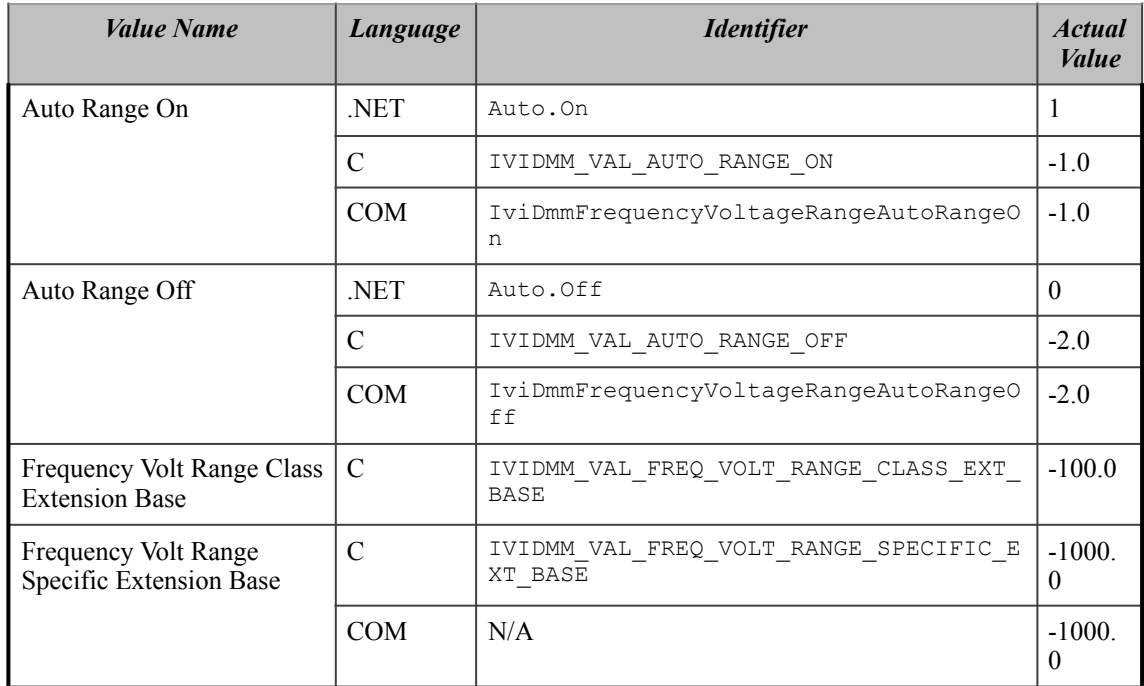

## **Function**

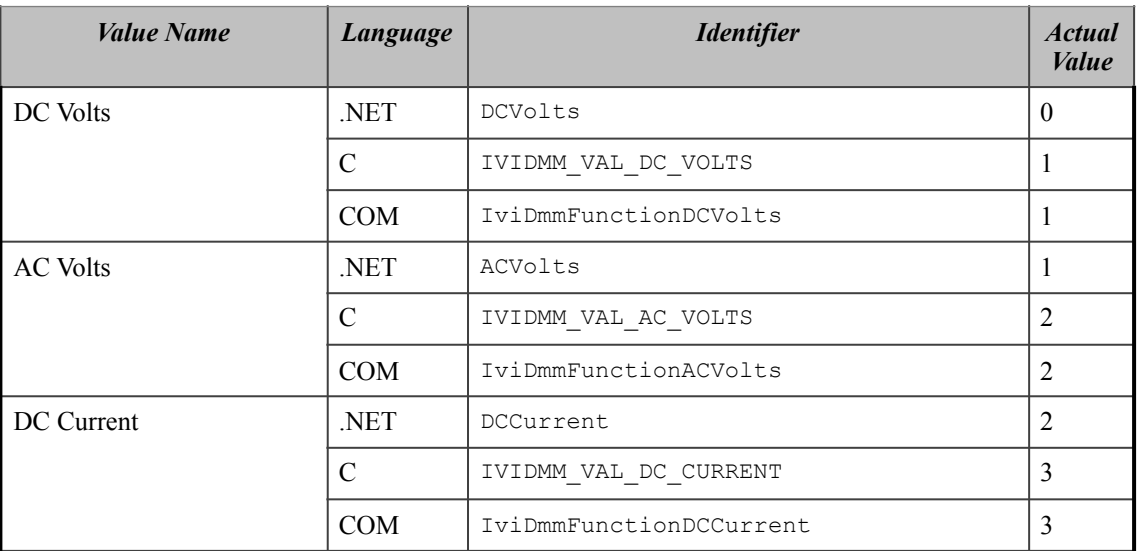

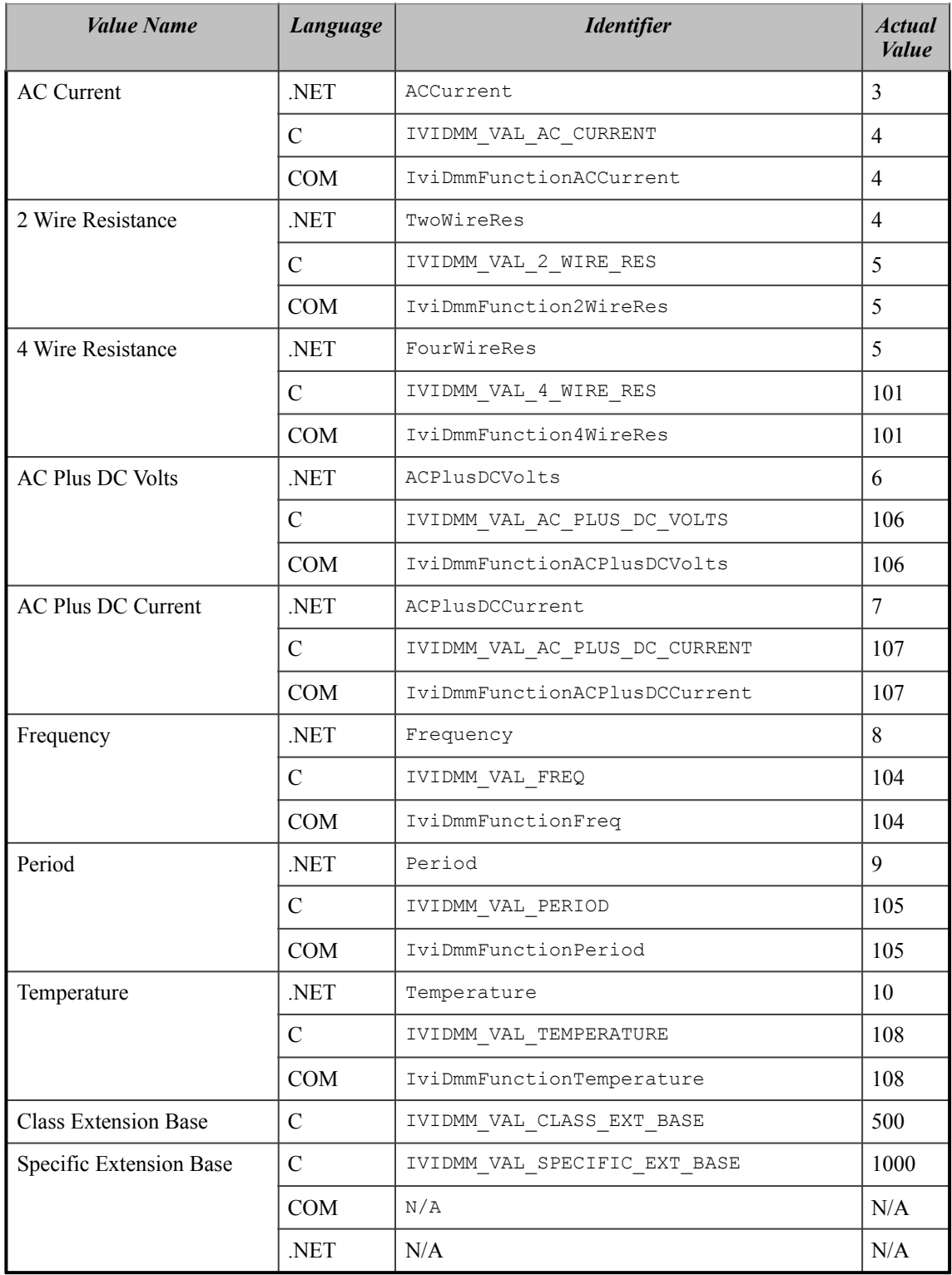

The following values are reserved by the IviDmm specification 1.0 for the IVIDMM ATTR FUNCTION attribute. Future versions of this specification cannot use these values for this attribute:

 $• 102$ 

• 103

- 109
- 110
- 111

**Measure Complete Destination** 

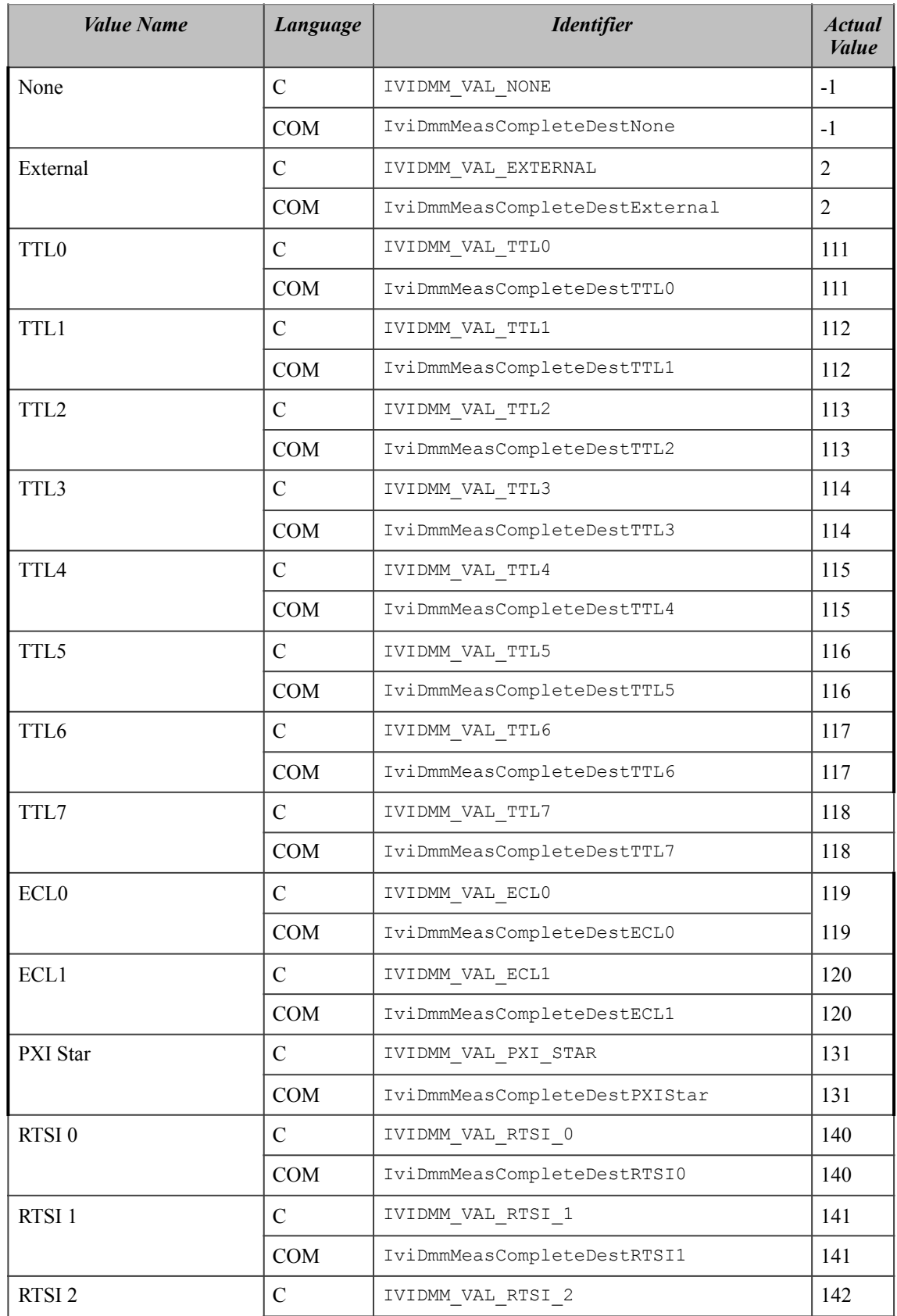

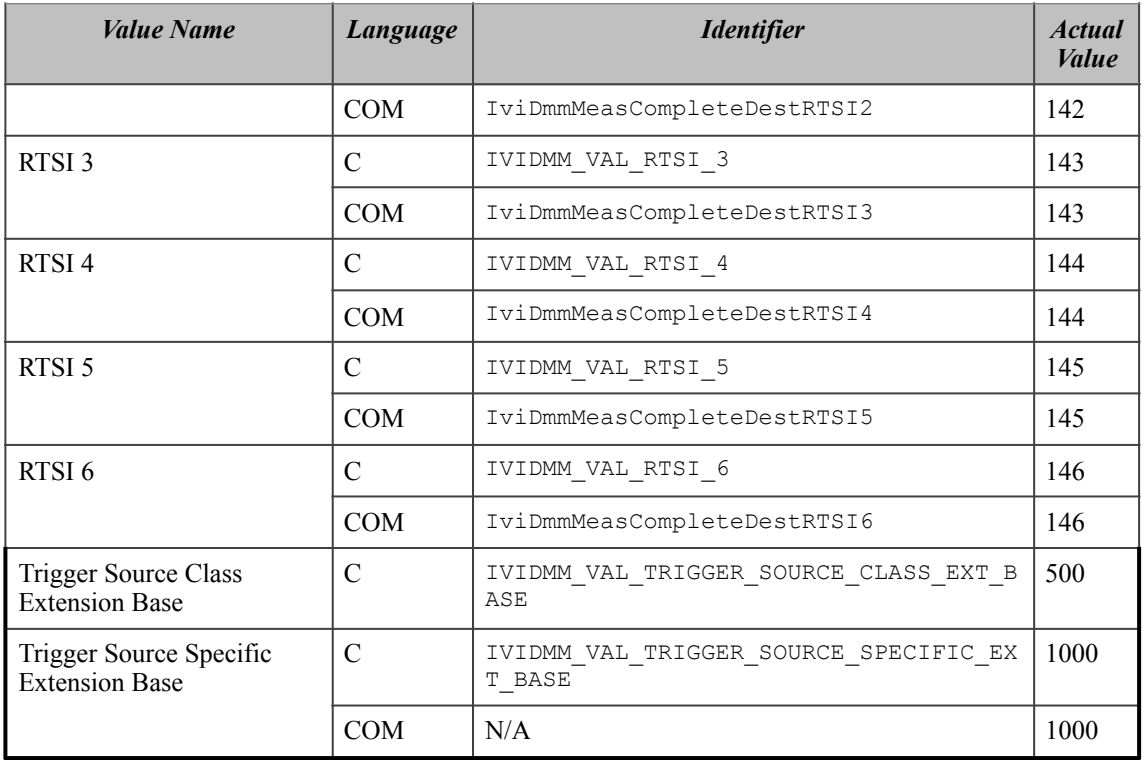

### **Range**

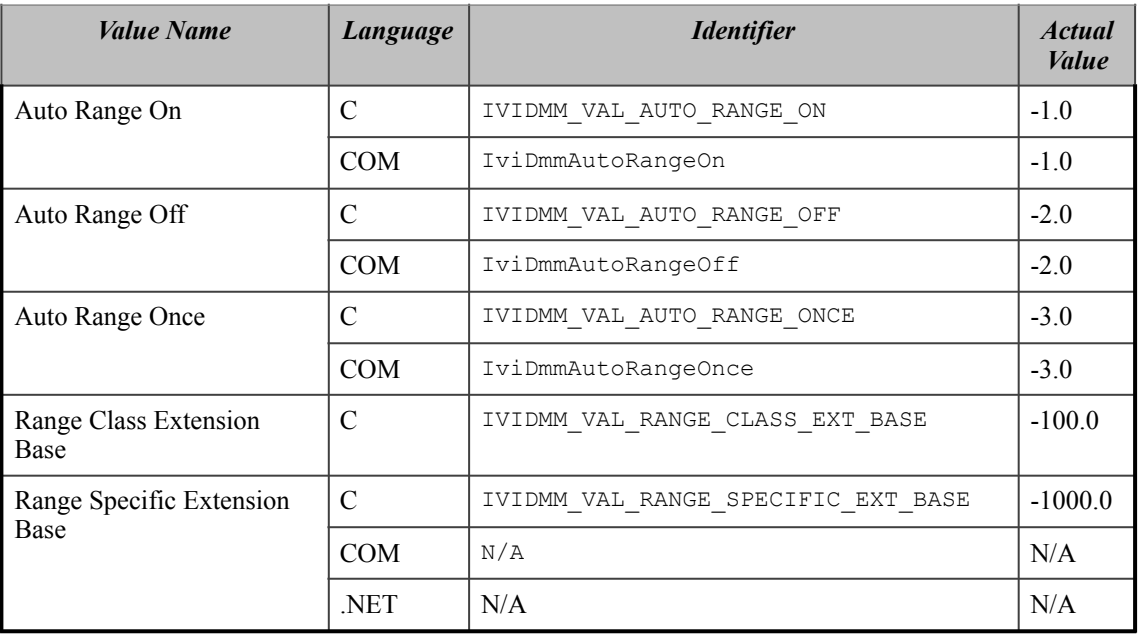

# **Sample Trigger**

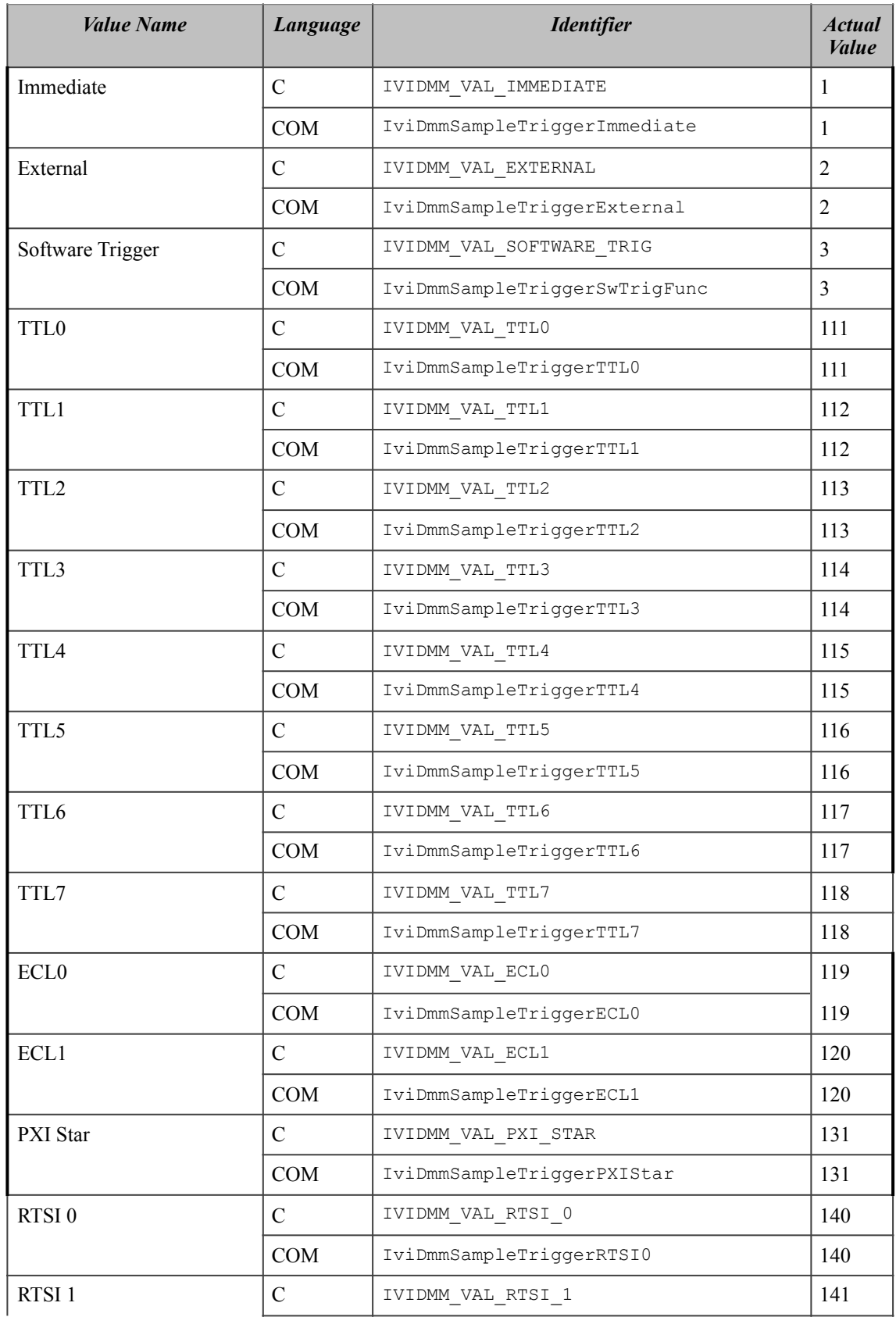

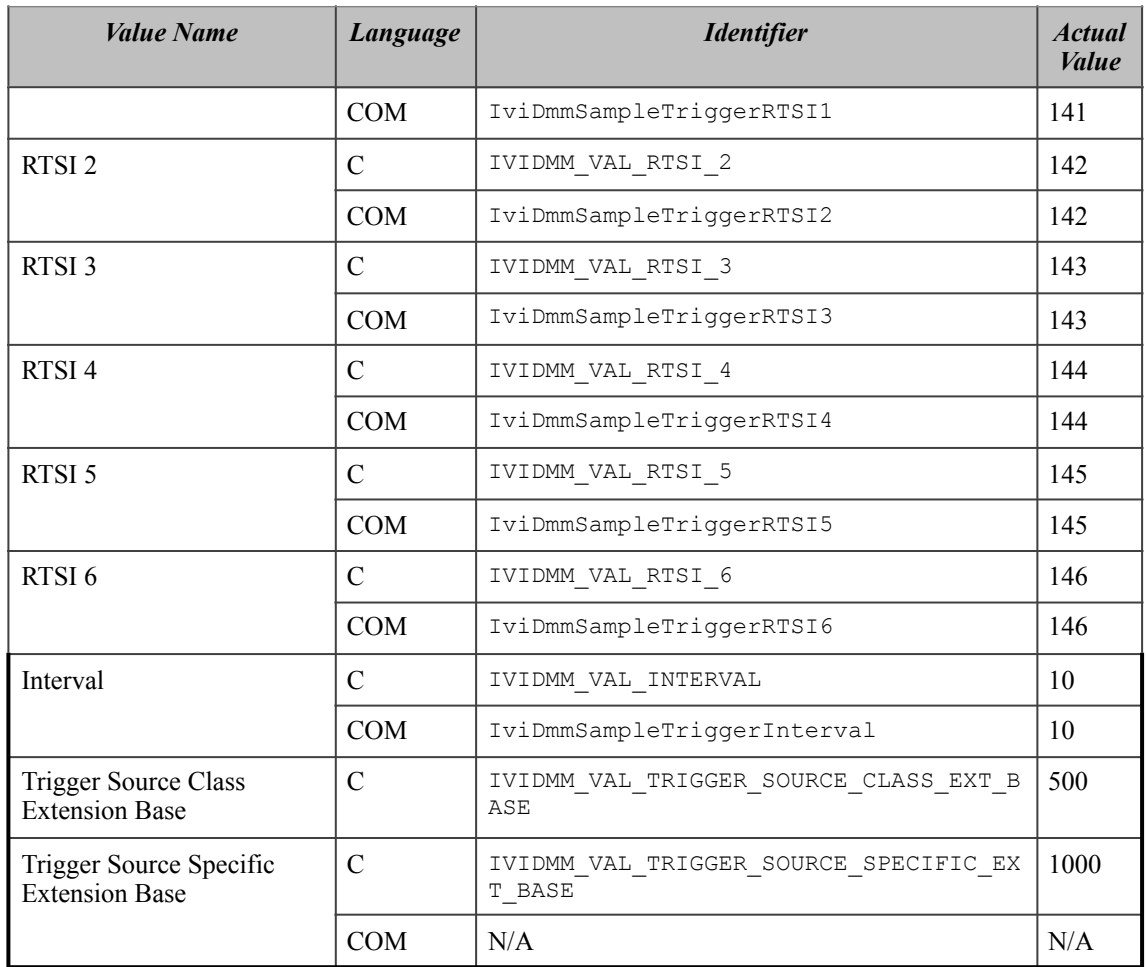

The following values are reserved by the IviDmm specification 1.0 for the Sample Trigger attribute. Future versions of this specification cannot use these values:

#### • 101

### **Thermocouple Reference Junction Type**

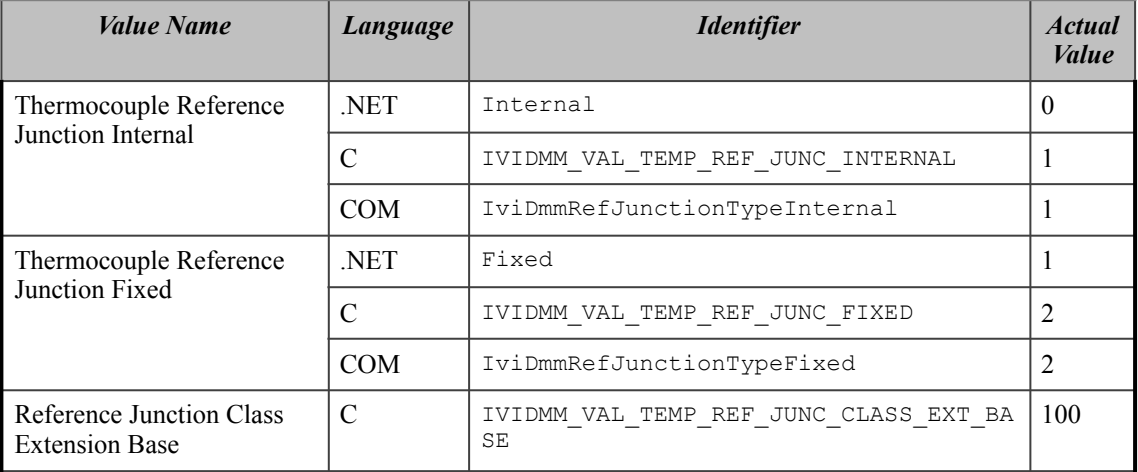

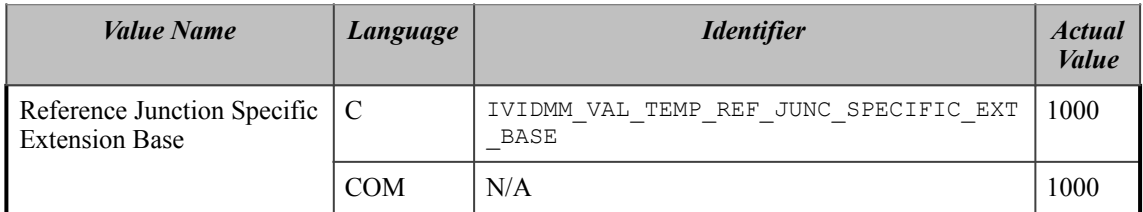

## **Thermocouple Type**

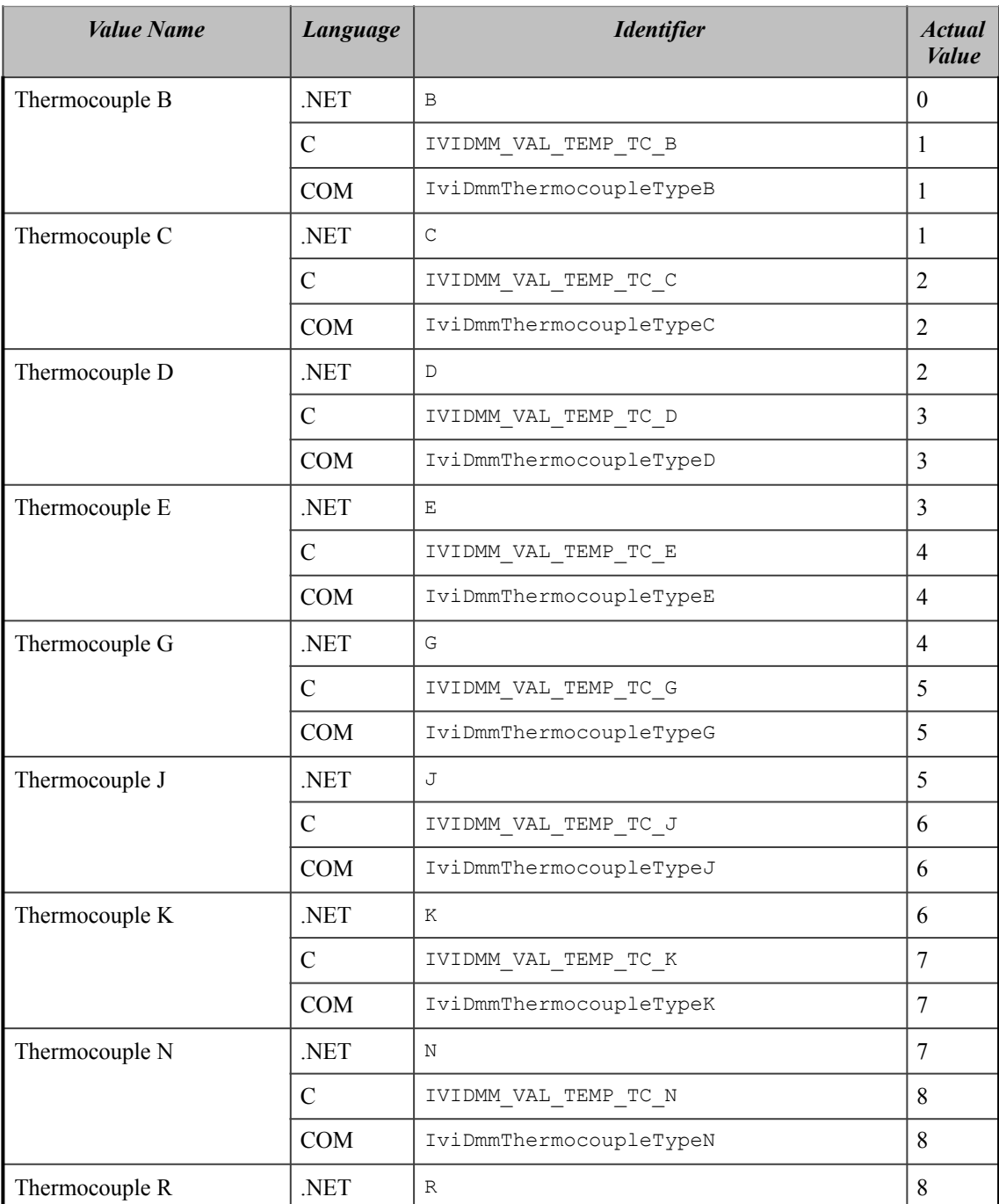

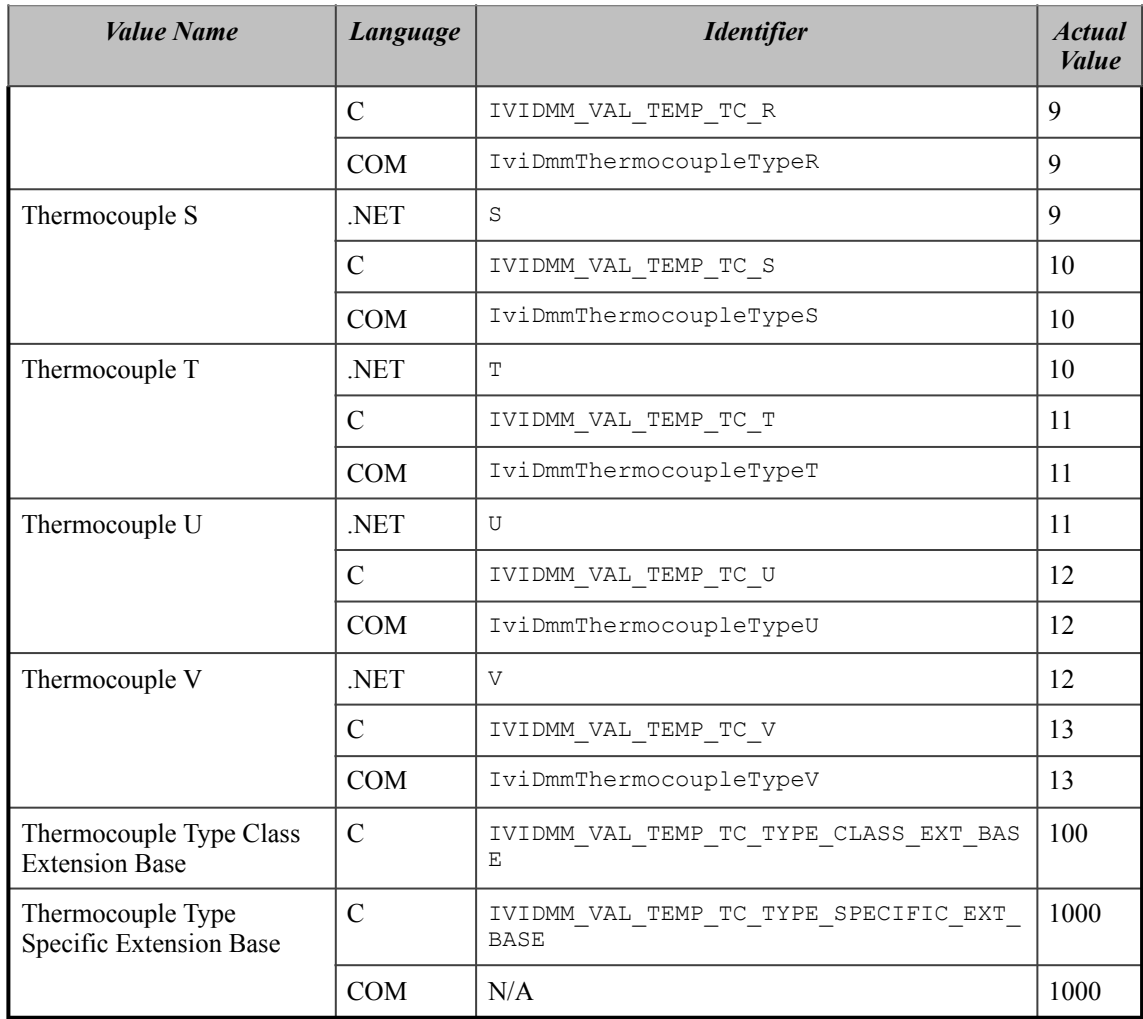

# **Temperature Transducer Type**

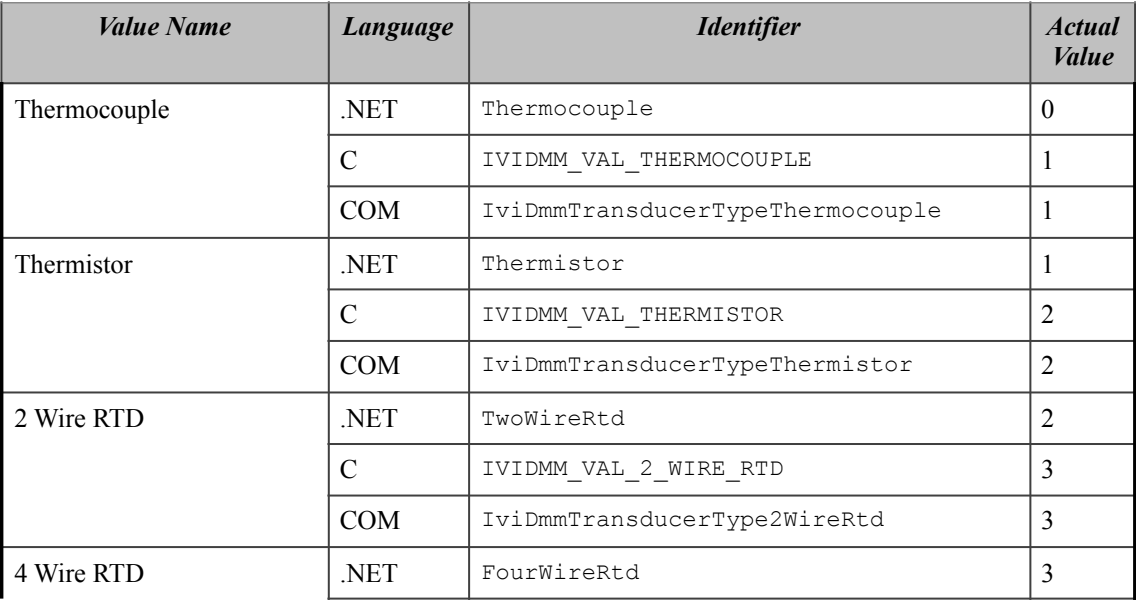

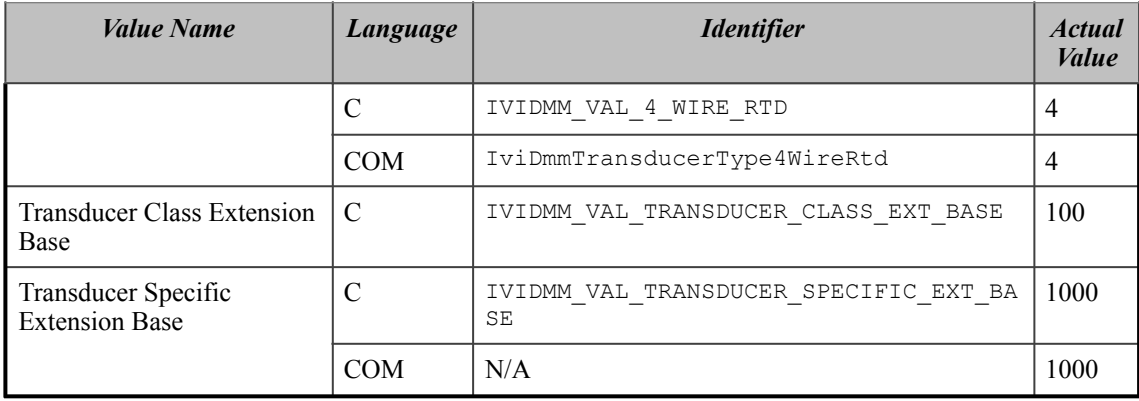

# **Trigger Delay**

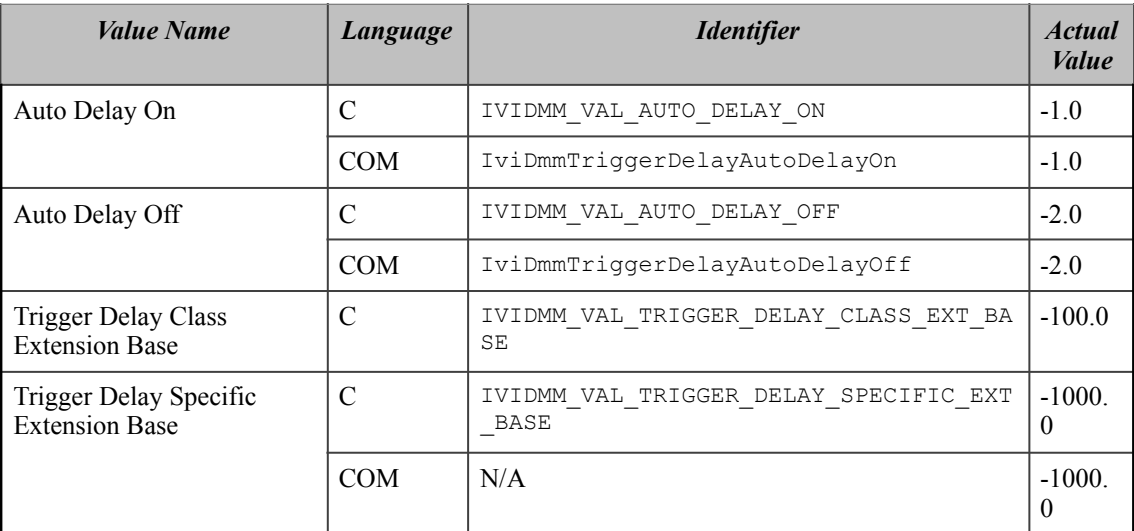

# **Trigger Slope**

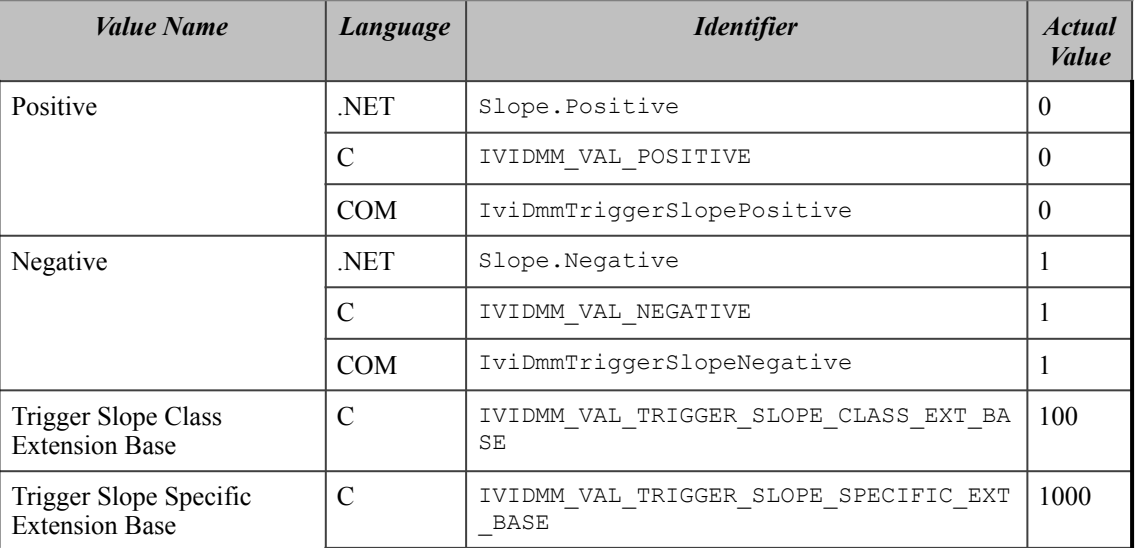

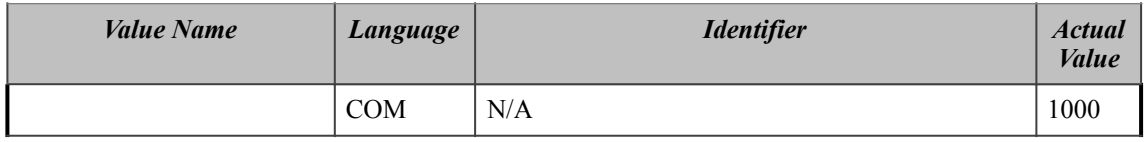

# **Trigger Source**

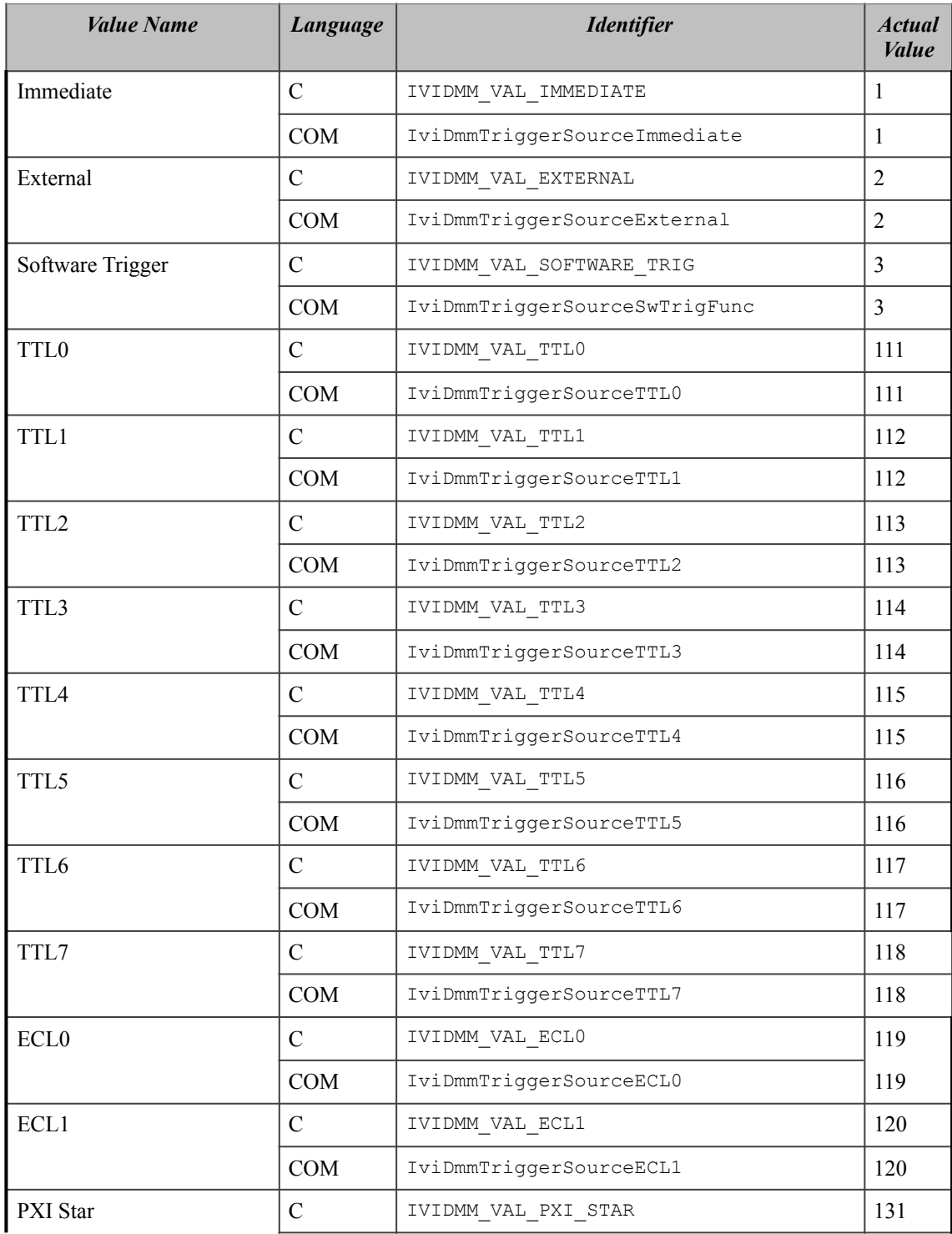

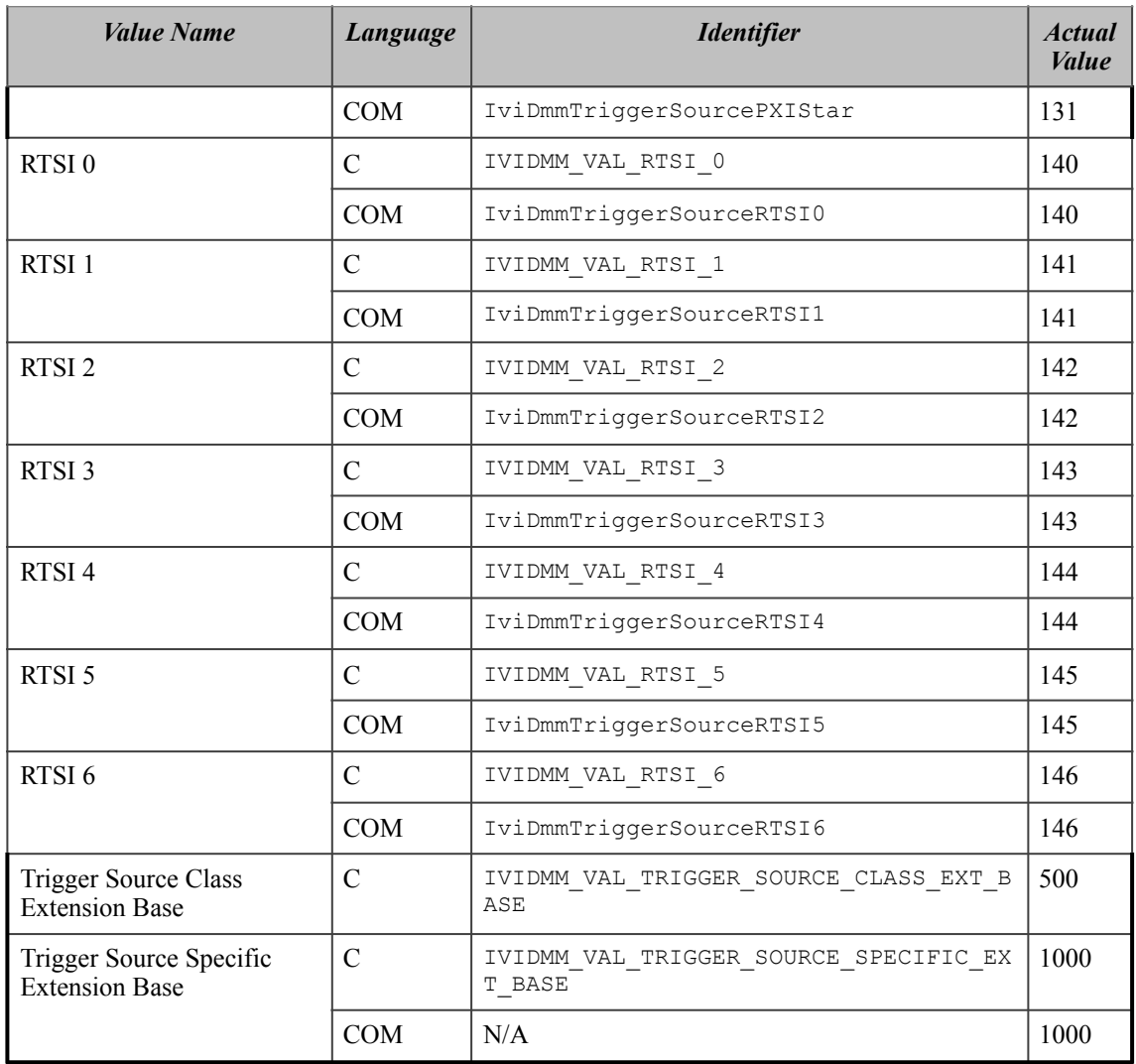

The following values are reserved by the IviDmm specification 1.0 for the

IVIDMM ATTR\_TRIGGER\_SOURCE attribute. Future versions of this specification cannot use these values:

### *19.1.IviDmm Obsolete Attribute Value Names*

The following attribute value names are reserved by the IviDmm specification 1.0. Future versions of this specification cannot use these names:

- IVIDMM\_VAL\_DIODE
- IVIDMM\_VAL\_CONTINUITY
- IVIDMM\_VAL\_TEMP\_C
- IVIDMM\_VAL\_TEMP\_F
- IVIDMM\_VAL\_SIEMENS
- IVIDMM\_VAL\_COULOMBS
- IVIDMM\_VAL\_3\_5\_DIGITS
- IVIDMM\_VAL\_4\_DIGITS
- IVIDMM\_VAL\_4\_5\_DIGITS

<sup>•</sup> 101

- IVIDMM\_VAL\_5\_DIGITS
- IVIDMM\_VAL\_5\_5\_DIGITS
- IVIDMM\_VAL\_6\_DIGITS
- IVIDMM\_VAL\_6\_5\_DIGITS
- IVIDMM\_VAL\_7\_DIGITS
- IVIDMM\_VAL\_7\_5\_DIGITS
- IVIDMM\_VAL\_50\_HERTZ
- IVIDMM\_VAL\_60\_HERTZ
- IVIDMM\_VAL\_400\_HERTZ
- IVIDMM\_VAL\_GPIB\_GET
- IVIDMM\_VAL\_SW\_TRIG\_FUNC

# **20.IviDmm Function Parameter Value Definitions**

This section specifies the actual values for each function parameter that defines values.

### **Read**

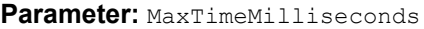

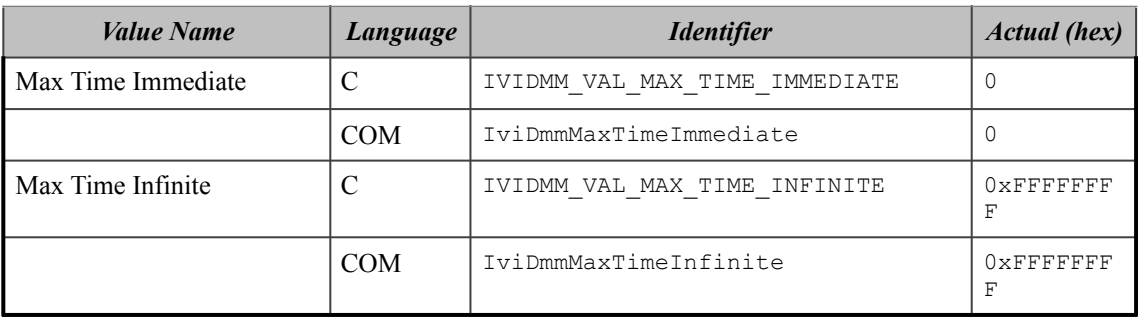

#### **Fetch**

**Parameter:** MaxTimeMilliseconds

Same as defined for the MaxTimeMilliseconds parameter of the IviDmm\_Read function.

### **Read Multi Point**

**Parameter:** MaxTimeMilliseconds

Same as defined for the MaxTimeMilliseconds parameter of the IviDmm Read function.

### **IviDmm\_FetchMultiPoint**

Parameter: MaxTimeMilliseconds

Same as defined for the MaxTimeMilliseconds parameter of the IviDmm\_Read function.

# **21.IviDmm Error, Completion Code, and Exception Class Definitions**

The table below specifies the actual value for each status code, and the actual exception class for each exception that the IviDmm class specification defines.

| <b>Error Name</b>    | <b>Description</b>                                 |                                              |                                              |  |
|----------------------|----------------------------------------------------|----------------------------------------------|----------------------------------------------|--|
|                      | Language                                           | <b>Identifier</b>                            | <i>Value(hex)</i>                            |  |
| Max Time Exceeded    | Max Time Exceeded                                  |                                              |                                              |  |
|                      | <b>NET</b>                                         | Ivi.Driver.MaxTimeExceededExcep<br>tion      | IVI defined<br>exception<br>(see IVI<br>3.2) |  |
|                      | $\mathcal{C}$                                      | IVIDMM ERROR MAX TIME EXCEEDED               | 0xBFFA2003                                   |  |
|                      | <b>COM</b>                                         | E_IVIDMM_MAX_TIME_EXCEEDED                   | 0x80042003                                   |  |
| Trigger Not Software | The trigger source is not set to software trigger. |                                              |                                              |  |
|                      | .NET                                               | Ivi.Driver.TriggerNotSoftwareEx<br>ception   | IVI defined<br>exception<br>(see IVI<br>3.2) |  |
|                      | $\mathcal{C}$                                      | IVIDMM ERROR TRIGGER NOT SOFTWA<br><b>RE</b> | 0xBFFA1001                                   |  |
|                      | <b>COM</b>                                         | E IVIDMM TRIGGER NOT SOFTWARE                | 0x80041001                                   |  |
| Over Range           | Over Range                                         |                                              |                                              |  |
|                      | <b>NET</b>                                         | N/A (warning not raised for<br>over range)   | N/A                                          |  |
|                      | $\mathcal{C}$                                      | IVIDMM_WARN_OVER_RANGE                       | 0x3FFA2001                                   |  |
|                      | <b>COM</b>                                         | S IVIDMM OVER RANGE                          | 0x00042001                                   |  |

**Table 21-1.** IviDmm Error and Completion Codes

Table 21-2 defines the recommended format of the message string associated with the errors. In C, these strings are returned by the Get Error function. In COM, these strings are the description contained in the ErrorInfo object. For .NET, exception default message strings are defined with the exception.

**Note:** In the description string table entries listed below, **%s** is always used to represent the component name.

#### **Table 212.** IviDmm Error Message Strings

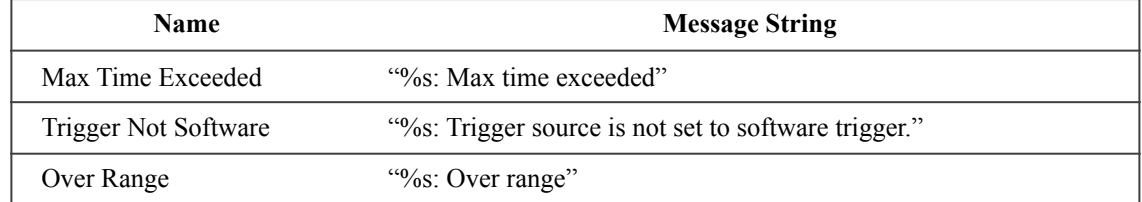

### *21.1.IviDmm Obsolete Error and Completion Code Names*

The following error and completion codes names are reserved by the IviDmm specification 1.0. Future versions of this specification cannot use these names:

- Accuracy Unknown
- Accuracy Unknown While Autoranging

### *21.2.IviDmm Obsolete Error and Completion Code Values*

The following error and completion codes values are reserved by the IviDmm specification 1.0. Future versions of this specification cannot use these values:

- IVI\_CLASS\_ERROR\_BASE + 1
- IVI\_CLASS\_ERROR\_BASE + 2

# **22.IviDmm Hierarchies**

## *22.1.IviDmm ,NET Hierarchy*

The full IviDmm.NET Hierarchy includes the Inherent Capabilities Hierarchy as defined in Section 4.1, *.NET Inherent Capabilities* of *IVI-3.2: Ineherent Capabilities Specification*. To avoid redundancy, it is omitted from **Table 221.** IviDmm.NETHierarchy.

| .NET Interface Hierarchy | <b>Generic Name</b>        | <b>Type</b>  |
|--------------------------|----------------------------|--------------|
| Configure                | Configure Measurement      | M            |
| MeasurementFunction      | Function                   | $\mathbf{P}$ |
| Range                    | Range                      | P            |
| AutoRange                | Auto Range                 | P            |
| Resolution               | <b>Resolution Absolute</b> | P            |
| AC                       |                            |              |
| ConfigureBandwidth       | Configure AC Bandwidth     | M            |
| FrequencyMax             | AC Max Freq                | ${\bf P}$    |
| FrequencyMin             | AC Min Freq                | ${\bf P}$    |
| Advanced                 |                            |              |
| ApertureTime             | Aperture Time              | $\mathbf{P}$ |
| ApertureTimeUnits        | <b>Aperture Time Units</b> | P            |
| AutoZero                 | Auto Zero                  | ${\bf P}$    |
| PowerlineFrequency       | Powerline Freq             | P            |
| Frequency                |                            |              |
| VoltageRange             | Freq Voltage Range         | $\, {\bf P}$ |
| VoltageAutoRange         | Voltage Auto Range         | ${\bf P}$    |
| Measurement              |                            |              |
| Initiate                 | Initiate                   | M            |
| Abort                    | Abort                      | M            |
| Fetch                    | Fetch                      | M            |
| FetchMultiPoint          | Fetch Multi Point          | M            |
| Read                     | Read                       | M            |
| ReadMultiPoint           | Read Multi Point           | M            |
| SendSoftwareTrigger      | Send Software Trigger      | M            |
| Temperature              |                            |              |

**Table 221.** IviDmm.NETHierarchy

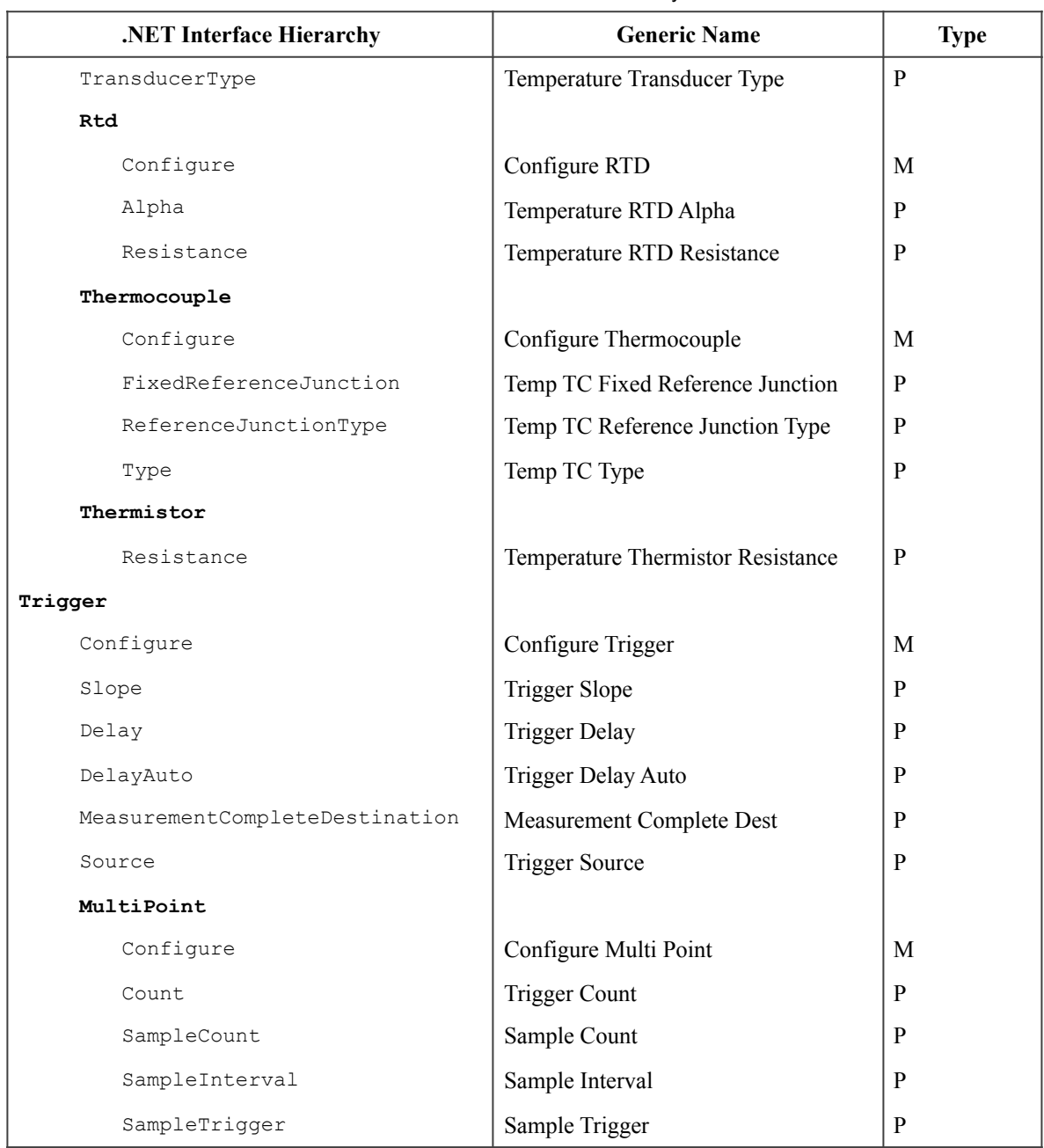

#### **Table 221.** IviDmm.NETHierarchy

### 22.1.1.IviDmm.NET Interfaces

In addition to implementing IVI inherent capabilities interfaces, IviDmm-interfaces contain interface reference properties for accessing the following IviDmm interfaces:

- IIviDmmAC
- IIviDmmAdvanced
- IIviDmmFrequency
- IIviDmmMeasurement
- IIviDmmTemperature
- IIviDmmTrigger

The IIviDmmTemperature interface contains interface reference properties for accessing additional the following IviDmm temperature interfaces:

- IIviDmmRtd
- IIviDmmThermocouple
- IIviDmmThermistor

The IIviDmmTrigger interface contains interface reference properties for accessing additional the following IviDmm trigger interfaces:

• IIviDmmMultiPoint

# 22.1.2..NET Interface Reference Properties

Interface reference properties are used to navigate the IviDmm .NET hierarchy. This section describes the interface reference properties that the IIviDmm, IIviDmmTemperature, and IIviDmmTrigger interfaces define.

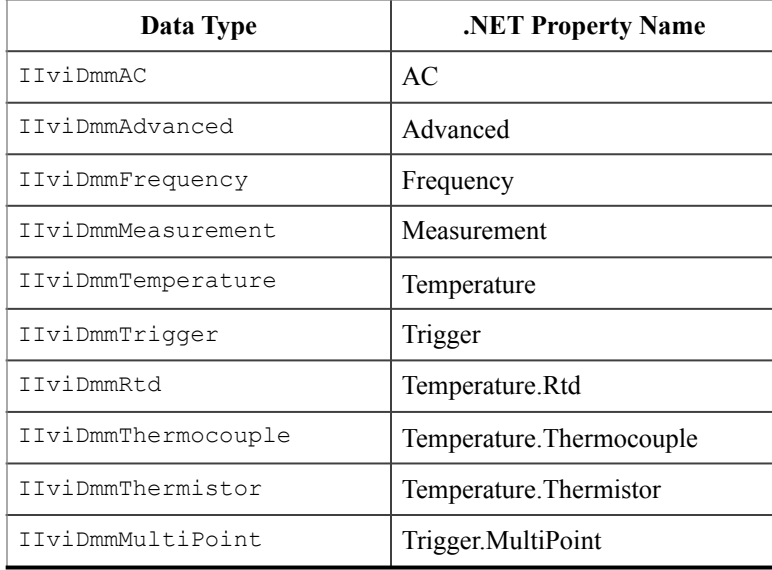

# *22.2.IviDmm COM Hierarchy*

The full IviDmm COM Hierarchy includes the Inherent Capabilities Hierarchy as defined in Section 4.2, *COM Inherent Capabilities* of *IVI-3.2: Ineherent Capabilities Specification*. To avoid redundancy, it is omitted from Table 2-1..

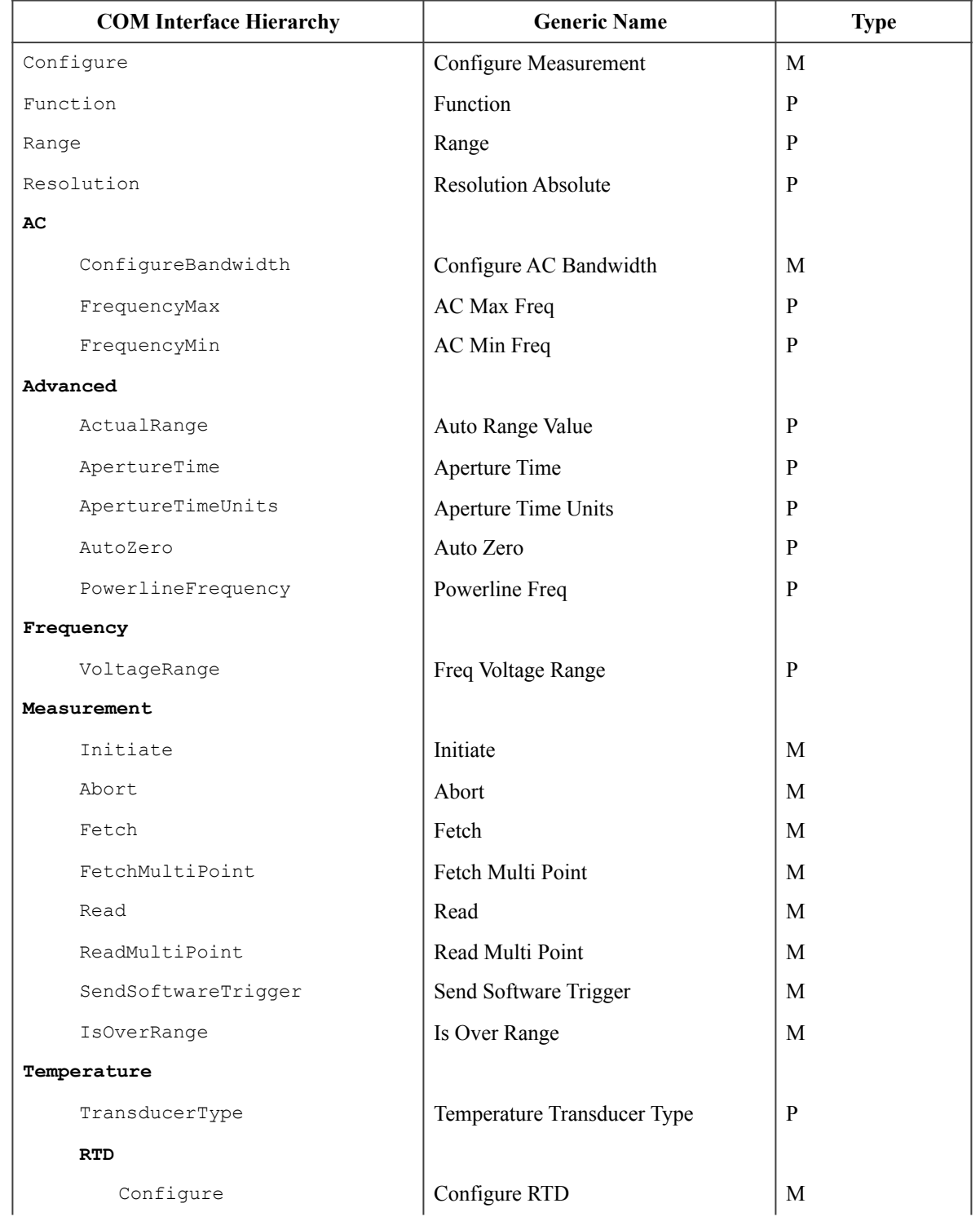

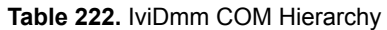

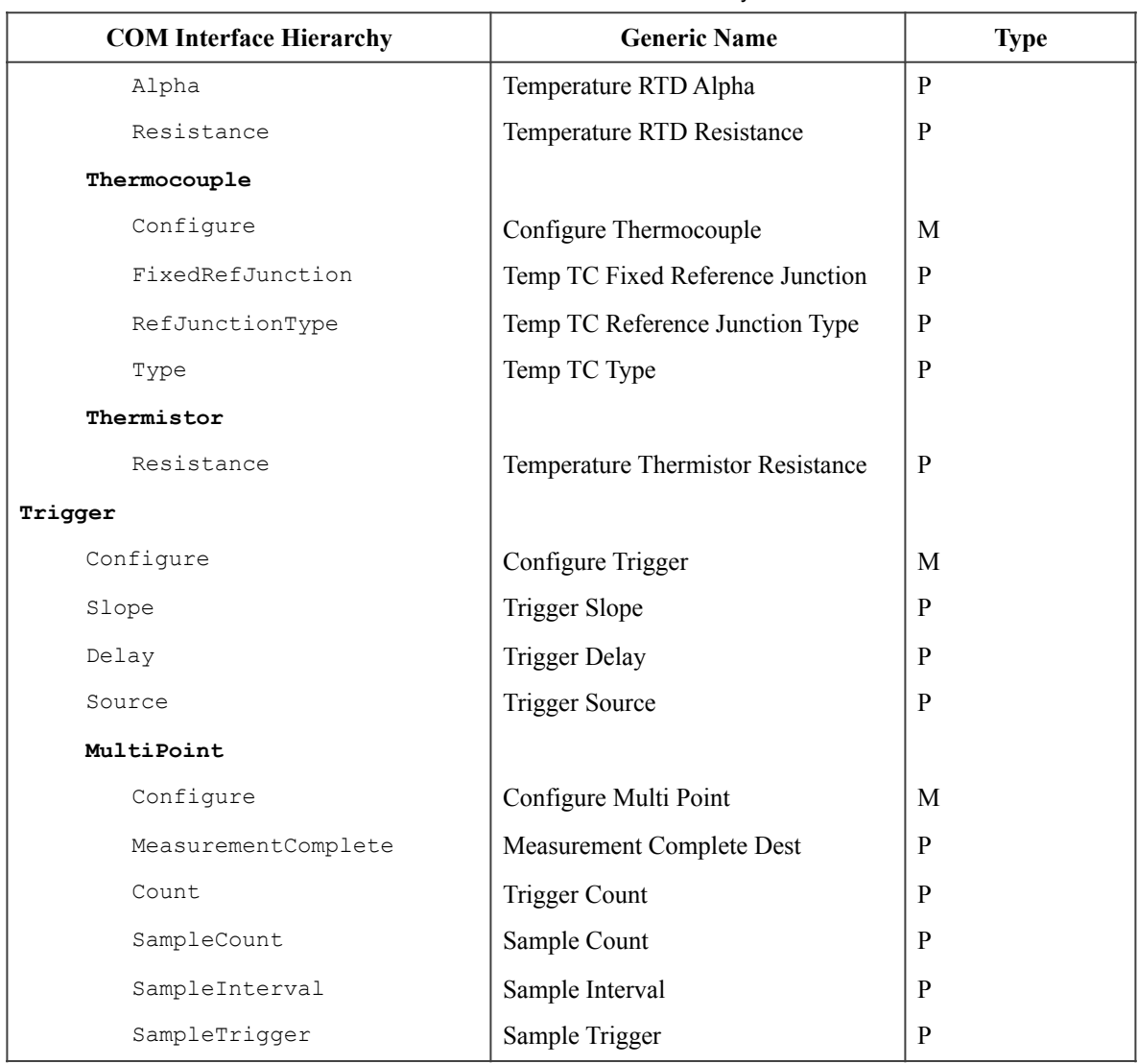

#### **Table 222.** IviDmm COM Hierarchy

### 22.2.1.IviDmm COM Interfaces

In addition to implementing IVI inherent capabilities interfaces, IviDmm-interfaces contain interface reference properties for accessing the following IviDmm interfaces:

- IIviDmmAC
- IIviDmmAdvanced
- IIviDmmFrequency
- IIviDmmMeasurement
- IIviDmmTemperature
- IIviDmmTrigger

The IIviDmmTemperature interface contains interface reference properties for accessing additional the following IviDmm temperature interfaces:

- IIviDmmRTD
- IIviDmmThermocouple
- IIviDmmThermistor

The IIviDmmTrigger interface contains interface reference properties for accessing additional the following IviDmm trigger interfaces:

• IIviDmmMultiPoint

*Table 223. IviDmm* lists the interfaces that this specification defines and their GUIDs.

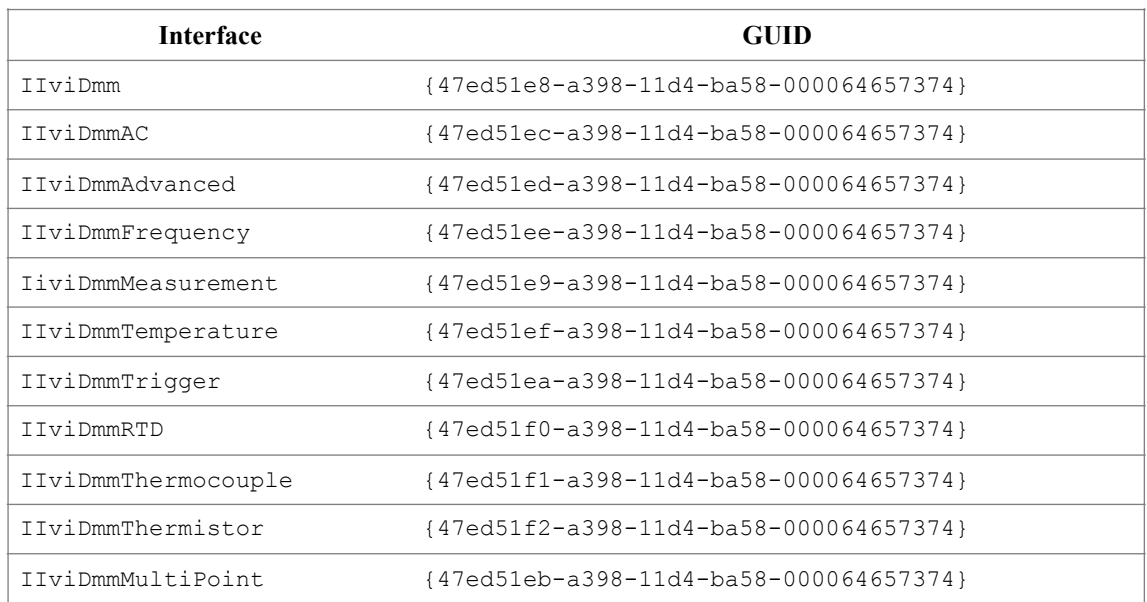

#### **Table 223.** IviDmm Interface GUIDs

## 22.2.2.Interface Reference Properties

Interface reference properties are used to navigate the IviDmm COM hierarchy. This section describes the interface reference properties that the IIviDmm, IIviDmmTemperature, and IIviDmmTrigger interfaces define.

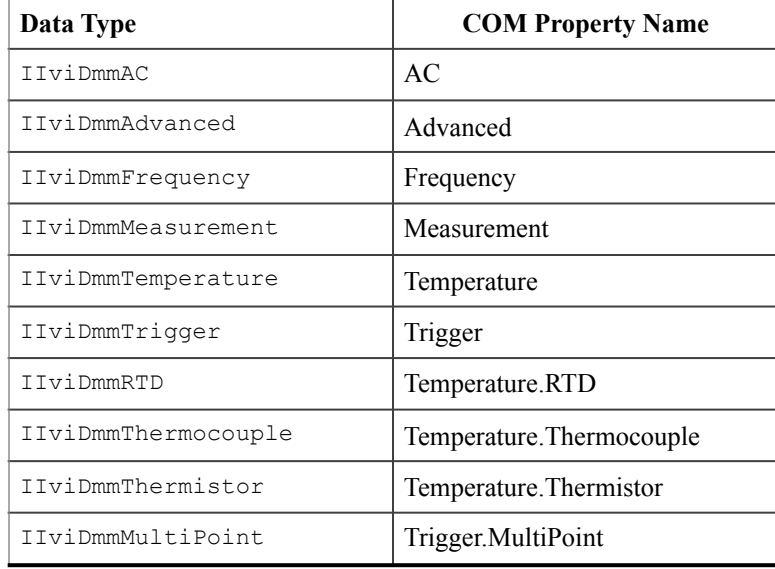

## 22.2.3.IviDmm COM Category

The IviDmm class COM Category shall be "IviDmm", and the Category ID (CATID) shall be {47ed5154 a398-11d4-ba58-000064657374}.

# *22.3.IviDmm C Function Hierarchy*

The IviDmm class function hierarchy is shown in the following table.

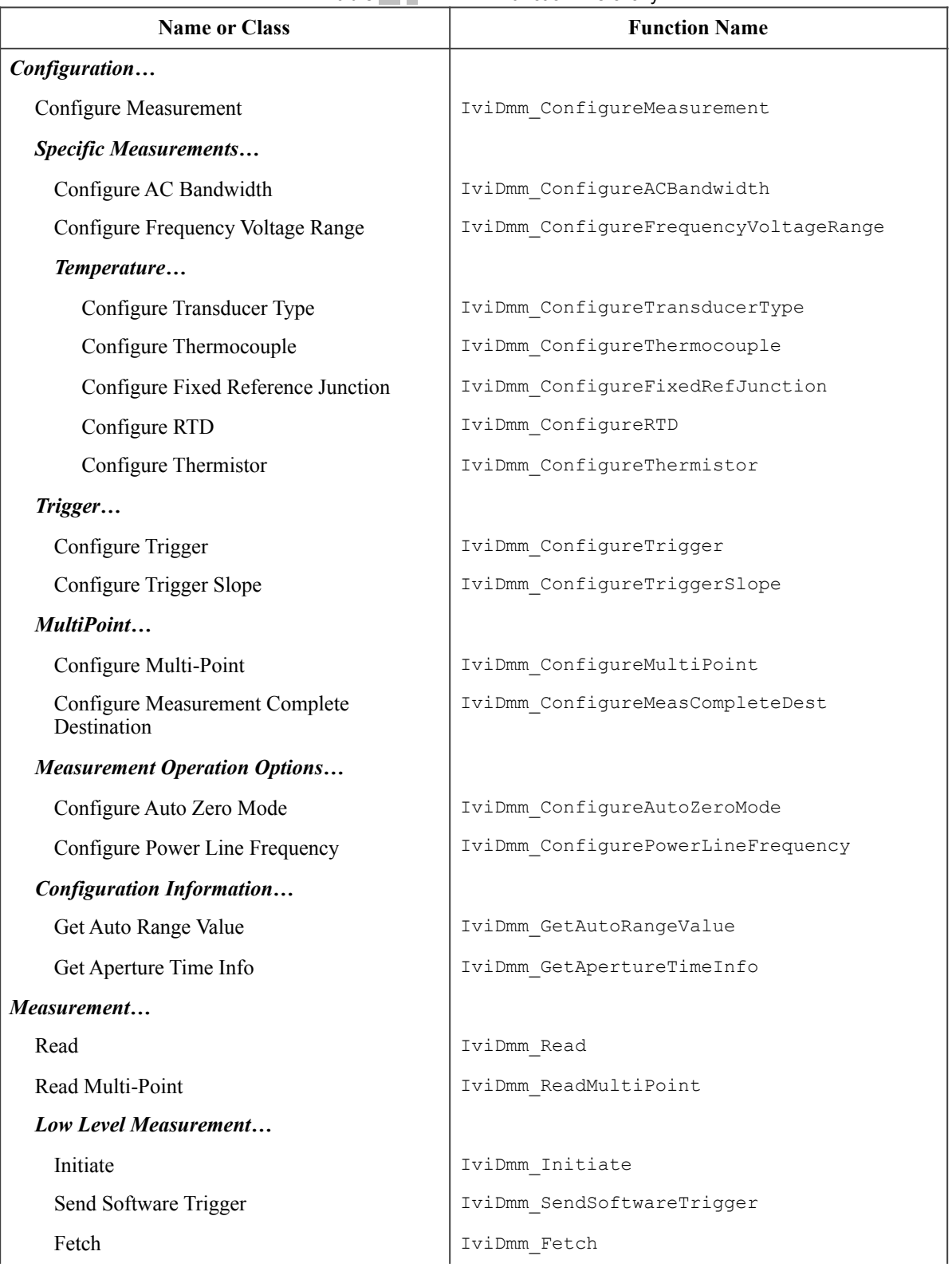

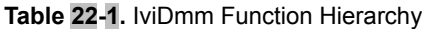

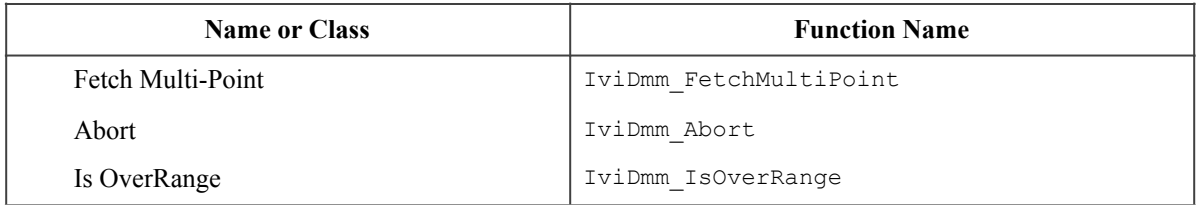
# 22.3.1.Ivi Dmm Obsolete Function Names

The following function names are reserved by the IviDmm specification 1.0. The future versions of this specification cannot use these names:

- IviDmm\_Configure
- IviDmm\_CalculateAccuracy
- IviDmm\_SendSWTrigger

# *22.4.IviDmm C Attribute Hierarchy*

The IviDmm class attribute hierarchy is shown in the following table.

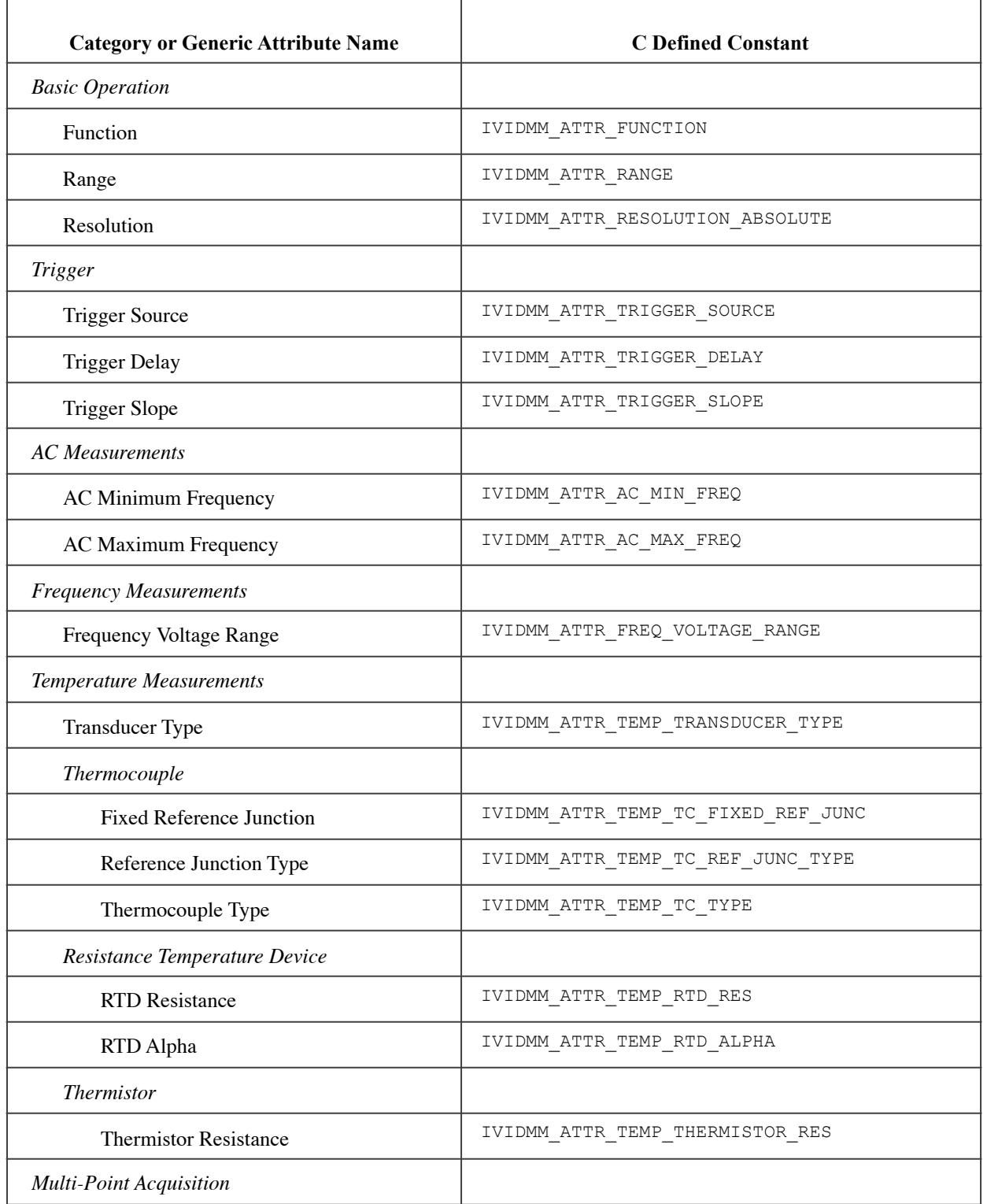

### **Table 224** IviDmm C Attributes Hierarchy

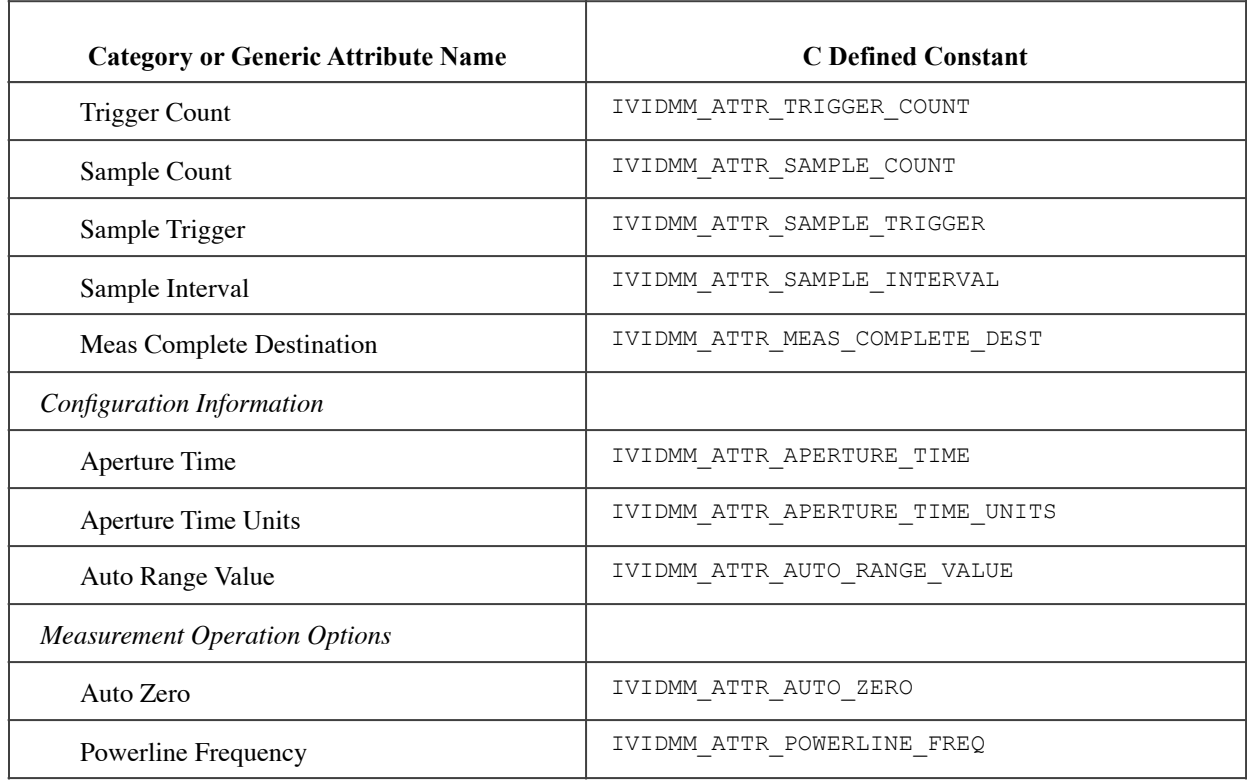

### **Table 224** IviDmm C Attributes Hierarchy

# **A. Specific Driver Development Guidelines**

## *A.1. Introduction*

This section describes situations driver developers should be aware of when developing a specific instrument driver that complies with the IviDmm class.

## *A.2. Disabling Unused Extension Groups*

Specific drivers are required to disable extension capability groups that an application program does not explicitly use. The specific driver can do so by setting the attributes of an extension capability group to the values that this section recommends. A specific driver can set these values for all extension capability groups when the *Prefix*\_init, *Prefix*\_InitWithOptions, or *Prefix*\_reset functions execute. This assumes that the extension capability groups remain disabled until the application program explicitly uses them. For the large majority of instruments, this assumption is true.

Under certain conditions, a specific driver might have to implement a more complex approach. For some instruments, configuring a capability group might affect instrument settings that correspond to an unused extension capability group. If these instrument settings affect the behavior of the instrument, then this might result in an interchangeability problem. If this can occur, the specific driver must take appropriate action so that the instrument settings that correspond to the unused extension capability group do not affect the behavior of the instrument when the application program performs an operation that might be affected by those settings.

The remainder of this section recommends attribute values that effectively disable each extension capability group.

### **Disabling the IviDmm Measurement Extension Capability Groups**

Some measurements that the user selects with the Function require an extension group to further configure the measurement. The values for the Function that require additional extension capability groups are shown in the following table.

- IviDmmACMeasurement
- IviDmmFrequencyMeasurement
- IviDmmTemperatureMeasurement
- IviDmmThermocouple
- IviDmmResistanceTemperatureDevice
- IviDmmThermistor

When the Function is set to one of these values, the corresponding extension capability group affects the behavior of the instruments. Otherwise, the extension capability group does not affect the behavior of the instrument and is effectively disabled. Therefore, this section does not recommend how to disable these extension capability groups.

### **Disabling the IviDmmMultiPoint Extension Group**

Attribute values that effectively disable the IviDmmMultiPoint extension group are shown in the following table.

| <b>Attribute</b> | Value |
|------------------|-------|
| Sample Count     |       |
| Trigger Count    |       |

**Table A-1.** Values for Disabling the IviDmmMultiPoint Extension Group

### **Disabling the IviDmmAutoZero Extension Group**

Attribute values that effectively disable the IviDmmAutoZero extension group are shown in the following table.

**Table A-2.** Values for Disabling the IviDmmAutoZero Extension Group

| Attribute | Value                    |
|-----------|--------------------------|
| Auto Zero | IVIDMM VAL AUTO ZERO OFF |

### **Disabling the IviDmmTriggerSlope Extension Group**

The purpose of disabling an extension capability group is to make instrument drivers that implement the capability group behave like instrument drivers that do not implement the capability group in cases were it is not used by the application program. The IviDmmTriggerSlope extension group affects the behavior of the instrument regardless of the value of the Trigger Slope attribute. Therefore, this section does not define any values that can disable the IviDmmTriggerSlope extension group.

Refer to Special Notes for Users in Section 12.1, IviDmmTriggerSlope Extension group Overview for further details.

### **Disabling the IviDmmPowerLineFrequency Extension Group**

The purpose of disabling an extension capability group is to make instrument drivers that implement the capability group behave like instrument drivers that do not implement the capability group in cases were it is not used by the application program. The IviDmmPowerLineFrequency extension group affects the behavior of the instrument regardless of the value of the Power Line Freq attribute. Therefore, this section does not define any values that can disable the IviDmmPowerLineFrequency extension group.

Refer to Special Notes for Users in Section 17.1, IviDmmPowerLineFrequency Extension group Overview for further details.

### *A.3. Special Consideration for Query Instrument Status*

Based on the value of Query Instr Status, the instrument may be queried by the specific driver to determine if it has encountered an error. In specific driver functions, the status check should not occur in the lowestlevel signal generation functions Prefix Initiate, Prefix Abort, and Prefix Fetch, Prefix FetchMultiPoint, and Prefix SendSWTrigger. These functions are intended to give the application developer low-level control over signal generation. When calling these functions, the application developer is responsible for checking the status of the instrument. Checking status in every function at this level would also add unnecessary overhead to the specific instrument driver.

### *A.4. Special Considerations for Sample Trigger*

Some of the simpler DMMs on the market implement in hardware a simplified version of the IviDmmMultiPoint state model. These DMMs still have the ability to specify Trigger Count and Sample Count. However, they do not implement Sample Trigger and Sample Interval. When Sample Count is greater than 1, these DMMs typically execute the trigger delay for each sample. Therefore, the behavior between simple and sophisticated DMMs can vary greatly when performing multipoint scanning.

If you implement the IviDmmMultiPoint extension group on instruments that do not have a Sample Trigger, you should do the following to be interchangeable with DMMs that fully support the extension:

- 1. Implement Sample Trigger with the only supported value Sample Interval.
- 2. Implement Sample Interval where the only possible value is the present value for Trigger Delay.
- 3. Set the Trigger Delay attribute to invalidate the Sample Interval attribute.

By following these guidelines, you will maximize interchangeable behavior between all DMMs.

### *A.5. Special Considerations for Auto Range Value*

The purpose of the attribute Auto Range Value is to return the range that the instrument has auto-ranged to when the attribute Range is set to Auto Range On. Since the value of Auto Range is likely to change as the input signal changes, drivers that may cache attributes should never cache this attribute.

# **B. Interchangeability Checking Rules**

### *B.1. Introduction*

IVI drivers have a feature called interchangeability checking. Interchangeability checking returns a warning when it encounters a situation were the application program might not produce the same behavior when the user attempts to use a different instrument.

## *B.2. When to Perform Interchangeability Checking*

Interchangeability checking occurs when all of the following conditions are met:

- The Interchange Check attribute is set to True
- The user calls one of the following functions:
	- − Initiate
	- − Read
	- − Read Multi Point

## *B.3. Interchangeability Checking Rules*

Interchangeability checking is performed on a capability group basis. When enabled, interchangeability checking is always performed on the base capability group. In addition, interchangeability checking is performed on extension capability groups for which the user has ever set any of the attributes of the group. If the user has never set any attributes of an extension capability group, interchangeability checking is not performed on that group.

In general interchangeability warnings are generated if the following conditions are encountered:

- An attribute that affects the behavior of the instrument is not in a state that the user specifies.
- The user sets a class driver defined attribute to an instrument-specific value.
- The user configures the value of an attribute that the class defines as read-only. In a few cases the class drivers define read-only attributes that specific drivers might implement as read/write.

The remainder of this section defines additional rules and exceptions for each capability group.

### **IviDmmBase Capability Group**

If the Function attribute is set to Temperature, the Resolution Absolute attribute is not required to be in a user specified state.

### **IviDmmACMeasurement Extension Group**

If the Function attribute is not set to AC Volts, AC Current, AC Plus DC Volts, or AC Plus DC Current, then the following attributes are not required to be in a user specified state:

- AC Min Freq
- AC Max Freq

### **IviDmmFrequencyMeasurement Extension Group**

If the Function attribute is not set to Frequency or Period, then the Freq Voltage Range attribute is not required to be in a user specified state.

### **IviDmmTemperatureMeasurement Extension Group**

If the Function attribute is not set to Temperature, the Temperature Transducer Type attribute is not required to be in a user specified state.

### **IviDmmThermocouple Extension Group**

If the Temperature Transducer Type attribute is not set to Thermocouple, then the following attributes are not required to be in a user specified state:

- Thermocouple Type
- Thermocouple Reference Junction Type
- Thermocouple Fixed Reference Junction

### **IviDmmResistanceTemperatureDevice Extension Group**

If the Temperature Transducer Type attribute is not set to 2 Wire RTD or 4 Wire RTD, then the following attributes are not required to be in a user specified state:

- RTD Alpha
- RTD Resistance

#### **IviDmmThermistor Extension Group**

If the Temperature Transducer Type attribute is not set to Thermistor, the Thermistor Resistance attribute is not required to be in a user specified state.

#### **IviDmmMultiPoint Extension Group**

- 1. If the Sample Count attribute is set to 1, then the following attributes are not required to be in a user specified state:
	- Sample Trigger
	- Sample Interval
- 2. If the Sample Count attribute is set 1 and the Sample Trigger attribute is set to a value other than Interval, then the Sample Interval attribute is not required to be in a user specified state.

#### **IviDmmTriggerSlope Extension Group**

No additional interchangeability rules or exceptions are defined for the IviDmmTriggerSlope extension group.

### **IviDmmSoftwareTrigger Extension Group**

No additional interchangeability rules or exceptions are defined for the IviDmmSoftwareTrigger extension group.

#### **IviDmmDeviceInfo Extension Group**

No additional interchangeability rules or exceptions are defined for the IviDmmDeviceInfo extension group.

#### **IviDmmAutoRangeValue Extension Group**

No additional interchangeability rules or exceptions are defined for the IviDmmAutoRangeValue extension group.

### **IviDmmAutoZero Extension Group**

No additional interchangeability rules or exceptions are defined for the IviDmmAutoZero extension group.

#### **IviDmmPowerLineFrequency Extension Group**

No additional interchangeability rules or exceptions are defined for the IviDmmPowerLineFrequency extension group.